# **Chapter 1: Fundamentals of Salesforce Reports and Dashboards**

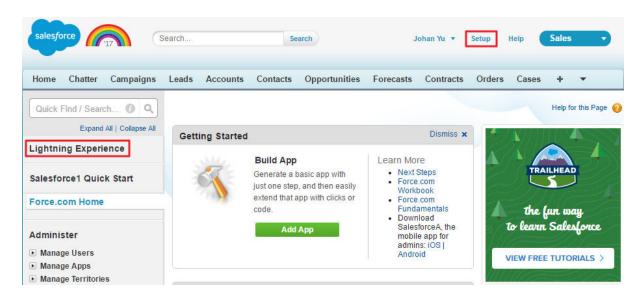

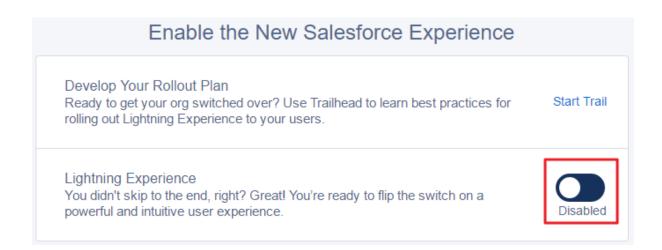

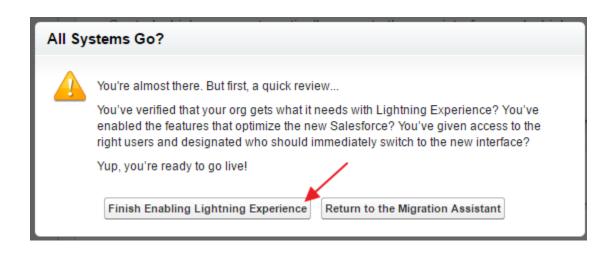

## Enable the New Salesforce Experience

### Develop Your Rollout Plan

Ready to get your org switched over? Use Trailhead to learn best practices for rolling out Lightning Experience to your users.

Start Trail

### Lightning Experience

You didn't skip to the end, right? Great! You're ready to flip the switch on a powerful and intuitive user experience.

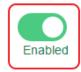

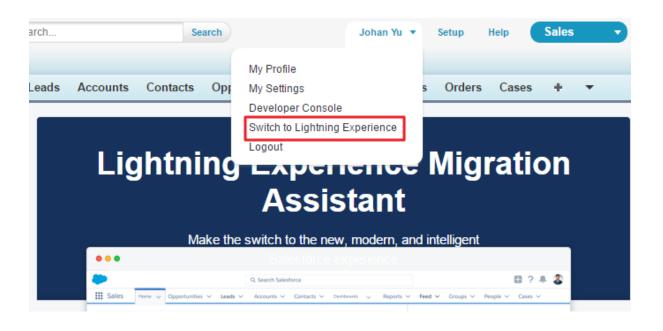

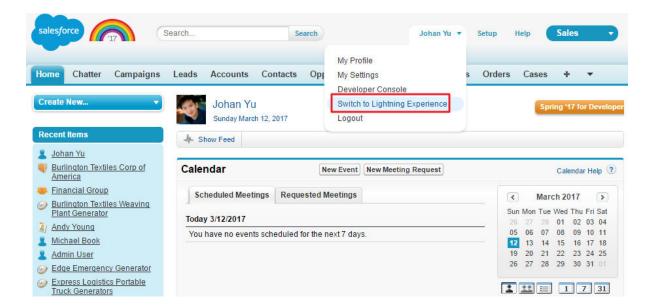

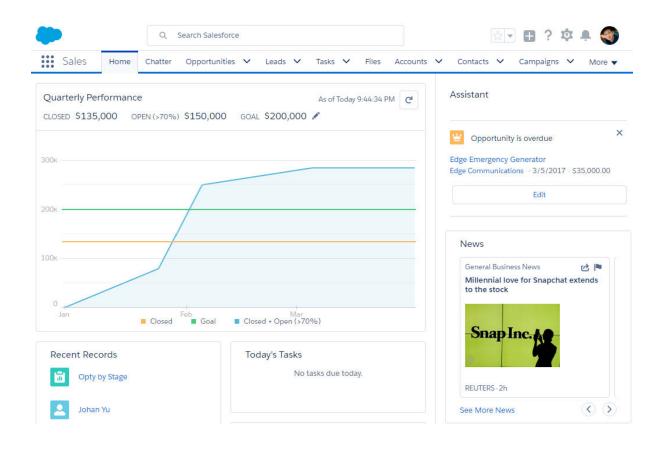

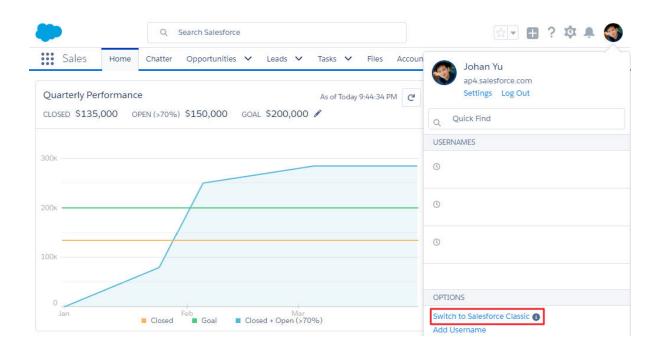

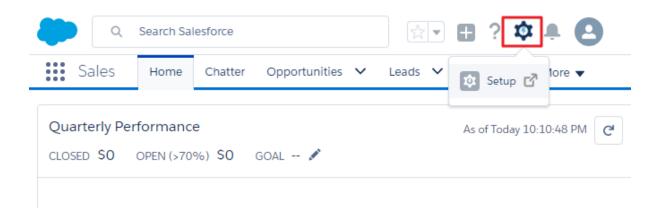

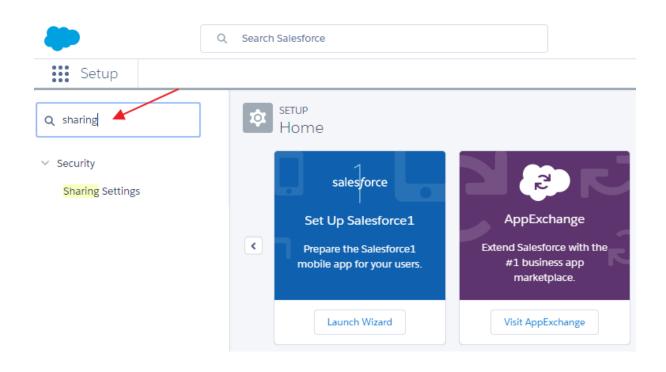

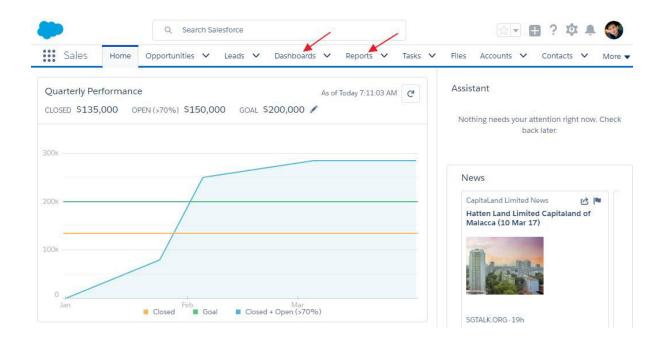

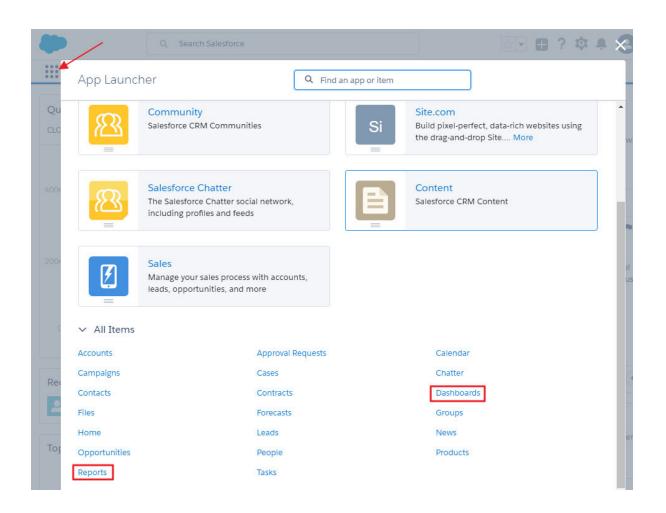

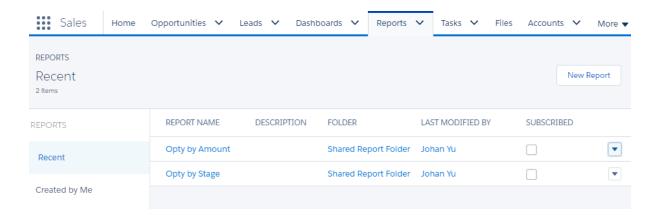

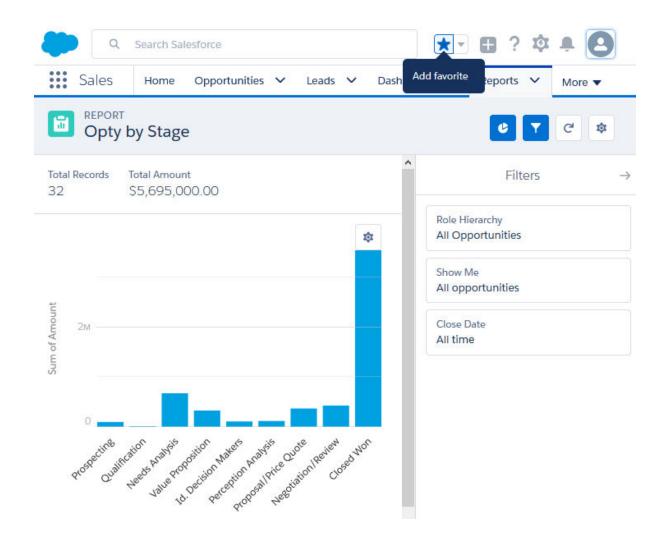

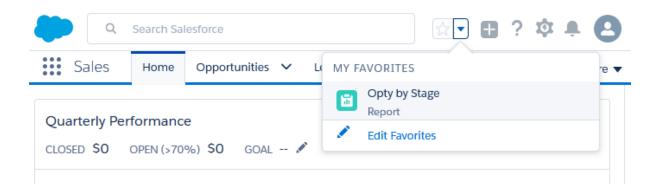

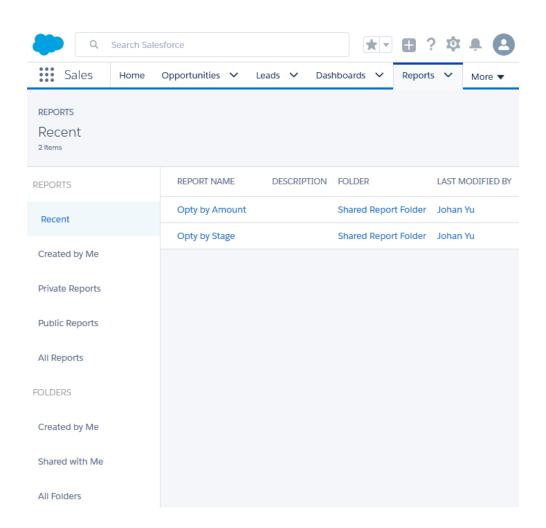

# **Chapter 2: Concepts and Permissions in Reports and Dashboards**

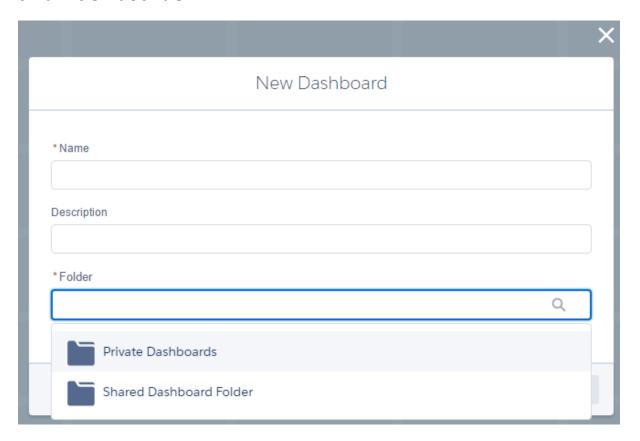

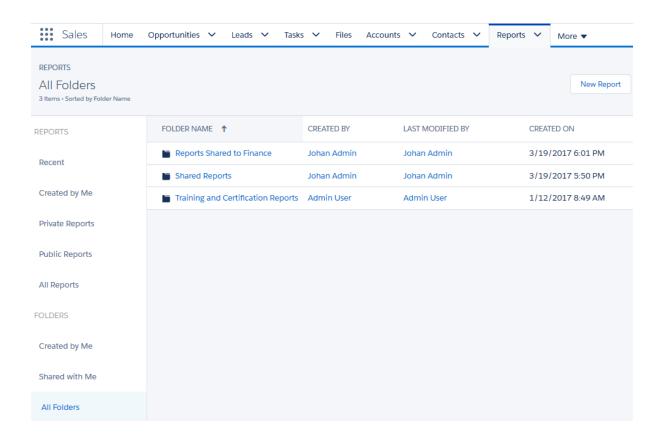

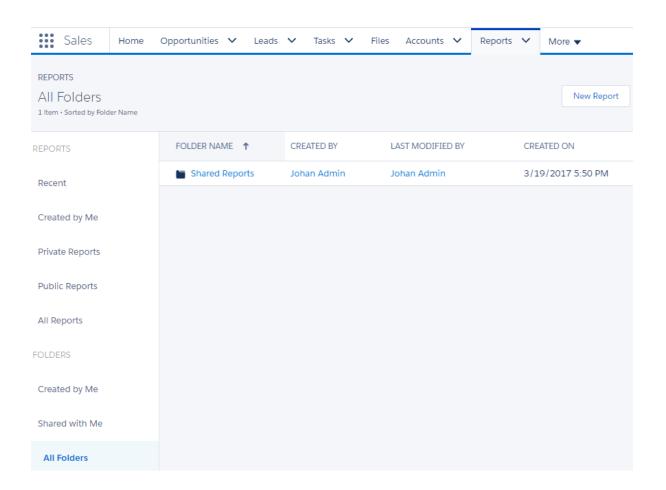

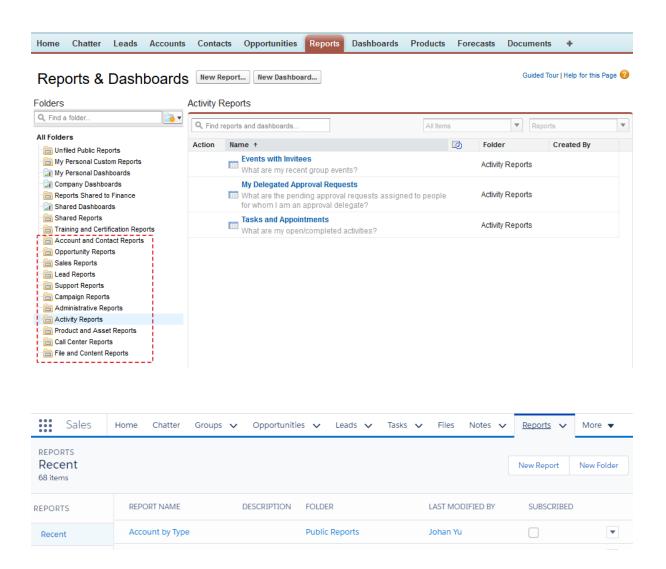

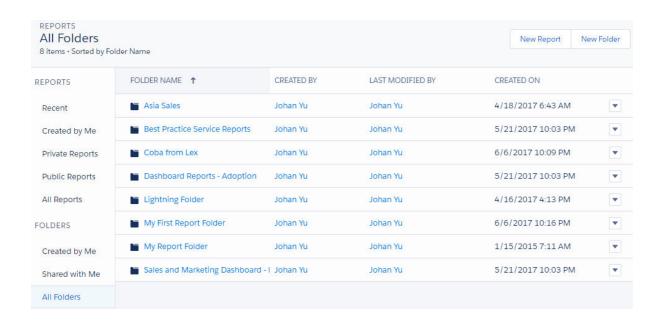

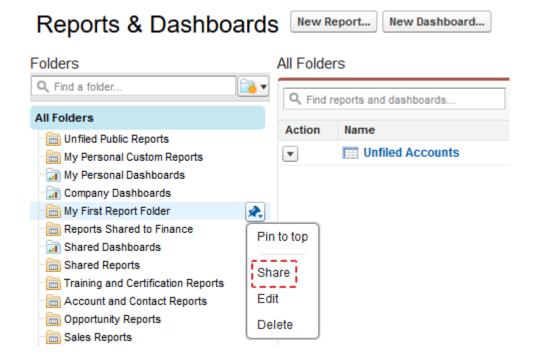

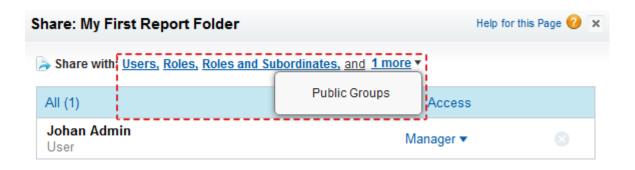

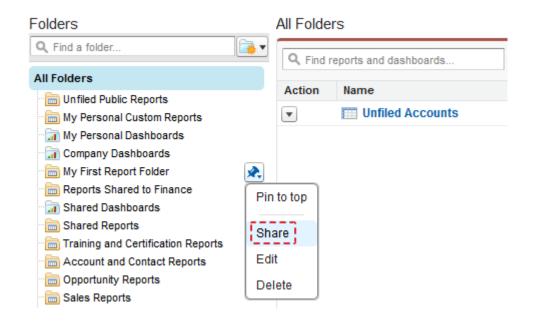

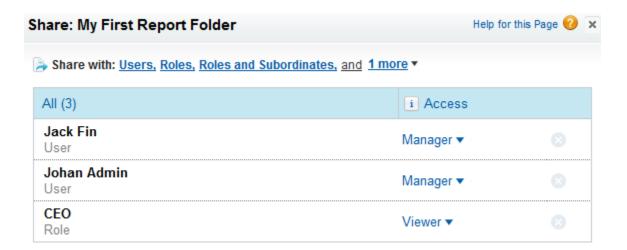

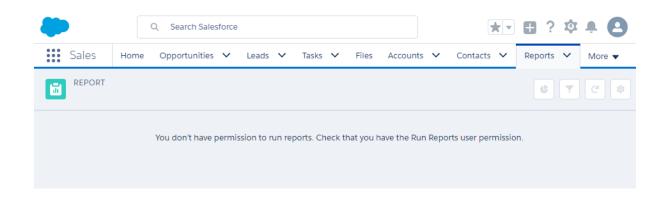

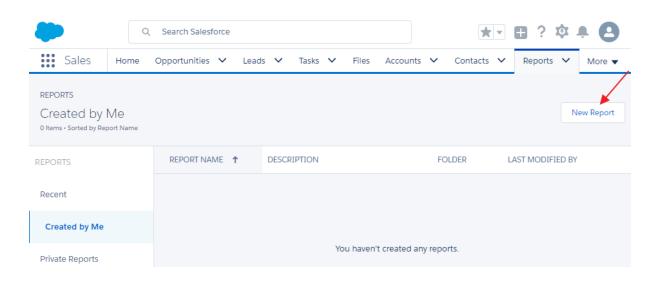

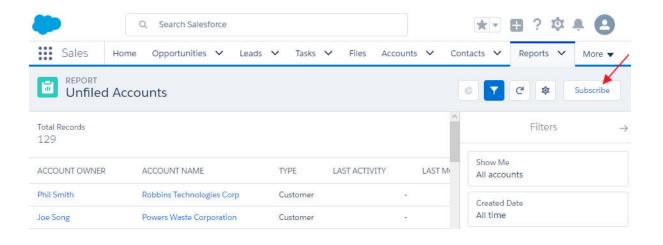

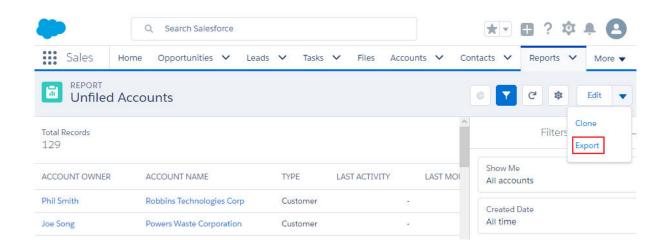

## Properties

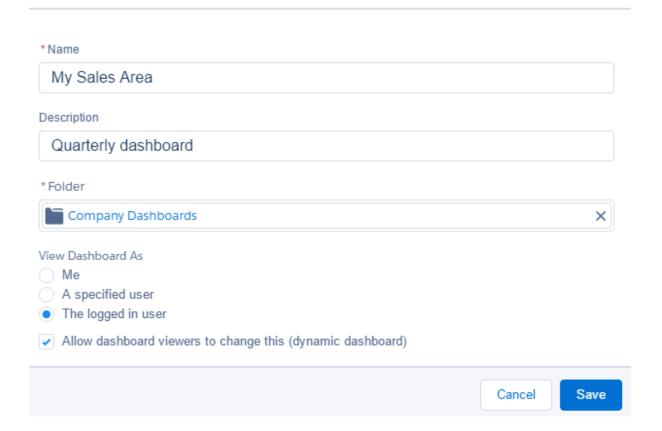

### View Dashboard As

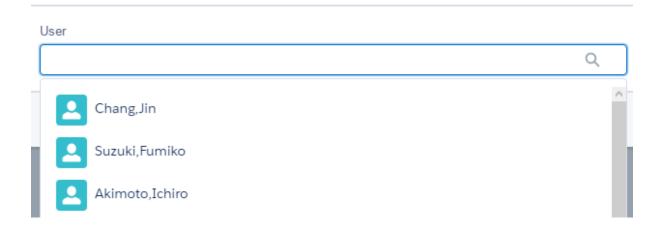

# **Chapter 3: Implementing Security in Reports and Dashboards**

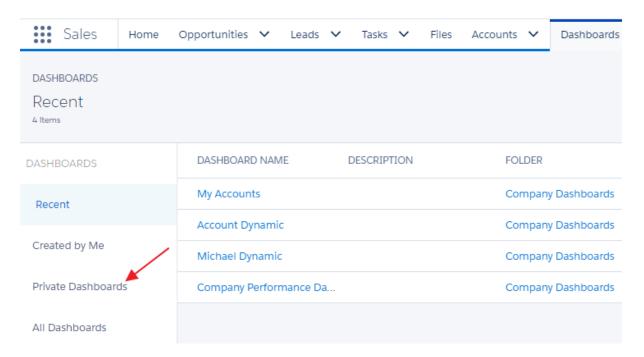

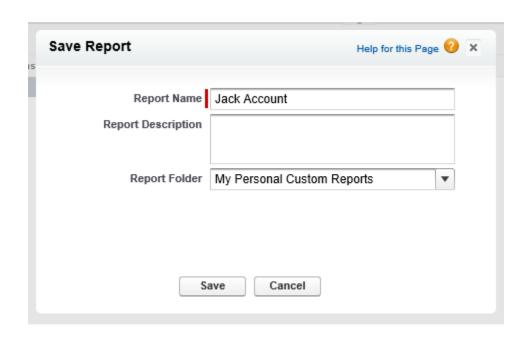

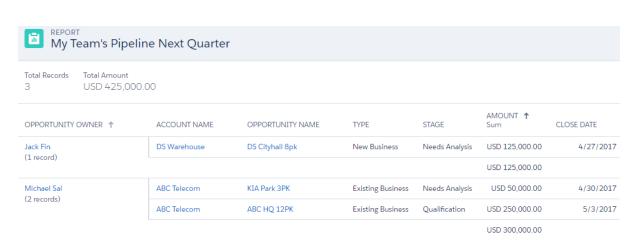

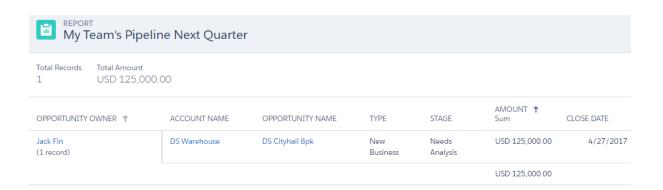

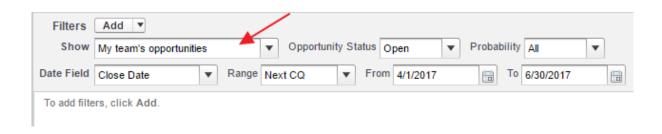

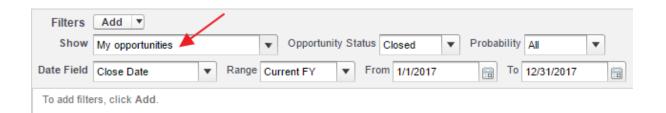

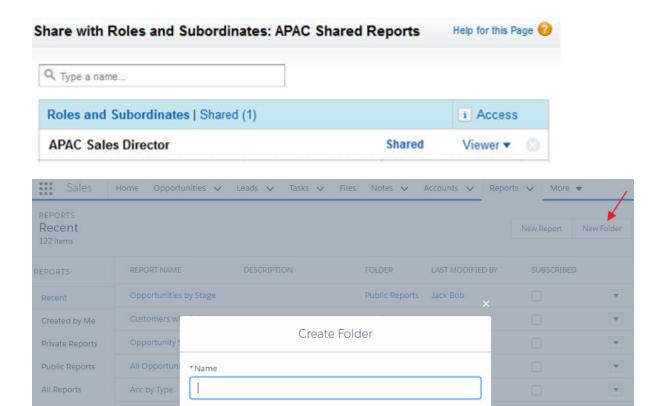

Created by Me

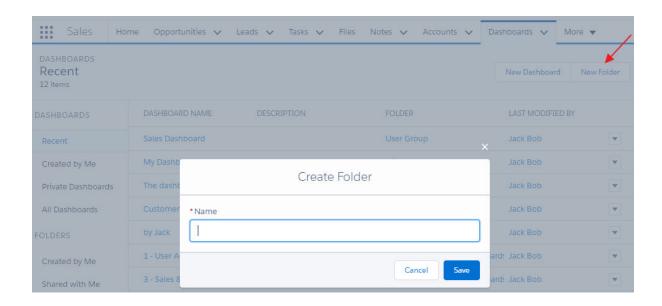

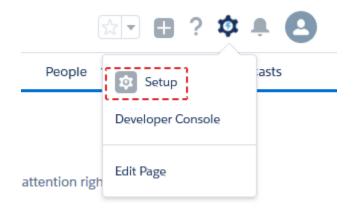

| Administrative Permissions        |            |
|-----------------------------------|------------|
| Access Chatter For SharePoint     |            |
| API Enabled                       |            |
| Api Only User                     |            |
| Assign Permission Sets            |            |
| Author Apex                       | i          |
| Bulk API Hard Delete              |            |
| Can Approve Feed Post and Comment |            |
| Chatter Internal User             | ✓          |
| Configure Custom Recommendations  |            |
| Create and Customize Dashboards   |            |
| Create and Customize List Views   |            |
| Create and Customize Reports      | ✓ <u>i</u> |
| Create and Own New Chatter Groups |            |
|                                   |            |

### Create

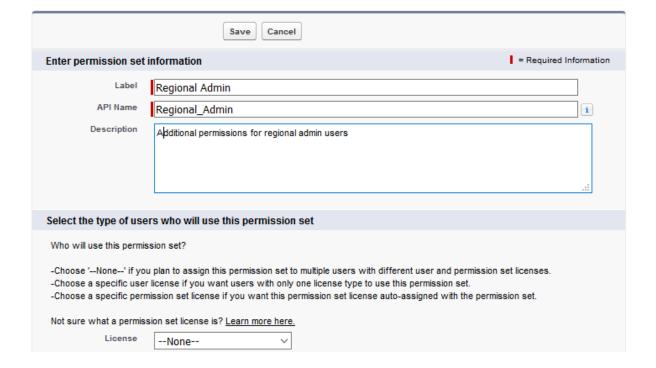

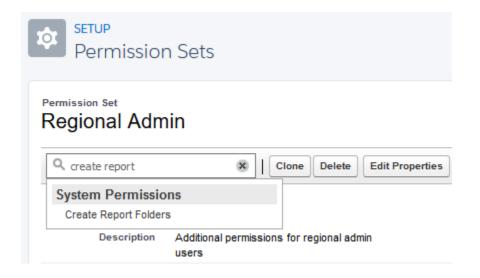

| Create Dashboard Folders | l          | Requires these permissions:      | nage these folders if sharing rights allow. |
|--------------------------|------------|----------------------------------|---------------------------------------------|
| Create Libraries         |            | Create and Customize Reports     |                                             |
| Create Report Folders    | ✓ <u>i</u> | Create report folders and manage | e these folders if sharing rights allow.    |
| Create Topics            |            | Create new topics by assigning t | hem to feed items.                          |

## Assign Users

### All Users

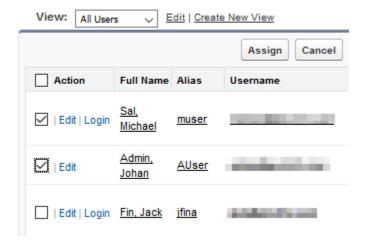

## **Chapter 4: Creating and Managing Reports**

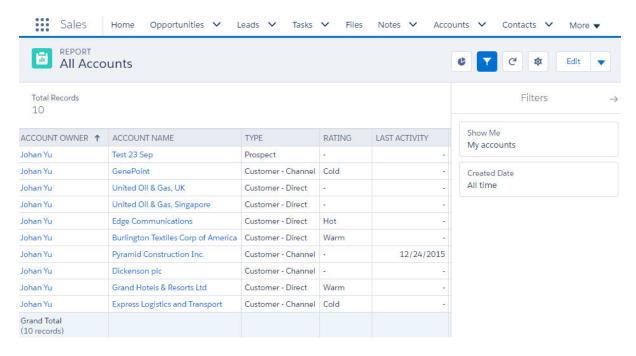

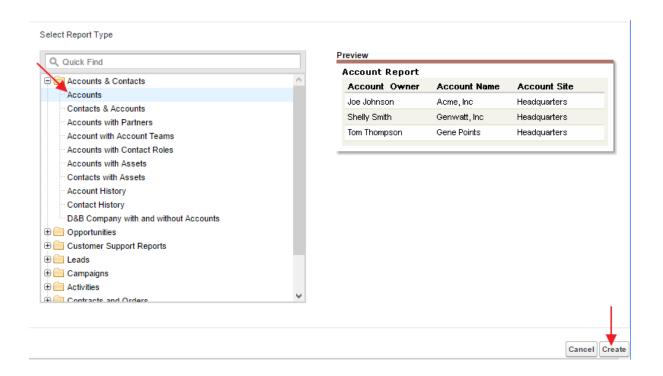

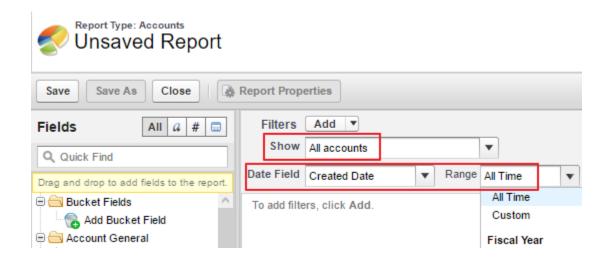

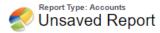

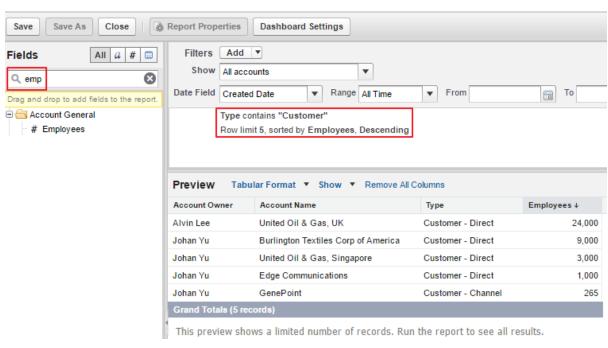

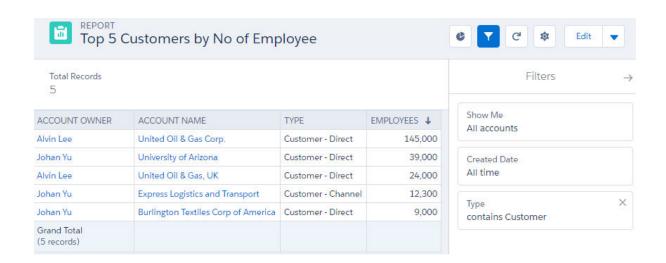

# REPORT Summary Customers

Total Records

14

| TYPE ↑                      | ACCOUNT OWNER ↑                                                                                                    | LAST MODIFIED DATE ↑  | ACCOUNT NAME                        | EMPLOYEES ↑ |
|-----------------------------|----------------------------------------------------------------------------------------------------|-----------------------|-------------------------------------|-------------|
| Prospect<br>(3 records)     | Alvin Lee<br>(1 record)                                                                                                    | CY2017<br>(1 record)  | Element Industry Ltd                | 500         |
|                             | Johan Yu<br>(2 records)                                                                                                    | CY2017<br>(2 records) | Super Force Inc                     | 800         |
|                             |                                                                                                    |                       | PMA Manufacturing                   | 1,500       |
| Customer - Direct           | Johan Yu                                                                                                    | CY2014<br>(7 records) | Edge Communications                 | 1,000       |
| (7 records)                 | (7 records)                                                                                                    |                       | United Oil & Gas, Singapore         | 3,000       |
|                             |                                                                                                    |                       | Grand Hotels & Resorts Ltd          | 5,600       |
|                             |                                                                                                    |                       | Burlington Textiles Corp of America | 9,000       |
|                             |                                                                                                    |                       | United Oil & Gas, UK                | 24,000      |
|                             |                                                                                                    |                       | University of Arizona               | 39,000      |
|                             |                                                                                                    |                       | United Oil & Gas Corp.              | 145,000     |
| Customer - Channel          | And the second second s | 120                   |                                     |             |
| (4 records)                 | (4 records)                                                                                                    | (3 records) GenePoint | 265                                 |             |
|                             | Express Logistics and Transport                                                                                                    | 12,300                |                                     |             |
|                             |                                                                                                    | CY2016<br>(1 record)  | Pyramid Construction Inc.           | 2,680       |
| GRAND TOTAL<br>(14 RECORDS) |                                                                                                    |                       |                                     |             |

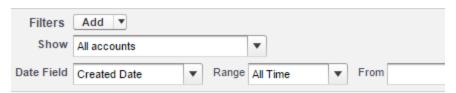

To add filters, click Add.

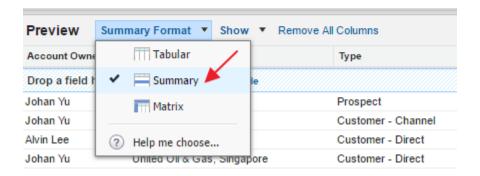

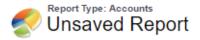

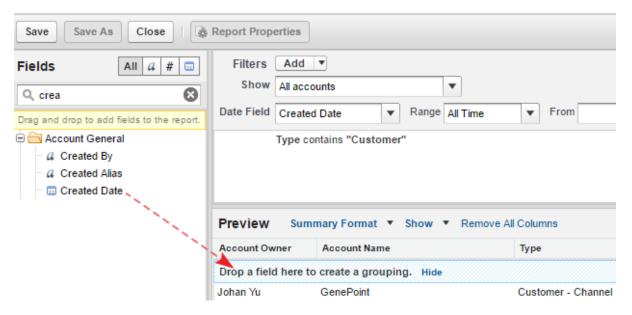

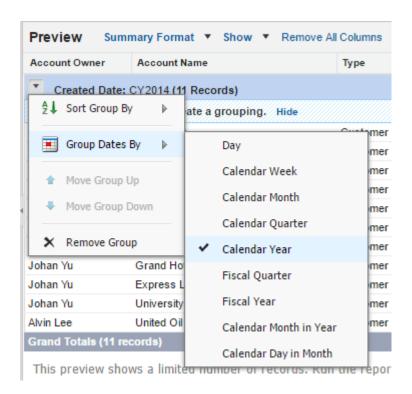

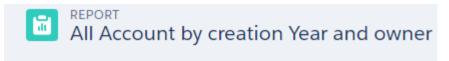

### Total Records 14

| CREATED DATE ↑ | ACCOUNT OWNER ↑ | RECORD COUNT |
|----------------|-----------------|--------------|
| CY2014         | Alvin Lee       | 2            |
|                | Johan Yu        | 10           |
| Subtotal       |                 | 12           |
| CY2015         | Alvin Lee       | 1            |
|                | Johan Yu        | 1            |
| Subtotal       |                 | 2            |
| GRAND TOTAL    |                 | 14           |
|                |                 |              |

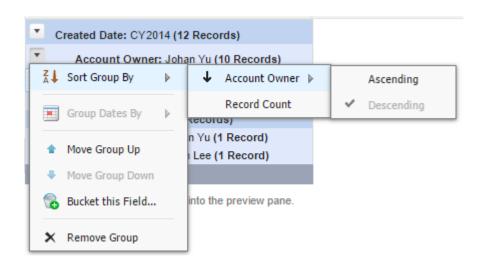

## All Account by creation Year and owner

Total Records 14

| CREATED DATE ↑              | ACCOUNT OWNER ↓         | ACCOUNT NAME                        | TYPE               | LAST MODIFIED DATE |
|-----------------------------|-------------------------|-------------------------------------|--------------------|--------------------|
| CY2014                      | Johan Yu                | GenePoint                           | Customer - Channel | 5/24/2014          |
| (12 records)                | (10 records)            | United Oil & Gas, Singapore         | Customer - Direct  | 5/24/2014          |
|                             |                         | Edge Communications                 | Customer - Direct  | 5/24/2014          |
|                             |                         | Burlington Textiles Corp of America | Customer - Direct  | 5/24/2014          |
|                             |                         | Pyramid Construction Inc.           | Customer - Channel | 8/21/2016          |
|                             |                         | Dickenson plc                       | Customer - Channel | 5/24/2014          |
|                             |                         | Grand Hotels & Resorts Ltd          | Customer - Direct  | 5/24/2014          |
|                             |                         | Express Logistics and Transport     | Customer - Channel | 5/24/2014          |
|                             |                         | University of Arizona               | Customer - Direct  | 5/24/2014          |
|                             |                         | Super Force Inc                     | Customer - Direct  | 4/15/2017          |
|                             | Alvin Lee               | United Oil & Gas, UK                | Customer - Direct  | 4/14/2017          |
|                             | (2 records)             | United Oil & Gas Corp.              | Customer - Direct  | 4/14/2017          |
| CY2015<br>(2 records)       | Johan Yu<br>(1 record)  | King Inc                            | Customer - Direct  | 4/15/2017          |
|                             | Alvin Lee<br>(1 record) | Accurate Glass                      | Customer - Channel | 4/15/2017          |
| GRAND TOTAL<br>(14 RECORDS) |                         |                                     |                    |                    |

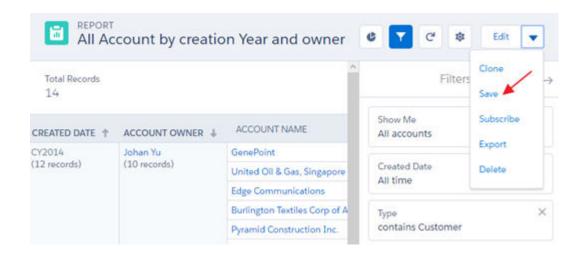

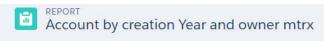

| ACCOUNT OWNER | JOHAN YU | ALVIN LEE | Total |                                     |                    |                    |           |
|---------------|----------|-----------|-------|-------------------------------------|--------------------|--------------------|-----------|
| CREATED DATE  | COUNT    | COUNT     | COUNT | ACCOUNT NAME                        | TYPE               | LAST MODIFIED DATE | EMPLOYEES |
| CY2014        | 1        |           |       | GenePoint                           | Customer - Channel | 5/24/2014          | 265       |
|               | 1        |           |       | United Oil & Gas, Singapore         | Customer - Direct  | 5/24/2014          | 3,000     |
|               | 1        |           |       | Burlington Textiles Corp of America | Customer - Direct  | 5/24/2014          | 9,000     |
|               | 1        |           |       | Dickenson plc                       | Customer - Channel | 5/24/2014          | 120       |
|               | 1        |           |       | Express Logistics and Transport     | Customer - Channel | 5/24/2014          | 12,300    |
|               | 1        |           |       | University of Arizona               | Customer - Direct  | 5/24/2014          | 39,000    |
|               | 1        |           |       | Super Force Inc                     | Customer - Direct  | 4/15/2017          | 800       |
|               | 1        |           |       | Grand Hotels & Resorts Ltd          | Customer - Direct  | 5/24/2014          | 5,600     |
|               | 1        |           |       | Pyramid Construction Inc.           | Customer - Channel | 8/21/2016          | 2,680     |
|               | 1        |           |       | Edge Communications                 | Customer - Direct  | 5/24/2014          | 1,000     |
|               |          | 1         |       | United Oil & Gas, UK                | Customer - Direct  | 4/14/2017          | 24,000    |
|               |          | 1         |       | United Oil & Gas Corp.              | Customer - Direct  | 4/14/2017          | 145,000   |
| Subtotal      | 10       | 2         | 12    |                                     |                    |                    |           |
| CY2015        | 1        |           |       | King Inc                            | Customer - Direct  | 4/15/2017          | -         |
|               |          | 1         |       | Accurate Glass                      | Customer - Channel | 4/15/2017          | -         |
| Subtotal      | 1        | 1         | 2     |                                     |                    |                    |           |
| Total         | 11       | 3         | 14    |                                     |                    |                    |           |

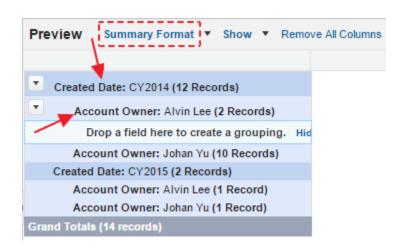

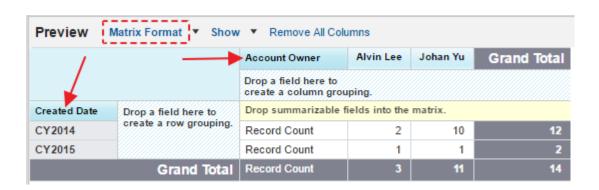

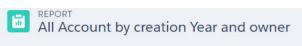

14

| ACCOUNT OWNER | ALVIN LEE | JOHAN YU | Total |                                     |                    |                    |           |
|---------------|-----------|----------|-------|-------------------------------------|--------------------|--------------------|-----------|
| CREATED DATE  | COUNT     | COUNT    | COUNT | ACCOUNT NAME                        | TYPE               | LAST MODIFIED DATE | EMPLOYEES |
| CY2014        | 1         |          |       | United Oil & Gas, UK                | Customer - Direct  | 4/14/2017          | 24,000    |
|               | 1         |          |       | United Oil & Gas Corp.              | Customer - Direct  | 4/14/2017          | 145,000   |
|               |           | 1        |       | GenePoint                           | Customer - Channel | 5/24/2014          | 265       |
|               |           | 1        |       | Burlington Textiles Corp of America | Customer - Direct  | 5/24/2014          | 9,000     |
|               |           | 1        |       | Dickenson plc                       | Customer - Channel | 5/24/2014          | 120       |
|               |           | 1        |       | Express Logistics and Transport     | Customer - Channel | 5/24/2014          | 12,300    |
|               |           | 1        |       | Super Force Inc                     | Customer - Direct  | 4/15/2017          | 800       |
|               |           | 1        |       | University of Arizona               | Customer - Direct  | 5/24/2014          | 39,000    |
|               |           | 1        |       | Grand Hotels & Resorts Ltd          | Customer - Direct  | 5/24/2014          | 5,600     |
|               |           | 1        |       | Pyramid Construction Inc.           | Customer - Channel | 8/21/2016          | 2,680     |
|               |           | 1        |       | Edge Communications                 | Customer - Direct  | 5/24/2014          | 1,000     |
|               |           | 1        |       | United Oil & Gas, Singapore         | Customer - Direct  | 5/24/2014          | 3,000     |
| Subtotal      | 2         | 10       | 12    |                                     |                    |                    |           |
| CY2015        | 1         |          |       | Accurate Glass                      | Customer - Channel | 4/15/2017          |           |
|               |           | 1        |       | King Inc                            | Customer - Direct  | 4/15/2017          | 0         |
| Subtotal      | 1         | 1        | 2     |                                     |                    |                    |           |
| Total         | 3         | 11       | 14    |                                     |                    |                    |           |

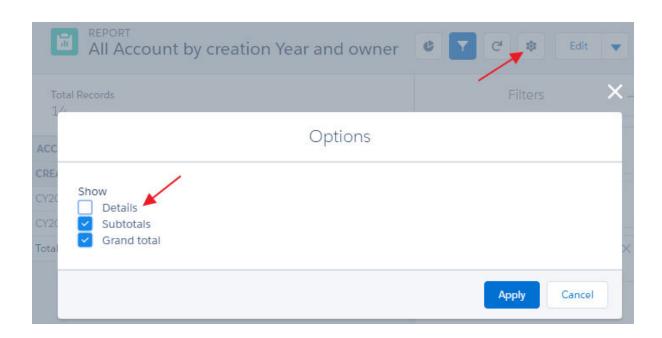

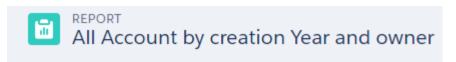

| ACCOUNT OWNER | ALVIN LEE | JOHAN YU | Total |
|---------------|-----------|----------|-------|
| CREATED DATE  | COUNT     | COUNT    | COUNT |
| CY2014        | 2         | 10       | 12    |
| CY2015        | 1         | 1        | 2     |
| Total         | 3         | 11       | 14    |

|                                             | Drop a field here to create a column grouping. | Grand Total      |                                             |              |                      |           |
|---------------------------------------------|------------------------------------------------|------------------|---------------------------------------------|--------------|----------------------|-----------|
| Drop a field here to create a row grouping. | Drop summarizable fields into the matrix.      | Opportunity Name | Amount                                      | Stage        | Opportunity Owne     |           |
|                                             | Record Count                                   | 1                | Edge SLA                                    | \$60,000.00  | Closed Won           | Johan Yu  |
|                                             | Record Count                                   | 1                | Grand Hotels Kitchen Generator              | \$15,000.00  | Id. Decision Makers  | Johan Yu  |
|                                             | Record Count                                   | 1                | Grand Hotels SLA                            | \$90,000.00  | Closed Won           | Johan Yu  |
|                                             | Record Count                                   | 1                | Express Logistics Portable Truck Generators | \$80,000.00  | Value Proposition    | Johan Yu  |
|                                             | Record Count                                   | 1                | Express Logistics SLA                       | \$120,000.00 | Perception Analysis  | Johan Yu  |
|                                             | Record Count                                   | 1                | Express Logistics Standby Generator         | \$220,000.00 | Closed Won           | Johan Yu  |
|                                             | Record Count                                   | 1                | University of AZ Installations              | \$100,000.00 | Proposal/Price Quote | Johan Yu  |
|                                             | Record Count                                   | 1                | University of AZ Portable Generators        | \$50,000.00  | Closed Won           | Johan Yu  |
|                                             | Record Count                                   | 1                | University of AZ SLA                        | \$90,000.00  | Closed Won           | Johan Yu  |
|                                             | Record Count                                   | 1                | United Oil Emergency Generators             | \$440,000.00 | Closed Won           | Johan Yu  |
|                                             | Record Count                                   | 1                | United Oil Installations                    | \$270,000.00 | Closed Won           | Johan Yu  |
|                                             | Record Count                                   | 1                | United Oil Installations                    | \$270,000.00 | Negotiation/Review   | Alvin Lee |
|                                             | Record Count                                   | 1                | United Oil Office Portable Generators       | \$125,000.00 | Negotiation/Review   | Alvin Lee |
|                                             | Record Count                                   | 1                | GenePoint Standby Generator                 | \$85,000.00  | Closed Won           | Johan Yu  |
|                                             | Record Count                                   | 1                | Burlington Textiles Weaving Plant Generator | \$235,000.00 | Closed Won           | Johan Yu  |
|                                             | Record Count                                   | 1                | United Oil Installations                    | \$235,000.00 | Closed Won           | Johan Yu  |
|                                             | Record Count                                   | 1                | United Oil Plant Standby Generators         | \$675,000.00 | Needs Analysis       | Alvin Lee |
|                                             | Record Count                                   | 1                | United Oil Refinery Generators              | \$915,000.00 | Closed Won           | Johan Yu  |
|                                             | Record Count                                   | 1                | United Oil Refinery Generators              | \$270,000.00 | Proposal/Price Quote | Alvin Lee |
|                                             | Record Count                                   | 1                | United Oil SLA                              | \$120,000.00 | Closed Won           | Johan Yu  |
| Grand Total                                 | Record Count                                   | 20               |                                             |              |                      |           |

| mount     | ~                                   | Stage                               | Opportunity Owner                                |
|-----------|-------------------------------------|-------------------------------------|--------------------------------------------------|
| 60,000.00 |                                     | Summarize this Fiel                 | d u                                              |
| 15,000.00 | - 4                                 | Durling skip field                  | u                                                |
| 90,000.00 | 1                                   | Bucket this Field                   | u                                                |
| 80,000.00 | :                                   | X Remove Column                     | u                                                |
|           | 60,000.00<br>15,000.00<br>90,000.00 | 60,000.00<br>15,000.00<br>90,000.00 | 50,000.00 Summarize this Field Bucket this Field |

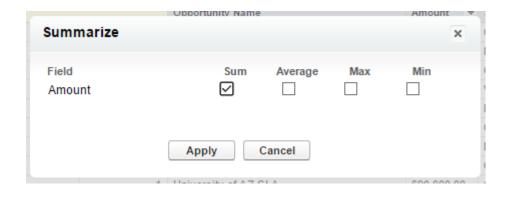

|                        | Drop a field here to create a column grouping. | Grand Total      |                                             |                     |                     |
|------------------------|------------------------------------------------|------------------|---------------------------------------------|---------------------|---------------------|
| Drop a field here to   | Drop summarizable fields into the matrix.      |                  | Opportunity Name                            | Stage               | **Opportunity Owner |
| create a row grouping. | Amount<br>Record Count                         | \$60,000.00      | Edge SLA                                    | Closed Won          | Johan Yu            |
| 4                      | Amount<br>Record-Gount                         | \$15,000.00<br>1 | Grand Hotels Kitchen Generator              | ld. Decision Makers | Johan Yu            |
|                        | Amount<br>Record Count                         | \$90,000.00      | Grand Hotels SLA                            | Closed Won          | Johan Yu            |
|                        | Amount<br>Record Count                         | \$80,000.00      | Express Logistics Portable Truck Generators | Value Proposition   | Johan Yu            |

# Opportunity by Stage and Owner

Total Amount \$5,911,000.00

| OPPORTUNITY OWNER    | ALVIN LEE      | JOHAN YU       | Total          |
|----------------------|----------------|----------------|----------------|
| STAGE                | AMOUNT<br>Sum  | AMOUNT<br>Sum  | AMOUNT<br>Sum  |
| Prospecting          | \$0.00         | \$80,000.00    | \$80,000.00    |
| Qualification        | \$0.00         | \$115,000.00   | \$115,000.00   |
| Needs Analysis       | \$675,000.00   | \$0.00         | \$675,000.00   |
| Value Proposition    | \$0.00         | \$330,000.00   | \$330,000.00   |
| Id. Decision Makers  | \$0.00         | \$110,000.00   | \$110,000.00   |
| Perception Analysis  | \$0.00         | \$120,000.00   | \$120,000.00   |
| Proposal/Price Quote | \$270,000.00   | \$100,000.00   | \$370,000.00   |
| Negotiation/Review   | \$395,000.00   | \$0.00         | \$395,000.00   |
| Closed Won           | \$0.00         | \$3,716,000.00 | \$3,716,000.00 |
| Total                | \$1,340,000.00 | \$4,571,000.00 | \$5,911,000.00 |

|                             | OPPORTUNIT   |                | CASES<br>All Cases  |
|-----------------------------|--------------|----------------|---------------------|
|                             | Record Count | Amount         | <b>Record Count</b> |
| Account Name: ABC Song      | 1            | USD 800.00     |                     |
| Account Name: Acc General   | 1            | USD 35,000.00  | 1                   |
| Account Name: Acme Corp     | 2            | USD 19,002.00  | 3                   |
| Account Name: Ahui Jack     | 1            | USD 71,000.00  |                     |
| Account Name: Ahui Maria    |              |                | 2                   |
| Account Name: Ahui Song     | 1            | USD 40.00      | 1                   |
| Account Name: Big Corp      | 1            | USD 750.00     | 2                   |
| Account Name: Firing Air    | 1            | USD 11,000.00  | 1                   |
| Account Name: Gajah         | 1            | USD 5,000.00   |                     |
| Account Name: Global Data   | 1            | USD 500,000.00 | 3                   |
| Account Name: Kisaran Corp  | 2            | USD 205,500.00 | 1                   |
| Account Name: New Water Ltd | 1            | USD 250.00     |                     |
| Account Name: Star Mart     | 2            | USD 100,180.00 | 1                   |
| Account Name: XYZ Corp      |              |                | 1                   |
| Grand Totals                | 15           | USD 948,522.00 | 16                  |

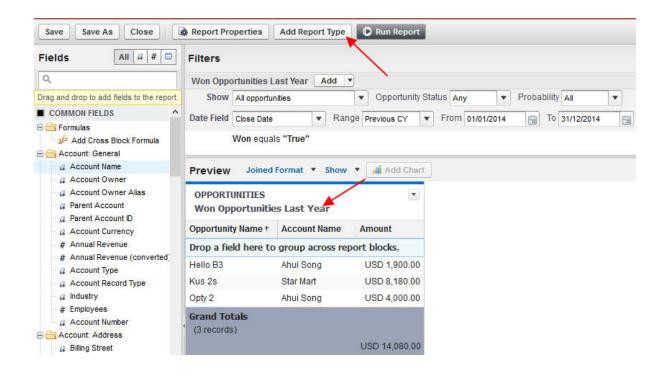

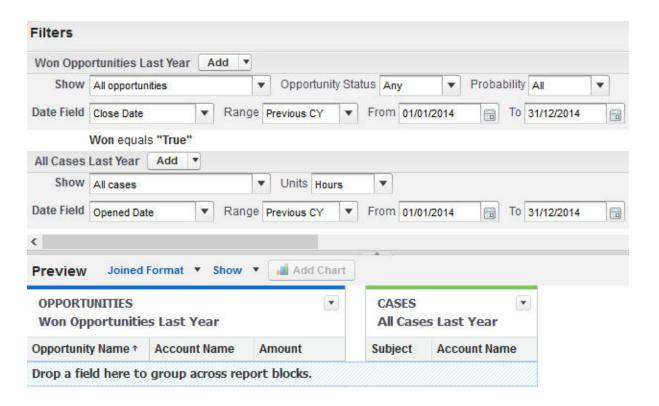

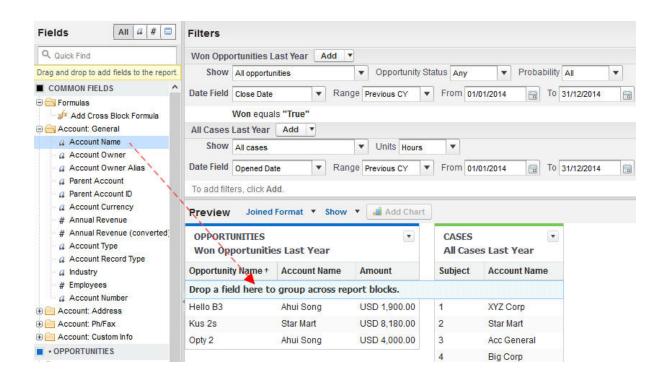

|                            | OPPORTUNITIES Won Opportunities Last Year |                | CASES<br>All Cases Last Year |
|----------------------------|-------------------------------------------|----------------|------------------------------|
|                            | Record Count                              | Amount         | Record Count                 |
| Account Name: Acc General  |                                           |                | 1                            |
| Account Name: Ahui Song    | 2                                         | USD 5,900.00   | 1                            |
| Account Name: Big Corp     | 1                                         | USD 85,200.00  | 1                            |
| Account Name: Firing Air   |                                           |                | 1                            |
| Account Name: Global Data  | 1                                         | USD 15,000.00  | 2                            |
| Account Name: Kisaran Corp |                                           |                | 1                            |
| Account Name: Star Mart    | 1                                         | USD 8,180.00   | 1                            |
| Account Name: XYZ Corp     |                                           |                | 1                            |
| Grand Totals               | 5                                         | USD 114,280.00 | 9                            |

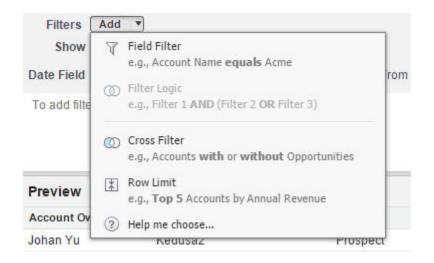

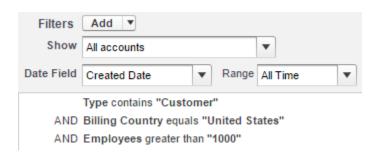

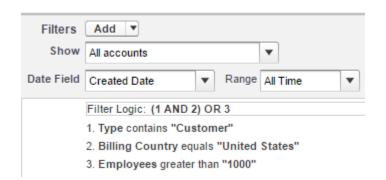

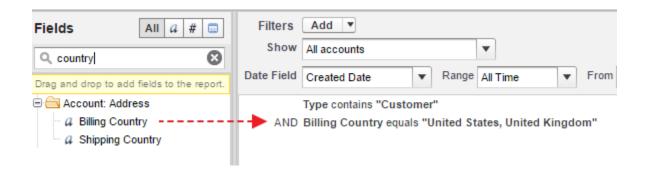

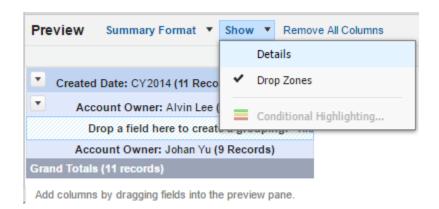

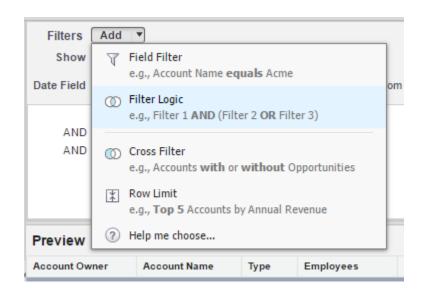

| ACCOUNT OWNER               | ACCOUNT NAME                        | TYPE               | EMPLOYEES | BILLING COUNTRY |     | Show Me<br>All accounts               |  |
|-----------------------------|-------------------------------------|--------------------|-----------|-----------------|-----|---------------------------------------|--|
| Johan Yu                    | PMA Manufacturing                   | Prospect           | 1,500     |                 |     |                                       |  |
| Alvin Lee                   | United Oil & Gas, UK                | Customer - Direct  | 24,000    |                 |     | Created Date                          |  |
| Johan Yu                    | United Oil & Gas, Singapore         | Customer - Direct  | 3,000     | 29              | 1   | All time                              |  |
| Johan Yu                    | Burlington Textiles Corp of America | Customer - Direct  | 9,000     | USA             |     |                                       |  |
| Johan Yu                    | Pyramid Construction Inc.           | Customer - Channel | 2,680     | France          | â   | <b>↑</b> Locked Filters               |  |
| Johan Yu                    | Grand Hotels & Resorts Ltd          | Customer - Direct  | 5,600     |                 | (1) | AND 2) OR 3                           |  |
| Johan Yu                    | Express Logistics and Transport     | Customer - Channel | 12,300    | 27              |     | T                                     |  |
| Johan Yu                    | University of Arizona               | Customer - Direct  | 39,000    | 8               | 1.  | Type contains Customer                |  |
| Alvin Lee                   | United Oil & Gas Corp.              | Customer - Direct  | 145,000   |                 | 2.  | Billing Country equals United States, |  |
| Johan Yu                    | Super Force Inc                     | Customer - Direct  | 800       | United States   |     | United Kingdom                        |  |
| Alvin Lee                   | Accurate Glass                      | Customer - Channel | -         | United States   |     | [2]                                   |  |
| Johan Yu                    | Quality Materials                   | Customer - Channel | 2         | United Kingdom  | 3.  | Employees greater than "1,000"        |  |
| Grand Total<br>(12 records) |                                     |                    |           |                 |     |                                       |  |

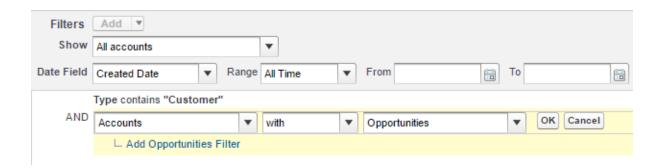

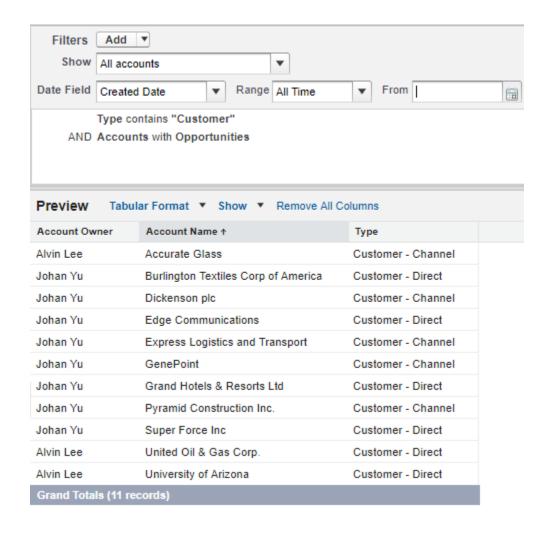

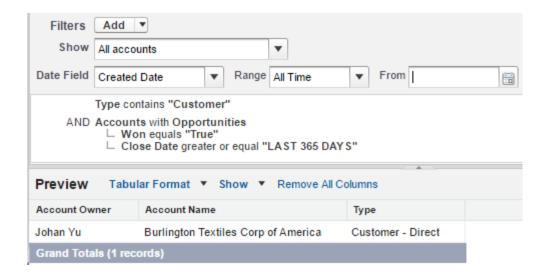

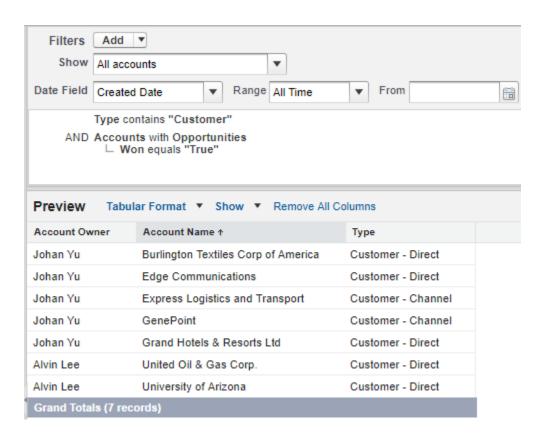

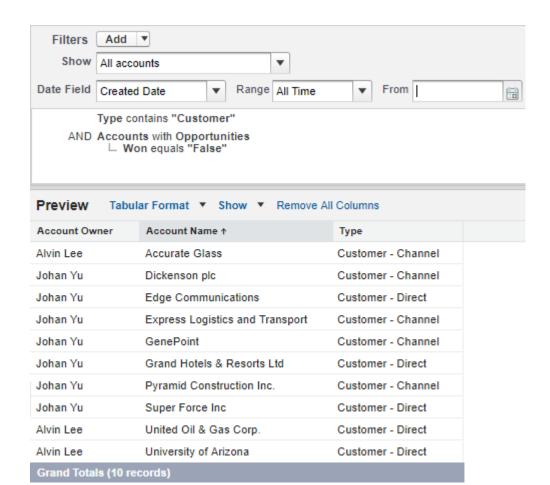

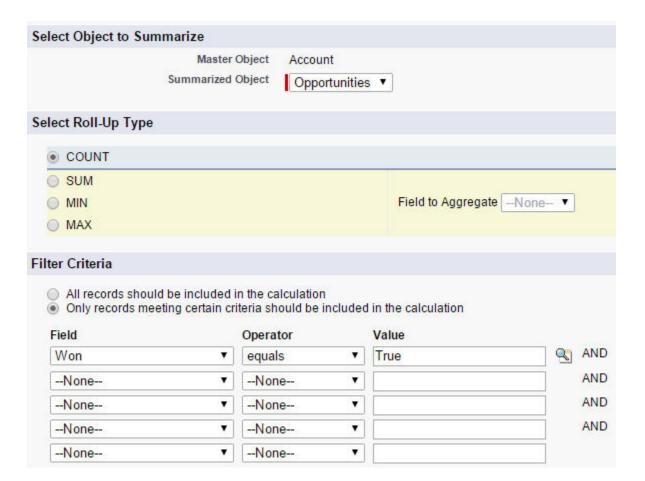

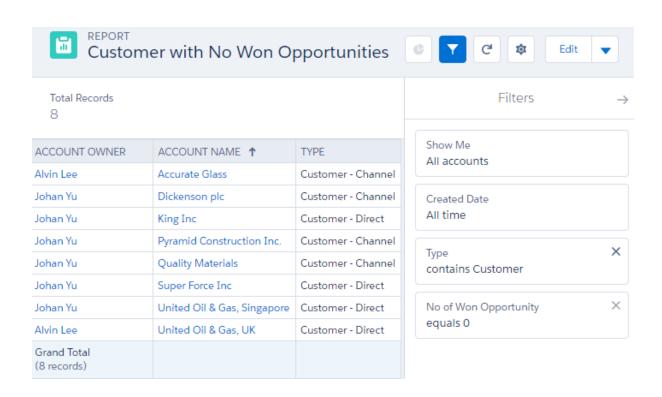

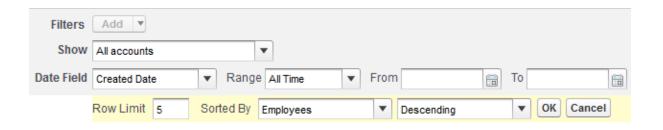

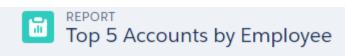

5

| ACCOUNT OWNER              | ACCOUNT NAME                        | EMPLOYEES ↓ |
|----------------------------|-------------------------------------|-------------|
| Alvin Lee                  | United Oil & Gas Corp.              | 145,000     |
| Johan Yu                   | University of Arizona               | 39,000      |
| Alvin Lee                  | United Oil & Gas, UK                | 24,000      |
| Johan Yu                   | Express Logistics and Transport     | 12,300      |
| Johan Yu                   | Burlington Textiles Corp of America | 9,000       |
| Grand Total<br>(5 records) |                                     |             |

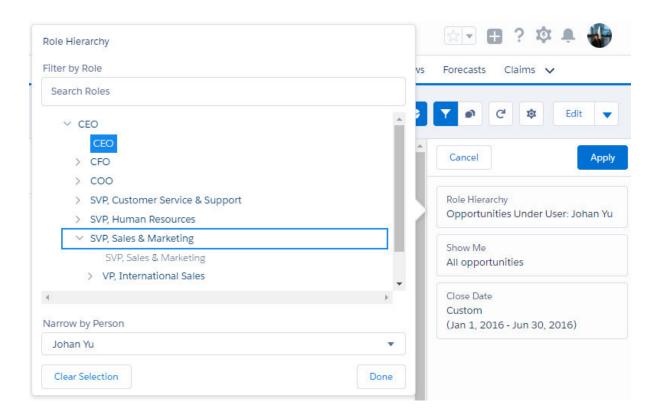

## Report Type: Opportunities Opportunities by Stage

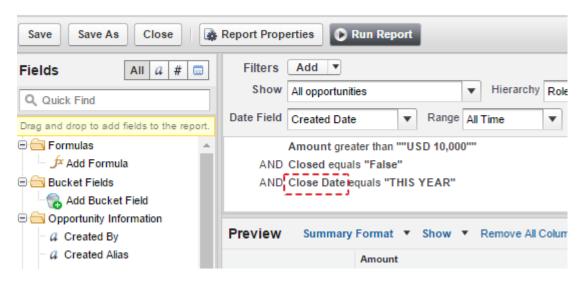

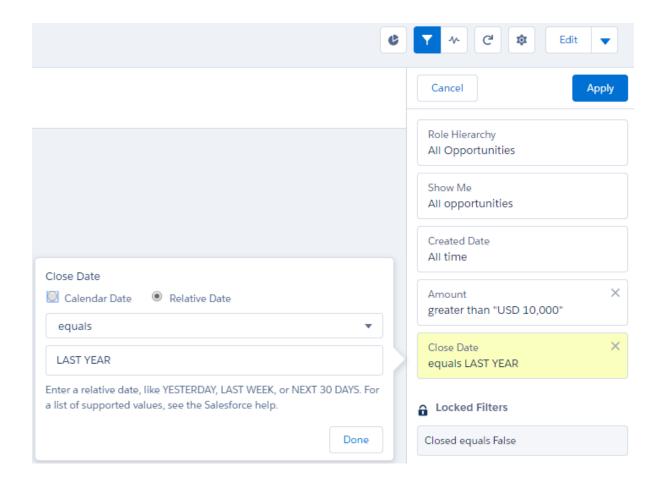

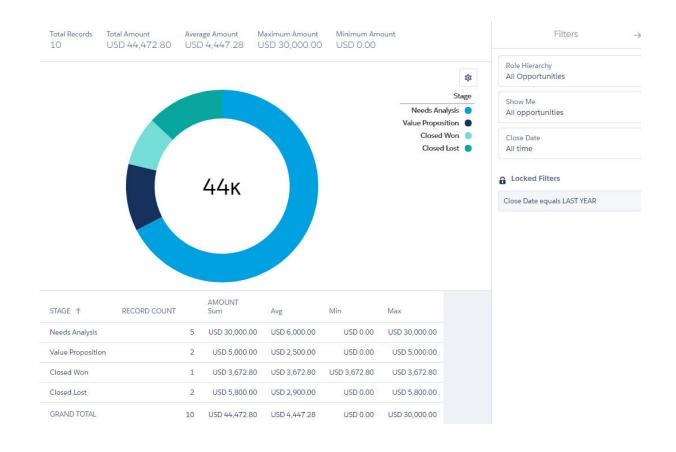

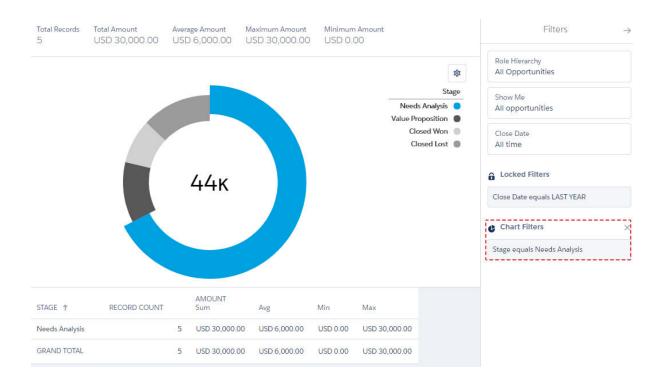

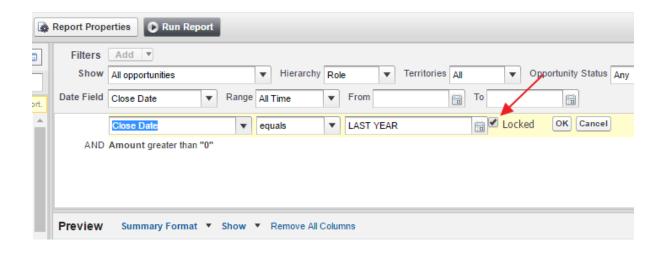

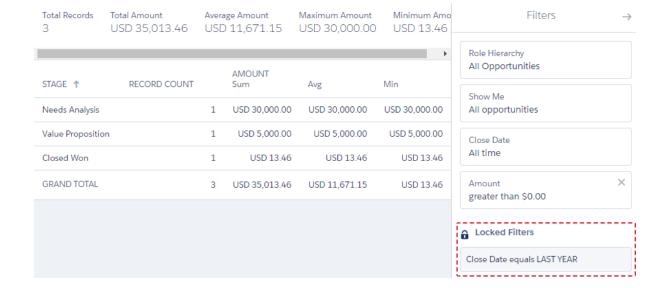

### **Chapter 5: Understanding Report Types**

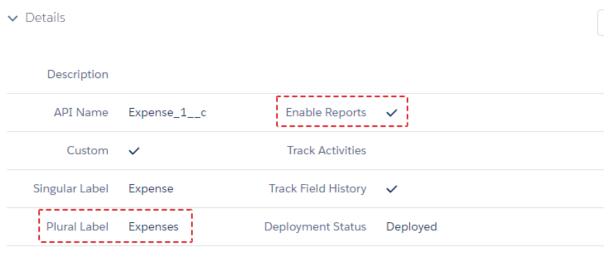

Help Settings Standard salesforce.com Help Window

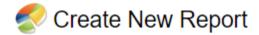

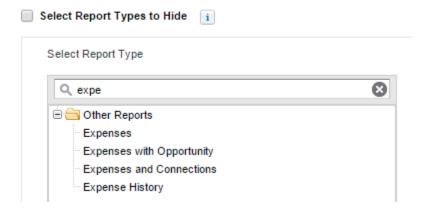

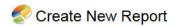

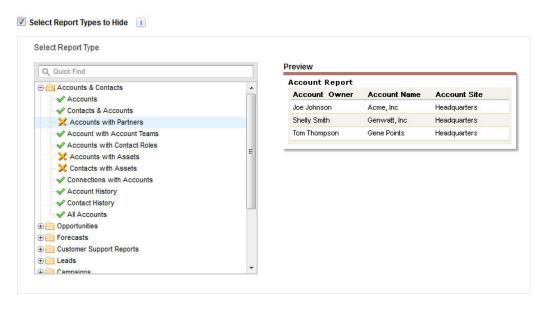

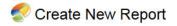

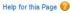

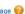

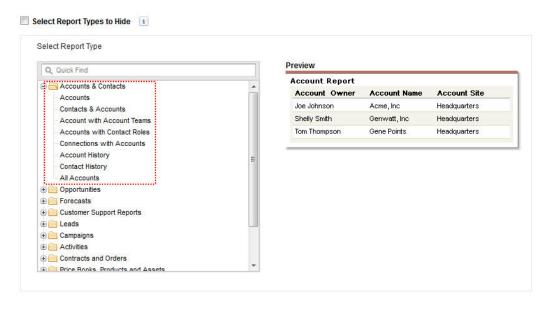

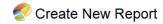

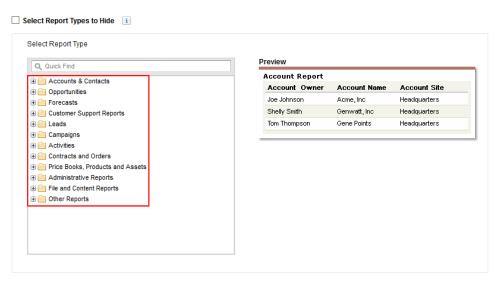

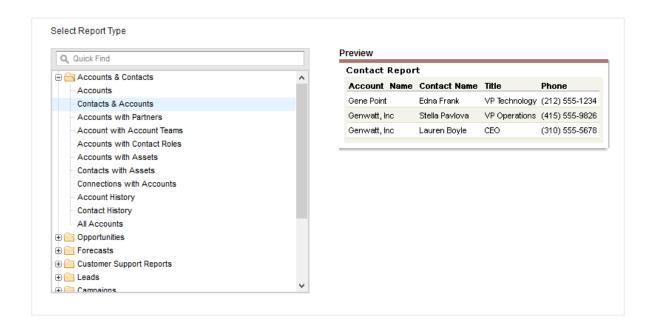

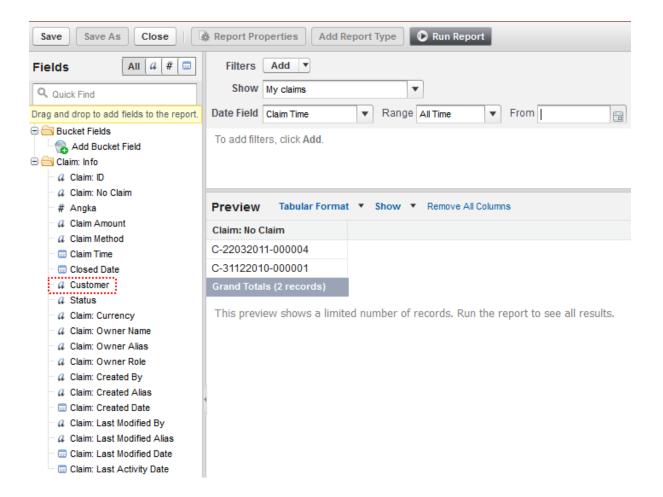

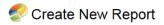

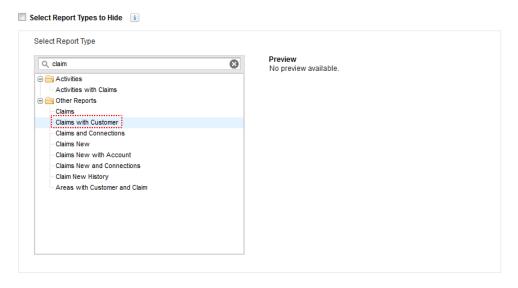

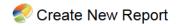

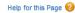

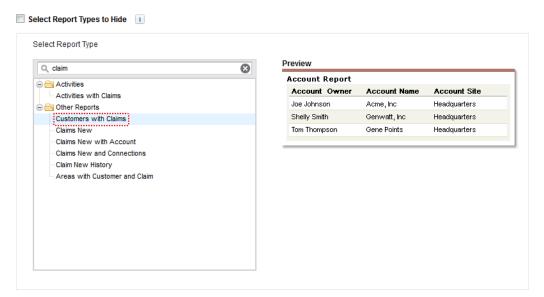

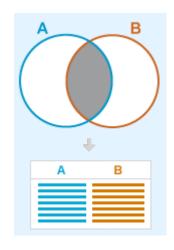

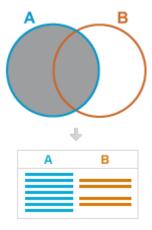

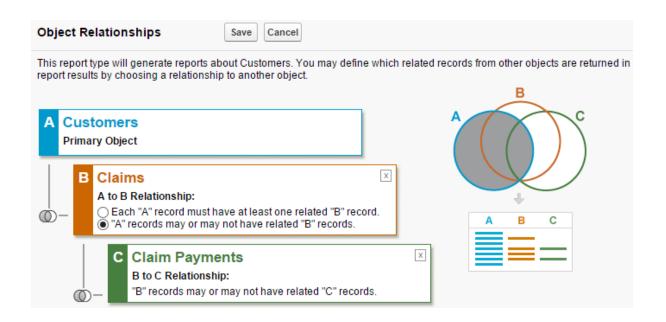

### Customers with/without Claims with/without Payment

Help for this Page

« Back to List: Custom Object Definitions

Below is the information for this custom report type. You can click the buttons on this page to preview or update information for the custom report type.

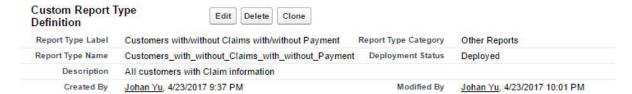

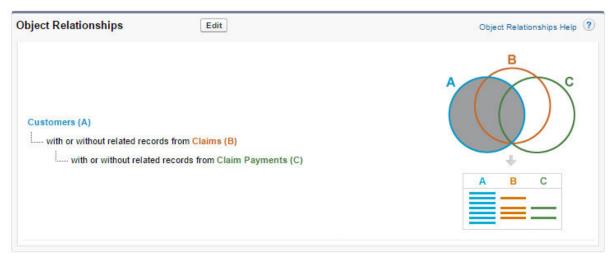

| Fields Available for Reports | Edit Layout | Preview Layout  | Fields Available for Reports Help 3 |  |
|------------------------------|-------------|-----------------|-------------------------------------|--|
| Source                       |             | Selected Fields | Selected Fields                     |  |
| Customers                    |             | 8               |                                     |  |
| Claims                       |             | 9               |                                     |  |
| Claim Payments               |             | 8               |                                     |  |

# Add Fields Related to Claims Via Lookup Newly added fields will appear inside layout section labeled "Claims". Select to add fields, or click a link to more fields: Path: Claims Created By » Last Modified By » Owner » Policy » Policy » Select All | Clear All OK Cancel

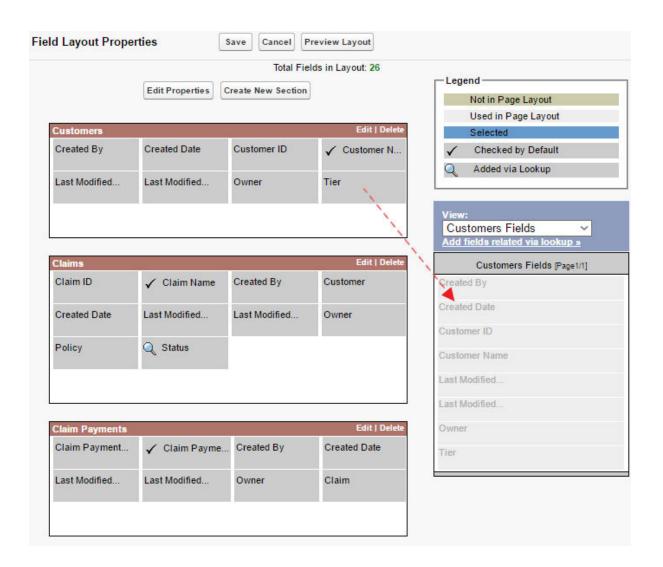

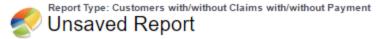

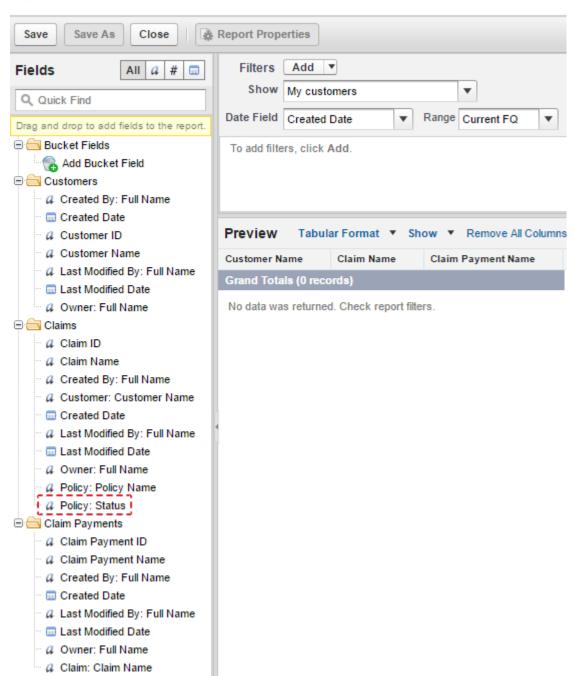

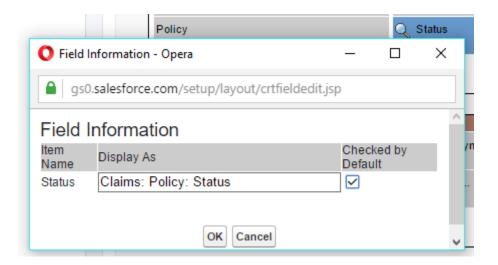

### **Chapter 6: Advanced Report Configuration**

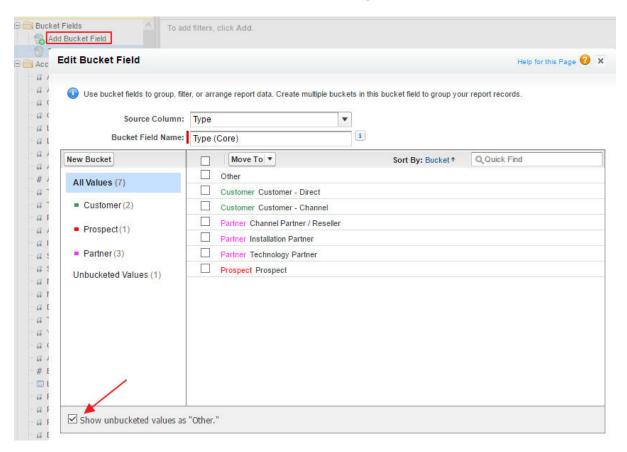

| ACCOUNT NAME           | ACCOUNT OWNER ↑ | TYPE (CORE) |
|------------------------|-----------------|-------------|
| United Oil & Gas, UK   | Alvin Lee       | Customer    |
| United Oil & Gas Corp. | Alvin Lee       | Customer    |
| Element Industry Ltd   | Alvin Lee       | Prospect    |
| Accurate Glass         | Alvin Lee       | Customer    |
| Mass-100               | Alvin Lee       | Other       |
| PMA Manufacturing      | Johan Yu        | Prospect    |

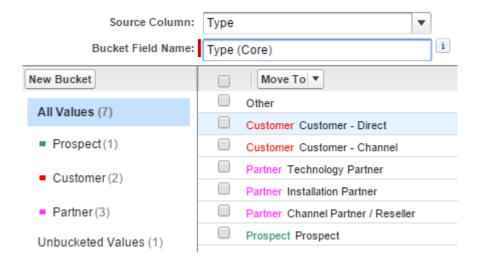

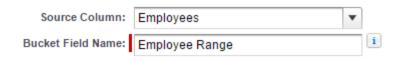

### Define Ranges i

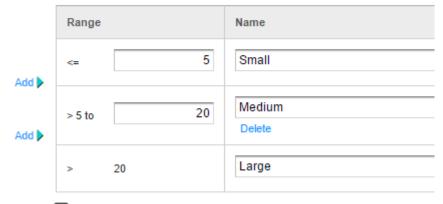

☐ Treat empty **Employees** values in the report as zeros.

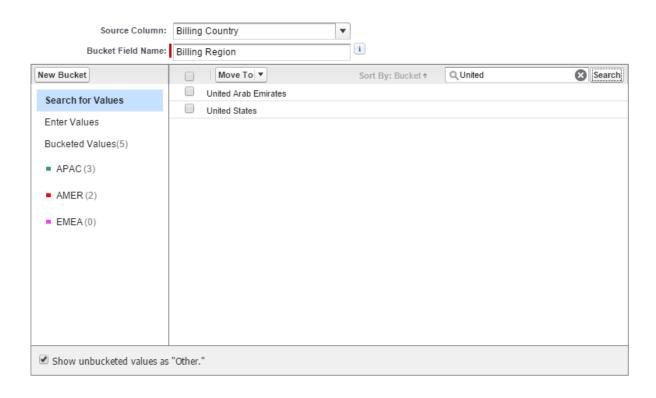

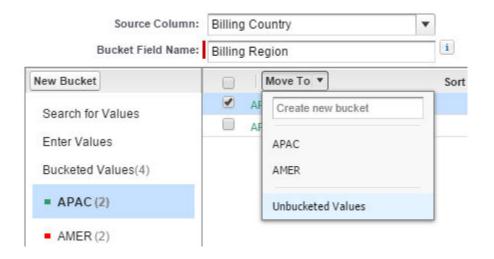

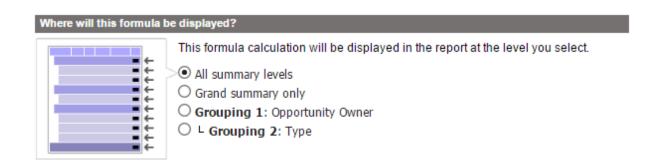

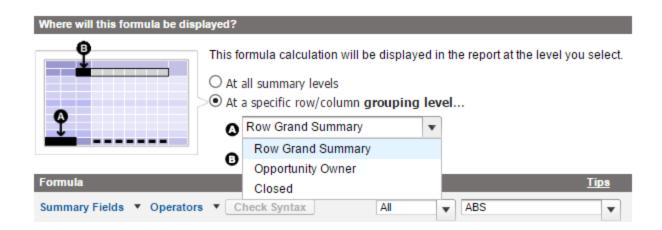

### Help for Total Amount of Open Opportunities

Back to Account Fields

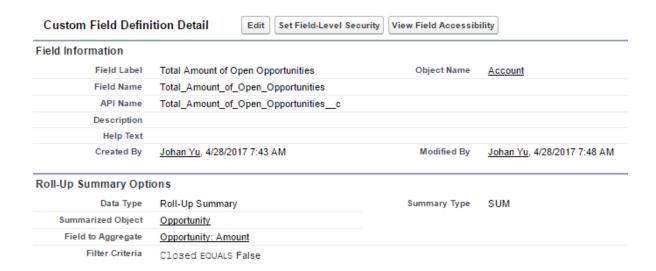

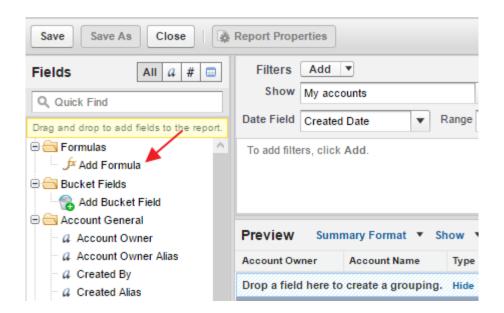

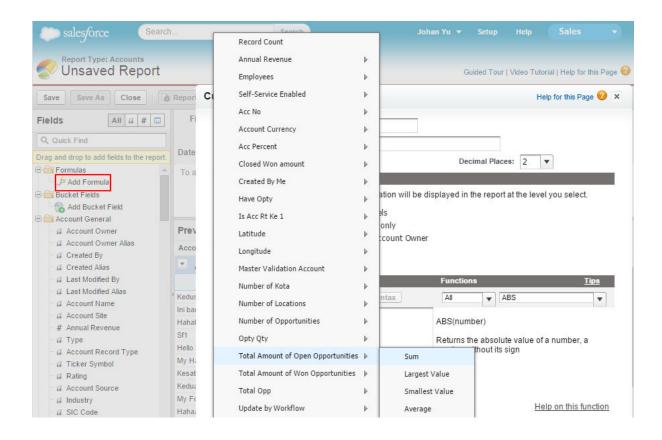

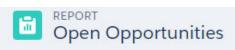

Total Records Total Open Opportunities 17 S1,250,000.00

| ACCOUNT OWNER ↑             | ACCOUNT NAME ↑                      | TYPE               | TOTAL OPEN OPPORTUNITIES |
|-----------------------------|-------------------------------------|--------------------|--------------------------|
| Alvin Lee                   | Accurate Glass                      | Customer - Channel |                          |
| (4 records)                 | Element Industry Ltd                | Prospect           |                          |
|                             | United Oil & Gas, UK                | Customer - Direct  |                          |
|                             | United Oil & Gas Corp.              | Customer - Direct  |                          |
| Subtotal                    |                                     |                    |                          |
| Johan Yu                    | Burlington Textiles Corp of America | Customer - Direct  |                          |
| (13 records)                | Dickenson plc                       | Customer - Channel |                          |
|                             | Edge Communications                 | Customer - Direct  |                          |
|                             | Express Logistics and Transport     | Customer - Channel |                          |
|                             | GenePoint                           | Customer - Channel |                          |
|                             | Grand Hotels & Resorts Ltd          | Customer - Direct  |                          |
|                             | King Inc                            | Customer - Direct  |                          |
|                             | PMA Manufacturing                   | Prospect           |                          |
|                             | Pyramid Construction Inc.           | Customer - Channel |                          |
|                             | Quality Materials                   | Customer - Channel |                          |
|                             | Super Force Inc                     | Customer - Direct  |                          |
|                             | United Oil & Gas, Singapore         | Customer - Direct  |                          |
|                             | University of Arizona               | Customer - Direct  |                          |
| Subtotal                    |                                     |                    |                          |
| GRAND TOTAL<br>(17 RECORDS) |                                     |                    | \$1,250,000.00           |

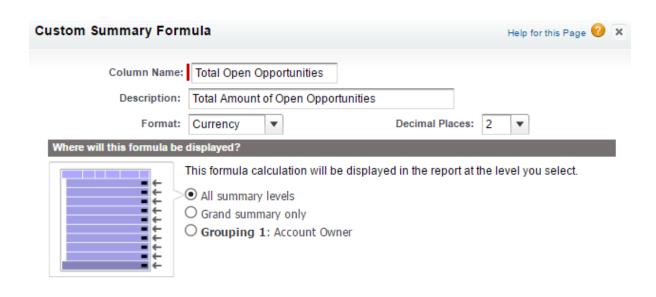

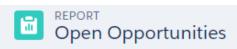

Total Records Total Open Opportunities 17 \$1,250,000.00

| ACCOUNT OWNER ↑             | ACCOUNT NAME ↑                      | TYPE               | TOTAL OPEN OPPORTUNITIES |
|-----------------------------|-------------------------------------|--------------------|--------------------------|
| Alvin Lee                   | Accurate Glass                      | Customer - Channel |                          |
| (4 records)                 | Element Industry Ltd                | Prospect           |                          |
|                             | United Oil & Gas, UK                | Customer - Direct  |                          |
|                             | United Oil & Gas Corp.              | Customer - Direct  |                          |
| Subtotal                    |                                     |                    | \$395,000.00             |
| Johan Yu                    | Burlington Textiles Corp of America | Customer - Direct  |                          |
| (13 records)                | Dickenson plc                       | Customer - Channel |                          |
|                             | Edge Communications                 | Customer - Direct  |                          |
|                             | Express Logistics and Transport     | Customer - Channel |                          |
|                             | GenePoint                           | Customer - Channel |                          |
|                             | Grand Hotels & Resorts Ltd          | Customer - Direct  |                          |
|                             | King Inc                            | Customer - Direct  |                          |
|                             | PMA Manufacturing                   | Prospect           |                          |
|                             | Pyramid Construction Inc.           | Customer - Channel |                          |
|                             | Quality Materials                   | Customer - Channel |                          |
|                             | Super Force Inc                     | Customer - Direct  |                          |
|                             | United Oil & Gas, Singapore         | Customer - Direct  |                          |
|                             | University of Arizona               | Customer - Direct  |                          |
| Subtotal                    |                                     |                    | \$855,000.00             |
| GRAND TOTAL<br>(17 RECORDS) |                                     |                    | \$1,250,000.00           |

## Open Opportunities

Total Records Total Total Amount of Open Opportunities Total Open Opportunities 17 \$1,250,000.00 \$1,250,000.00

| ACCOUNT OWNER ↑             | ACCOUNT NAME ↑                      | TYPE               | TOTAL AMOUNT OF OPEN OPPORTUNITIES Sum | TOTAL OPEN OPPORTUNITIES |
|-----------------------------|-------------------------------------|--------------------|----------------------------------------|--------------------------|
| Alvin Lee                   | Accurate Glass                      | Customer - Channel | \$0.00                                 |                          |
| (4 records)                 | Element Industry Ltd                | Prospect           | \$0.00                                 |                          |
|                             | United Oil & Gas, UK                | Customer - Direct  | \$0.00                                 |                          |
|                             | United Oil & Gas Corp.              | Customer - Direct  | \$395,000.00                           |                          |
| Subtotal                    |                                     |                    | \$395,000.00                           | \$395,000.00             |
| Johan Yu<br>(13 records)    | Burlington Textiles Corp of America | Customer - Direct  | \$0.00                                 |                          |
|                             | Dickenson plc                       | Customer - Channel | \$15,000.00                            |                          |
|                             | Edge Communications                 | Customer - Direct  | \$35,000.00                            |                          |
|                             | Express Logistics and Transport     | Customer - Channel | \$200,000.00                           |                          |
|                             | GenePoint                           | Customer - Channel | \$60,000.00                            |                          |
|                             | Grand Hotels & Resorts Ltd          | Customer - Direct  | \$265,000.00                           |                          |
|                             | King Inc                            | Customer - Direct  | \$0.00                                 |                          |
|                             | PMA Manufacturing                   | Prospect           | \$0.00                                 |                          |
|                             | Pyramid Construction Inc.           | Customer - Channel | \$100,000.00                           |                          |
|                             | Quality Materials                   | Customer - Channel | \$0.00                                 |                          |
|                             | Super Force Inc                     | Customer - Direct  | \$80,000.00                            |                          |
|                             | United Oil & Gas, Singapore         | Customer - Direct  | \$0.00                                 |                          |
|                             | University of Arizona               | Customer - Direct  | \$100,000.00                           |                          |
| Subtotal                    |                                     |                    | \$855,000.00                           | \$855,000.00             |
| GRAND TOTAL<br>(17 RECORDS) |                                     |                    | \$1,250,000.00                         | \$1,250,000.00           |

# Total Amount of Opportunities Back to Account Fields

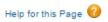

| Custom Field De    | essibility                   |          |                      |                               |
|--------------------|------------------------------|----------|----------------------|-------------------------------|
| Field Information  |                              |          |                      |                               |
| Field Label        | Total Amount of Opportunitie | s Object | t Name Accou         | <u>ınt</u>                    |
| Field Name         | Total_Amount_of_Opportunit   | ties     |                      |                               |
| API Name           | Total_Amount_of_Opportunit   | tiesc    |                      |                               |
| Description        |                              |          |                      |                               |
| Help Text          |                              |          |                      |                               |
| Created By         | Johan Yu, 4/29/2017 9:40 PN  | // Modi  | fied By <u>Johan</u> | <u>Yu</u> , 4/29/2017 9:40 PM |
| Roll-Up Summary C  | ptions                       |          |                      |                               |
| Data Type          | Roll-Up Summary              | Summar   | y Type SUM           |                               |
| Summarized Object  | <u>Opportunity</u>           |          |                      |                               |
| Field to Aggregate | Opportunity: Amount          |          |                      |                               |

| REPORT Closed Opportunities |
|-----------------------------|
|-----------------------------|

Filter Criteria

Total Records Total Total Amount of Opportunities Total Total Amount of Opportunities Total Closed Opportunities 17 \$4,836,000.00 \$6,086,000.00 \$1,250,000.00

| ACCOUNT OWNER ↑ | RECORD COUNT |                | TOTAL AMOUNT OF OPEN OPPORTUNITIES Sum | TOTAL CLOSED OPPORTUNITIES |
|-----------------|--------------|----------------|----------------------------------------|----------------------------|
| Alvin Lee       | 4            | \$3,511,000.00 | \$395,000.00                           | \$3,116,000.00             |
| Johan Yu        | 13           | \$2,575,000.00 | \$855,000.00                           | \$1,720,000.00             |
| GRAND TOTAL     | 17           | \$6,086,000.00 | \$1,250,000.00                         | \$4,836,000.00             |

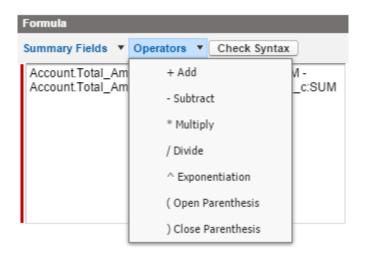

# Opportunity Check Count

Total Records Check Count 9 5

| OPPORTUNITY OWNER ↑        | OPPORTUNITY NAME 1                    | STAGE               | AMOUNT       | CHECK COUNT |
|----------------------------|---------------------------------------|---------------------|--------------|-------------|
| Alvin Lee                  | United Oil Installations              | Negotiation/Review  | \$270,000.00 |             |
| (4 records)                | United Oil Office Portable Generators | Negotiation/Review  | \$125,000.00 |             |
|                            | United Oil Plant Standby Generators   | Closed Won          | \$675,000.00 |             |
|                            | United Oil Refinery Generators        | Closed Lost         | \$270,000.00 |             |
| Subtotal                   |                                       |                     |              | 2           |
| Johan Yu                   | Edge Emergency Generator              | Id. Decision Makers | \$35,000.00  |             |
| (5 records)                | Edge Installation                     | Closed Won          | \$50,000.00  |             |
|                            | Edge SLA                              | Closed Won          | \$60,000.00  |             |
|                            | Project Motor Head                    | Closed Won          | \$100,000.00 |             |
|                            | Project Motor Links in Kentica        | Closed Won          | \$75,000.00  |             |
| Subtotal                   |                                       |                     |              | 4           |
| GRAND TOTAL<br>(9 RECORDS) |                                       |                     |              | 5           |

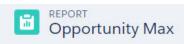

 Total Records
 Total Amount
 Total Projected Revenue

 9
 \$1,660,000.00
 \$1,530,000.00

| OPPORTUNITY OWNER ↑        | OPPORTUNITY NAME ↑                    | AMOUNT<br>Sum  | PROJECTED REVENUE<br>Sum | MAX AMOUNT |
|----------------------------|---------------------------------------|----------------|--------------------------|------------|
| Alvin Lee                  | United Oil Installations              | \$270,000.00   | \$275,000.00             |            |
| (4 records)                | United Oil Office Portable Generators | \$125,000.00   | \$120,000.00             |            |
|                            | United Oil Plant Standby Generators   | \$675,000.00   | \$500,000.00             |            |
|                            | United Oil Refinery Generators        | \$270,000.00   | \$300,000.00             |            |
| Subtotal                   |                                       | \$1,340,000.00 | \$1,195,000.00           | 1,340,000  |
| Johan Yu                   | Edge Emergency Generator              | \$35,000.00    | \$40,000.00              |            |
| (5 records)                | Edge Installation                     | \$50,000.00    | \$50,000.00              |            |
|                            | Edge SLA                              | \$60,000.00    | \$65,000.00              |            |
|                            | Project Motor Head                    | \$100,000.00   | \$110,000.00             |            |
|                            | Project Motor Links in Kentica        | \$75,000.00    | \$70,000.00              |            |
| Subtotal                   |                                       | \$320,000.00   | \$335,000.00             | 335,000    |
| GRAND TOTAL<br>(9 RECORDS) |                                       | \$1,660,000.00 | \$1,530,000.00           | -          |

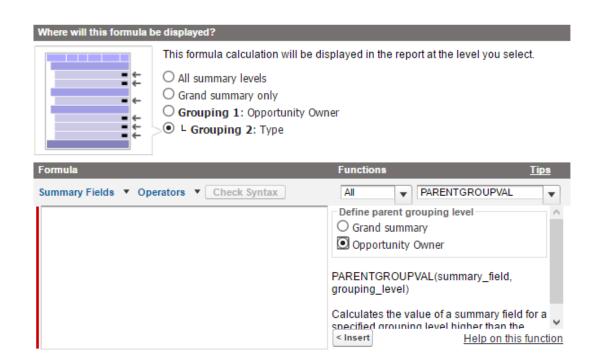

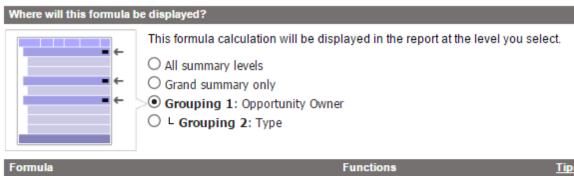

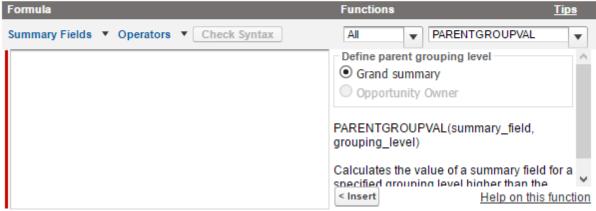

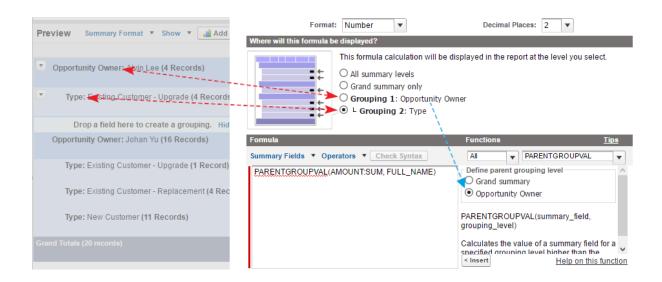

| CLOSE DATE ↑               | OPPORTUNITY OWNER ↑     | OPPORTUNITY NAME ↑             | AMOUNT<br>Sum | AMOUNT BY CLOSE DATE |
|----------------------------|-------------------------|--------------------------------|---------------|----------------------|
| June 2016<br>(3 records)   | Alvin Lee<br>(1 record) | Pyramid Emergency Generators   | \$100,000.00  |                      |
|                            | Subtotal                |                                | \$100,000.00  | \$265,000            |
|                            | Johan Yu<br>(2 records) | Element Stage 1A               | \$85,000.00   | Miles                |
|                            |                         | Element Stage 1B               | \$80,000.00   |                      |
|                            | Subtotal                |                                | \$165,000.00  | \$265,000            |
| Subtotal                   |                         |                                | \$265,000.00  |                      |
| July 2016<br>(3 records)   | Alvin Lee<br>(1 record) | Element Phase IIa              | \$38,000.00   |                      |
|                            | Subtotal                |                                | \$38,000.00   | \$213,000            |
|                            | Johan Yu                | Project Motor Head             | \$100,000.00  |                      |
|                            | (2 records)             | Project Motor Links in Kentica | \$75,000.00   |                      |
|                            | Subtotal                |                                | \$175,000.00  | \$213,000            |
| Subtotal                   |                         |                                | \$213,000.00  |                      |
| GRAND TOTAL<br>(6 RECORDS) |                         |                                | \$478,000.00  | 2                    |

| CLOSE DATE ↑               | OPPORTUNITY OWNER ↑     | OPPORTUNITY NAME ↑             | AMOUNT<br>Sum | AMOUNT BY CLOSE DATE | AMOUNT BY GRAND TOTAL |
|----------------------------|-------------------------|--------------------------------|---------------|----------------------|-----------------------|
| June 2016<br>(3 records)   | Alvin Lee<br>(1 record) | Pyramid Emergency Generators   | \$100,000.00  |                      |                       |
|                            | Subtotal                |                                | \$100,000.00  | \$265,000            | \$478,000.00          |
|                            | Johan Yu                | Element Stage 1A               | \$85,000.00   |                      | 1                     |
|                            | (2 records)             | Element Stage 1B               | \$80,000.00   |                      | /                     |
|                            | Subtotal                |                                | \$165,000.00  | \$265,000            | \$478,000.00          |
| Subtotal                   |                         |                                | \$265,000.00  | -                    | 11                    |
| July 2016<br>(3 records)   | Alvin Lee<br>(1 record) | Element Phase IIa              | \$38,000.00   |                      | 11                    |
|                            | Subtotal                |                                | \$38,000.00   | \$213,000            | \$478,000.00          |
|                            | Johan Yu                | Project Motor Head             | \$100,000.00  | 11                   | 1                     |
|                            | (2 records)             | Project Motor Links in Kentica | \$75,000.00   | 11                   | 100                   |
|                            | Subtotal                |                                | \$175,000.00  | \$213,000            | \$478,000.00          |
| Subtotal                   |                         |                                | \$213,000.00  | Addition             |                       |
| GRAND TOTAL<br>(6 RECORDS) |                         |                                | \$478,000.00  | 17                   | -                     |

| CLOSE DATE ↑               | OPPORTUNITY OWNER ↑     | OPPORTUNITY NAME ↑             | AMOUNT<br>Sum | AMOUNT BY CLOSE DATE | AMOUNT BY GRAND TOTAL |
|----------------------------|-------------------------|--------------------------------|---------------|----------------------|-----------------------|
| June 2016<br>(3 records)   | Alvin Lee<br>(1 record) | Pyramid Emergency Generators   | \$100,000.00  |                      |                       |
|                            | Subtotal                |                                | \$100,000.00  | \$265,000            | -                     |
|                            | Johan Yu<br>(2 records) | Element Stage 1A               | \$85,000.00   |                      |                       |
|                            |                         | Element Stage 1B               | \$80,000.00   |                      |                       |
|                            | Subtotal                |                                | \$165,000.00  | \$265,000            | -                     |
| Subtotal                   |                         |                                | \$265,000.00  | -                    | \$478,000.00          |
| July 2016<br>(3 records)   | Alvin Lee<br>(1 record) | Element Phase IIa              | \$38,000.00   |                      | /                     |
|                            | Subtotal                |                                | \$38,000.00   | \$213,000            | / -                   |
|                            | Johan Yu                | Project Motor Head             | \$100,000.00  |                      |                       |
|                            | (2 records)             | Project Motor Links in Kentica | \$75,000.00   |                      | 1                     |
|                            | Subtotal                |                                | \$175,000.00  | \$213,000            | -                     |
| Subtotal                   |                         |                                | \$213,000.00  |                      | \$478,000.00          |
| GRAND TOTAL<br>(6 RECORDS) |                         |                                | \$478,000.00  |                      |                       |

| CLOSE DATE A | ODDODTHAITY OWNED.  | DECORD COLINE | AMOUNT       | O/ OF TOTAL |
|--------------|---------------------|---------------|--------------|-------------|
| CLOSE DATE ↑ | OPPORTUNITY OWNER ↑ | RECORD COUNT  | Sum          | % OF TOTAL  |
| June 2016    | Alvin Lee           | 1             | \$100,000.00 | -           |
|              | Johan Yu            | 2             | \$165,000.00 | -           |
| Subtotal     |                     | 3             | \$265,000.00 | 55.44%      |
| July 2016    | Alvin Lee           | 1             | \$38,000.00  | -           |
|              | Johan Yu            | 2             | \$175,000.00 | -           |
| Subtotal     |                     | 3             | \$213,000.00 | 44.56%      |
| GRAND TOTAL  |                     | 6             | \$478,000.00 | -           |

| CLOSE DATE          | APRIL 2016    | MAY 2016      | JUNE 2016     | Total         |
|---------------------|---------------|---------------|---------------|---------------|
| STAGE               | AMOUNT<br>Sum | AMOUNT<br>Sum | AMOUNT<br>Sum | AMOUNT<br>Sum |
| Prospecting         | \$0.00        | \$0.00        | \$80,000.00   | \$80,000.00   |
| Qualification       | \$0.00        | \$0.00        | \$100,000.00  | \$100,000.00  |
| Id. Decision Makers | \$0.00        | \$50,000.00   | \$0.00        | \$50,000.00   |
| Closed Won          | \$60,000.00   | \$0.00        | \$85,000.00   | \$145,000.00  |
| Closed Lost         | \$270,000.00  | \$0.00        | \$0.00        | \$270,000.00  |
| Total               | \$330,000.00  | \$50,000.00   | \$265,000.00  | \$645,000.00  |

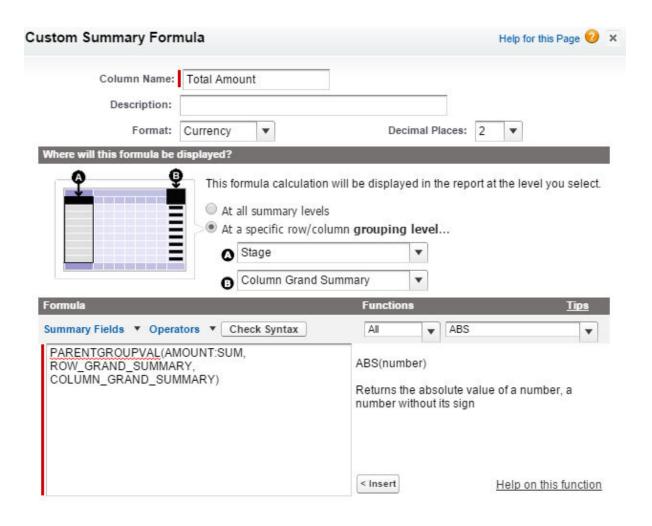

| CLOSE DATE APRIL 2016 |               | MAY 2016     |               | JUNE 2016    |               | Total        |               |              |
|-----------------------|---------------|--------------|---------------|--------------|---------------|--------------|---------------|--------------|
| STAGE                 | AMOUNT<br>Sum | TOTAL AMOUNT | AMOUNT<br>Sum | TOTAL AMOUNT | AMOUNT<br>Sum | TOTAL AMOUNT | AMOUNT<br>Sum | TOTAL AMOUNT |
| Prospecting           | \$0.00        |              | \$0.00        |              | \$80,000.00   |              | \$80,000.00   | \$645,000.00 |
| Qualification         | \$0.00        |              | \$0.00        |              | \$100,000.00  |              | \$100,000.00  | \$645,000.00 |
| Id. Decision Makers   | \$0.00        |              | \$50,000.00   |              | \$0.00        |              | \$50,000.00   | \$645,000.00 |
| Closed Won            | \$60,000.00   |              | \$0.00        |              | \$85,000.00   |              | \$145,000.00  | \$645,000.00 |
| Closed Lost           | \$270,000.00  |              | \$0.00        |              | \$0.00        |              | \$270,000.00  | \$645,000.00 |
| Total                 | \$330,000.00  |              | \$50,000.00   |              | \$265,000.00  |              | \$645,000.00  |              |

| CLOSE DATE          | APRIL 2016    |              | MAY 2016      |              | JUNE 2016     |              | Total         |              |
|---------------------|---------------|--------------|---------------|--------------|---------------|--------------|---------------|--------------|
| STAGE               | AMOUNT<br>Sum | TOTAL AMOUNT | AMOUNT<br>Sum | TOTAL AMOUNT | AMOUNT<br>Sum | TOTAL AMOUNT | AMOUNT<br>Sum | TOTAL AMOUNT |
| Prospecting         | \$0.00        |              | \$0.00        |              | \$80,000.00   |              | \$80,000.00   | 12.40%       |
| Qualification       | \$0.00        |              | \$0.00        |              | \$100,000.00  |              | \$100,000.00  | 15.50%       |
| Id. Decision Makers | \$0.00        |              | \$50,000.00   |              | \$0.00        |              | \$50,000.00   | 7.75%        |
| Closed Won          | \$60,000.00   |              | \$0.00        |              | \$85,000.00   |              | \$145,000.00  | 22.48%       |
| Closed Lost         | \$270,000.00  |              | \$0.00        |              | \$0.00        |              | \$270,000.00  | 41.86%       |
| Total               | \$330,000.00  |              | \$50,000.00   |              | \$265,000.00  |              | \$645,000.00  |              |

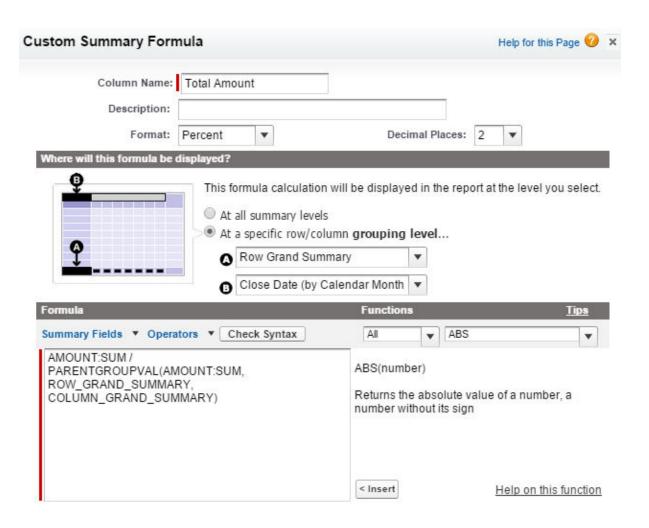

| CLOSE DATE          | APRIL 2016    |              | MAY 2016      |              | JUNE 2016     |              | Total         |              |
|---------------------|---------------|--------------|---------------|--------------|---------------|--------------|---------------|--------------|
| STAGE               | AMOUNT<br>Sum | TOTAL AMOUNT | AMOUNT<br>Sum | TOTAL AMOUNT | AMOUNT<br>Sum | TOTAL AMOUNT | AMOUNT<br>Sum | TOTAL AMOUNT |
| Prospecting         | \$0.00        |              | \$0.00        |              | \$80,000.00   |              | \$80,000.00   |              |
| Qualification       | \$0.00        |              | \$0.00        |              | \$100,000.00  |              | \$100,000.00  |              |
| Id. Decision Makers | \$0.00        |              | \$50,000.00   |              | \$0.00        |              | \$50,000.00   |              |
| Closed Won          | \$60,000.00   |              | \$0.00        |              | \$85,000.00   |              | \$145,000.00  |              |
| Closed Lost         | \$270,000.00  |              | \$0.00        |              | \$0.00        |              | \$270,000.00  |              |
| Total               | \$330,000.00  | 51.16%       | \$50,000.00   | 7.75%        | \$265,000.00  | 41.09%       | \$645,000.00  |              |

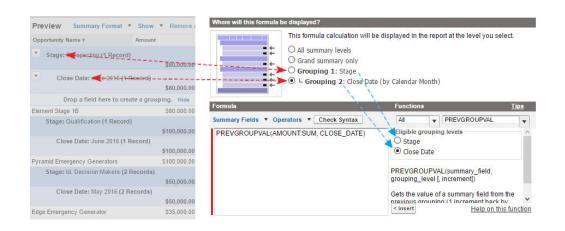

| STAGE ↑             | CLOSE DATE ↑ | OPPORTUNITY NAME ↑             | AMOUNT<br>Sum | PREV MONTH WON |
|---------------------|--------------|--------------------------------|---------------|----------------|
| Prospecting         | May 2016     | Element Stage 1A               | \$85,000.00   |                |
|                     |              | Grand Hotels Kitchen Generator | \$15,000.00   |                |
|                     | Subtotal     |                                | \$100,000.00  | -              |
|                     | June 2016    | Element Stage 1B               | \$80,000.00   |                |
|                     | Subtotal     |                                | \$80,000.00   | \$100,000.00   |
| Subtotal            |              |                                | \$180,000.00  | -              |
| Qualification       | June 2016    | Pyramid Emergency Generators   | \$90,000.00   |                |
|                     | Subtotal     |                                | \$90,000.00   | \$80,000.00    |
| Subtotal            |              |                                | \$90,000.00   | -              |
| Id. Decision Makers | May 2016     | Edge Emergency Generator       | \$35,000.00   |                |
|                     | Subtotal     |                                | \$35,000.00   | \$90,000.00    |
| Subtotal            |              |                                | \$35,000.00   | -              |

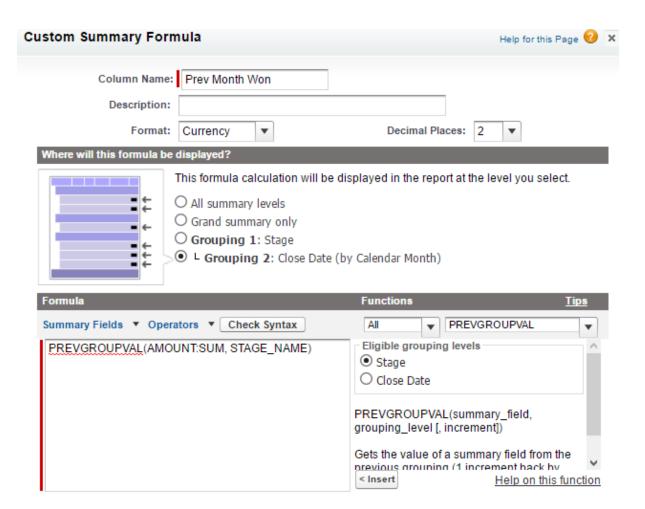

| STAGE ↑                           | CLOSE DATE ↑            | OPPORTUNITY NAME ↑             | AMOUNT<br>Sum | PREV MONTH WON |
|-----------------------------------|-------------------------|--------------------------------|---------------|----------------|
| Prospecting                       | May 2016                | Element Stage 1A               | \$85,000.00   |                |
| (3 records)                       | (2 records)             | Grand Hotels Kitchen Generator | \$15,000.00   |                |
|                                   | Subtotal                |                                | \$100,000.00  | -              |
|                                   | June 2016<br>(1 record) | Element Stage 1B               | \$80,000.00   |                |
|                                   | Subtotal                |                                | \$80,000.00   | -              |
| Subtotal                          |                         |                                | \$180,000.00  | -              |
| Qualification<br>(1 record)       | June 2016<br>(1 record) | Pyramid Emergency Generators   | \$90,000.00   |                |
|                                   | Subtotal                |                                | \$90,000.00   | \$180,000.00   |
| Subtotal                          |                         |                                | \$90,000.00   | -              |
| Id. Decision Makers<br>(1 record) | May 2016<br>(1 record)  | Edge Emergency Generator       | \$35,000.00   |                |
|                                   | Subtotal                |                                | \$35,000.00   | \$90,000.00    |
| Subtotal                          |                         |                                | \$35,000.00   | -              |

| STAGE ↑                           | CLOSE DATE ↑            | OPPORTUNITY NAME ↑             | AMOUNT<br>Sum | PREV MONTH WON |
|-----------------------------------|-------------------------|--------------------------------|---------------|----------------|
| Prospecting                       | May 2016                | Element Stage 1A               | \$85,000.00   |                |
| (3 records)                       | (2 records)             | Grand Hotels Kitchen Generator | \$15,000.00   |                |
|                                   | Subtotal                |                                | \$100,000.00  | -              |
|                                   | June 2016<br>(1 record) | Element Stage 1B               | \$80,000.00   |                |
|                                   | Subtotal                |                                | \$80,000.00   | -              |
| Subtotal                          |                         |                                | \$180,000.00  | -              |
| Qualification<br>(1 record)       | June 2016<br>(1 record) | Pyramid Emergency Generators   | \$90,000.00   |                |
|                                   | Subtotal                |                                | \$90,000.00   | \$100,000.00   |
| Subtotal                          |                         |                                | \$90,000.00   | -              |
| Id. Decision Makers<br>(1 record) | May 2016<br>(1 record)  | Edge Emergency Generator       | \$35,000.00   |                |
|                                   | Subtotal                |                                | \$35,000.00   | \$80,000.00    |
| Subtotal                          |                         |                                | \$35,000.00   | -              |

| CLOSE DATE ↑   | RECORD COUNT | AMOUNT<br>Sum  | PREV MONTH AMOUNT |
|----------------|--------------|----------------|-------------------|
| June 2016      | 2            | \$170,000.00   |                   |
| July 2016      | 3            | \$213,000.00   | \$170,000.00      |
| September 2016 | 2            | \$355,000.00   | \$213,000.00      |
| October 2016   | 1            | \$440,000.00   | \$355,000.00      |
| GRAND TOTAL    | 8            | \$1,178,000.00 | -                 |

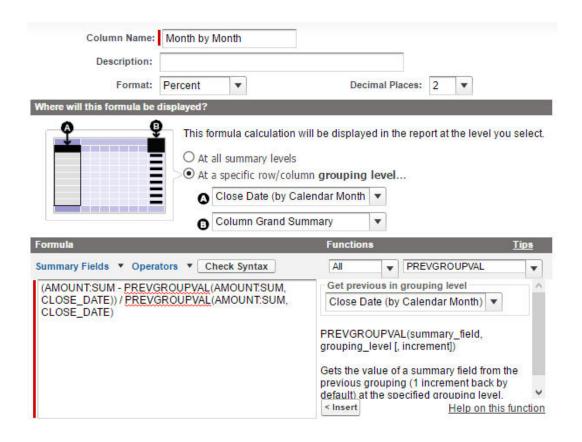

| STAGE      | QUALIFICATION |                | ID. DECISION MAKERS |                | CLOSED WON    |                | Total         |                |
|------------|---------------|----------------|---------------------|----------------|---------------|----------------|---------------|----------------|
| CLOSE DATE | AMOUNT<br>Sum | MONTH BY MONTH | AMOUNT<br>Sum       | MONTH BY MONTH | AMOUNT<br>Sum | MONTH BY MONTH | AMOUNT<br>Sum | MONTH BY MONTH |
| March 2016 | \$0.00        |                | \$15,000.00         |                | \$22,000.00   |                | \$37,000.00   | -              |
| April 2016 | \$27,000.00   |                | \$0.00              |                | \$40,000.00   |                | \$67,000.00   | 81.08%         |
| May 2016   | \$55,000.00   |                | \$50,000.00         |                | \$0.00        |                | \$105,000.00  | 56.72%         |
| June 2016  | \$80,000.00   |                | \$10,000.00         |                | \$0.00        |                | \$90,000.00   | -14.29%        |
| Total      | \$162,000.00  |                | \$75,000.00         |                | \$62,000.00   |                | \$299,000.00  |                |

### **Chapter 7: Adding Charts in Reports and Pages**

Total Records Total Amount Total Expected Revenue 24 USD 425,965.00 USD 313,190.00

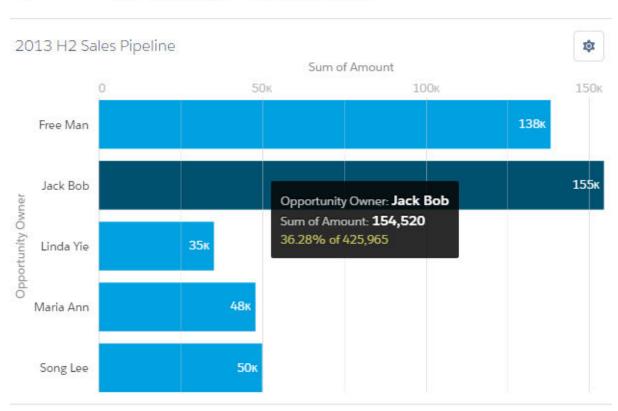

 Total Records
 Total Amount
 Total Expected Revenue

 20
 \$898,000.00
 \$602,600.00

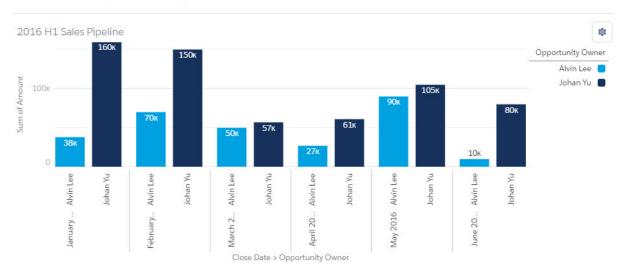

 Total Records
 Total Amount
 Total Expected Revenue

 13
 \$488,000.00
 \$192,600.00

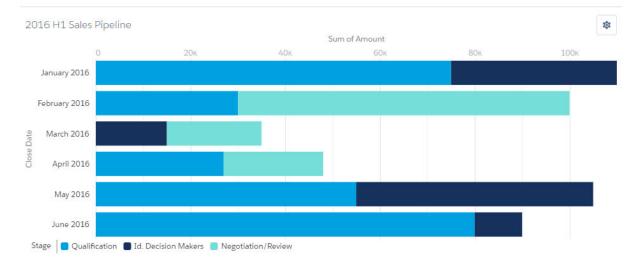

 Total Records
 Total Amount
 Total Expected Revenue

 13
 \$488,000.00
 \$192,600.00

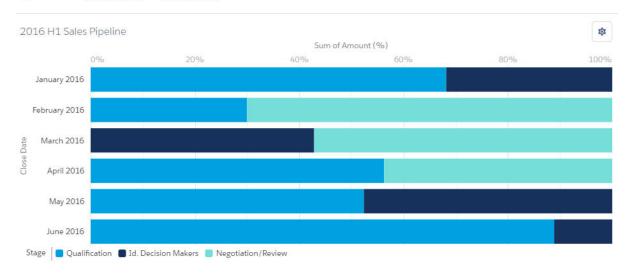

 Total Records
 Total Amount
 Total Expected Revenue

 13
 \$488,000.00
 \$192,600.00

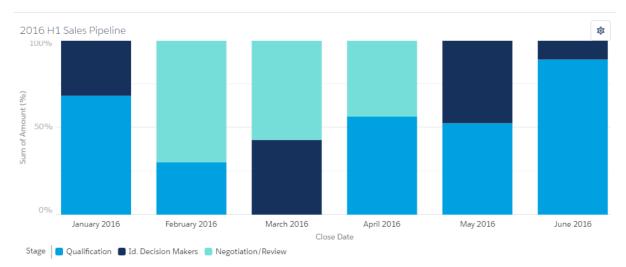

Total Records 20 Total Amount \$898,000.00 Total Expected Revenue \$602,600.00

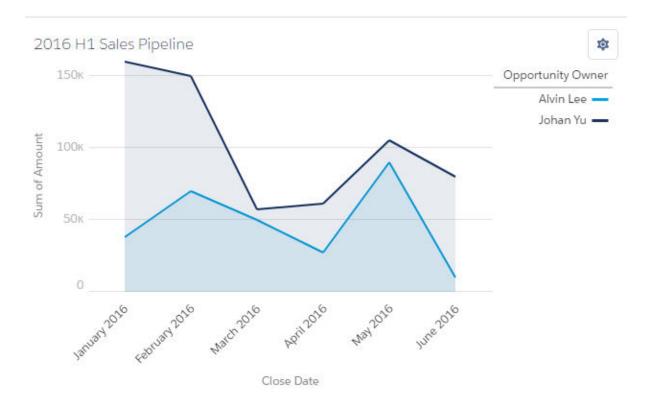

Total Records 20 Total Amount \$898,000.00 Total Expected Revenue \$602,600.00

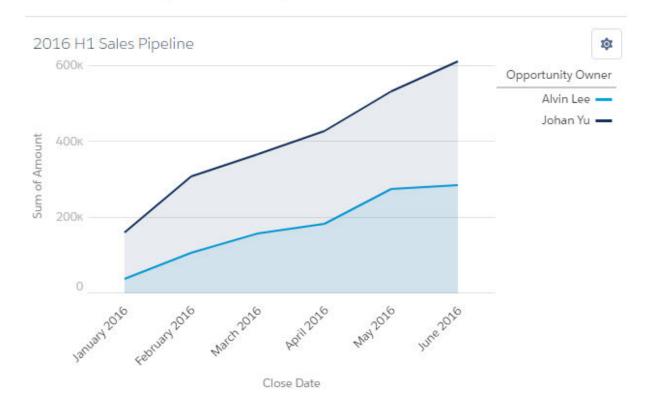

Total Records 20 Total Amount \$898,000.00 Total Expected Revenue \$602,600.00

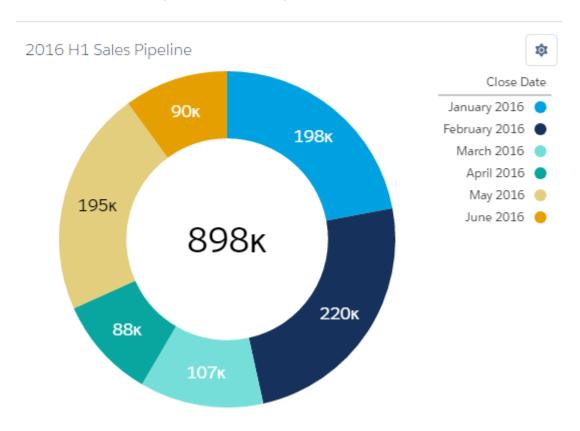

Total Records 20 Total Amount \$898,000.00

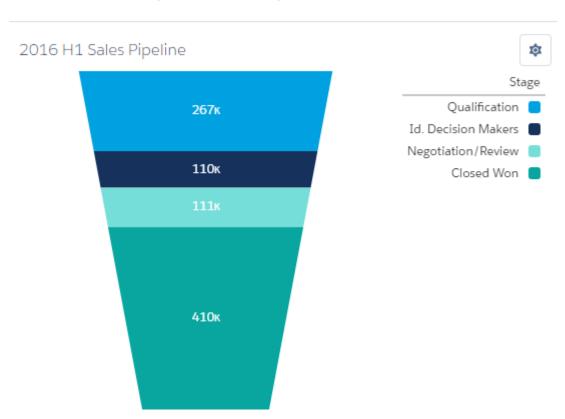

Total Records Total Amount Total 20 \$898,000.00 \$

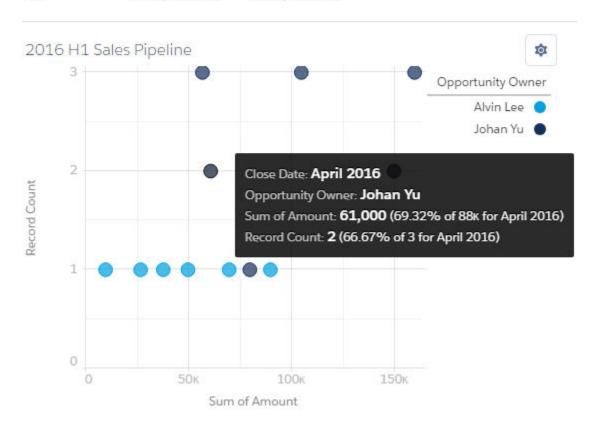

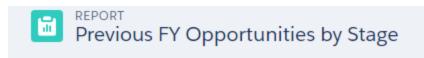

Total Records Total Amount Total Expected Revenue 20 \$898,000.00 \$602,600.00

| STAGE ↑             | RECORD COUNT | AMOUNT<br>Sum | EXPECTED REVENUE<br>Sum |
|---------------------|--------------|---------------|-------------------------|
| Qualification       | 5            | \$267,000.00  | \$26,700.00             |
| Id. Decision Makers | 5            | \$110,000.00  | \$66,000.00             |
| Negotiation/Review  | 3            | \$111,000.00  | \$99,900.00             |
| Closed Won          | 7            | \$410,000.00  | \$410,000.00            |
| GRAND TOTAL         | 20           | \$898,000.00  | \$602,600.00            |

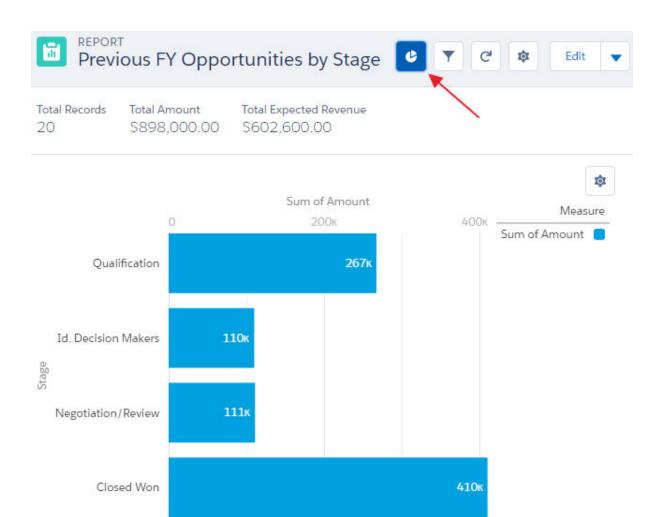

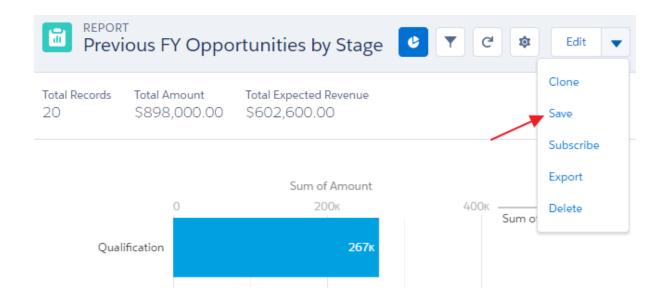

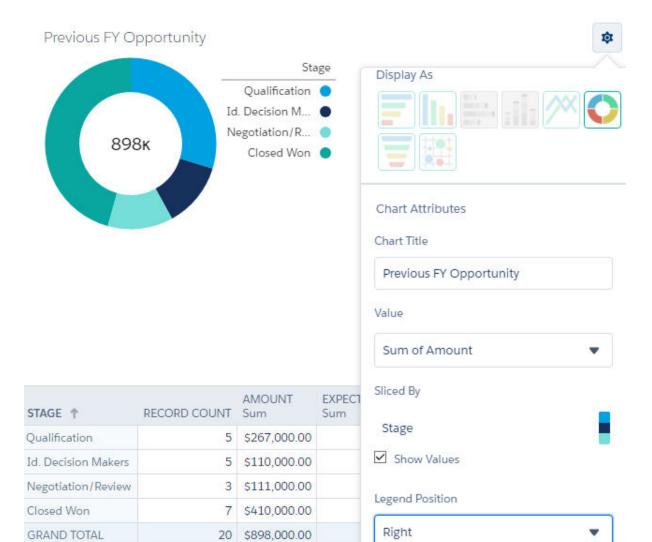

Total Records 20 Total Amount \$898,000.00

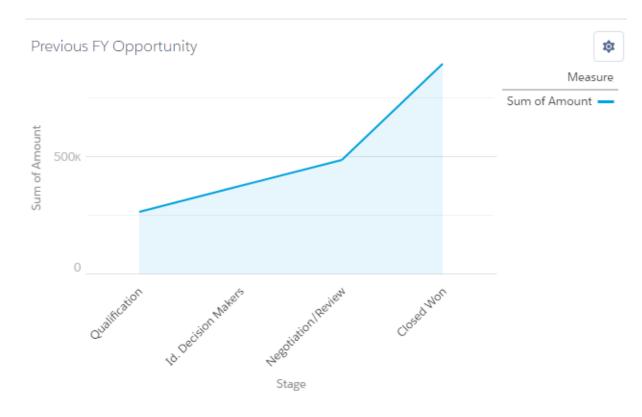

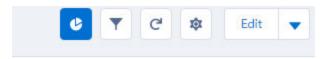

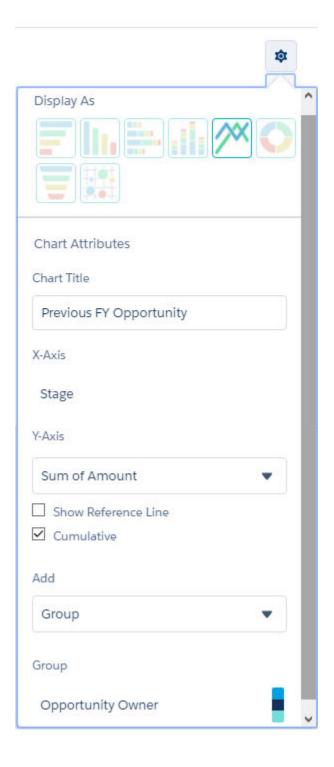

Total Records 20 Total Amount \$898,000.00

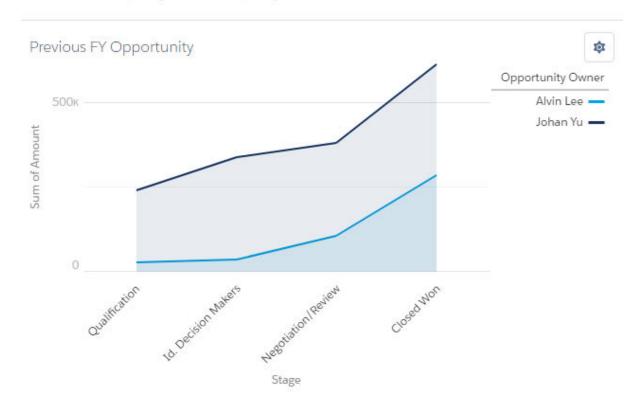

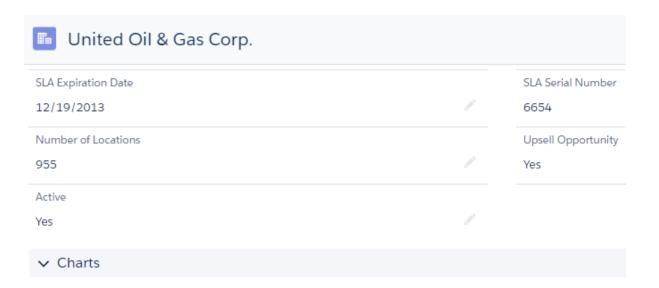

### This Account Opportunities

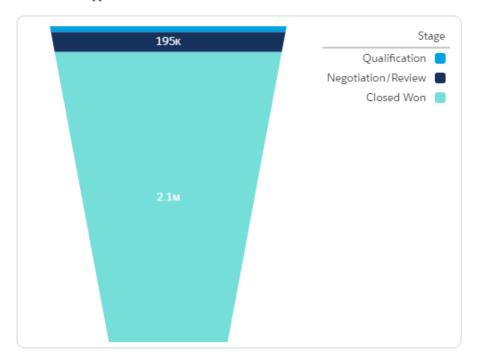

As of Today at 7:39 AM

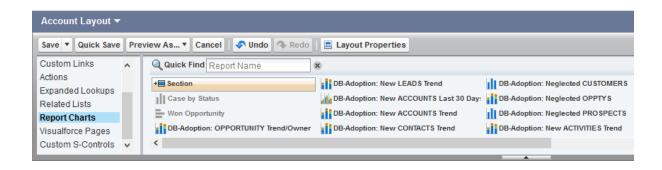

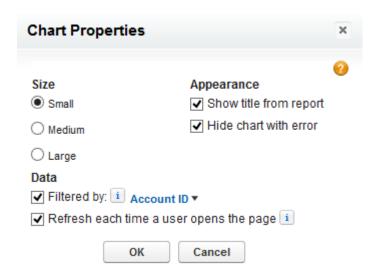

| SLA Expiration Date |  |
|---------------------|--|
| 12/19/2013          |  |
| Number of Locations |  |
| 955                 |  |
| Active              |  |
| Yes                 |  |

| SLA Serial Number  |  |
|--------------------|--|
| 6654               |  |
| Upsell Opportunity |  |
| Yes                |  |
|                    |  |

### ✓ Charts

### This Account Opportunities

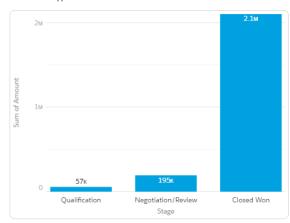

As of Yesterday at 7:48 AM

#### This Account Cases

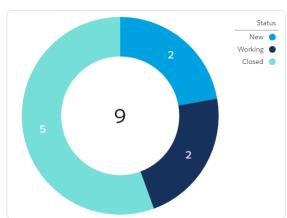

As of Today at 6:47 AM

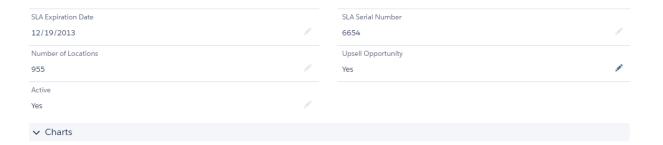

### This Account Opportunities

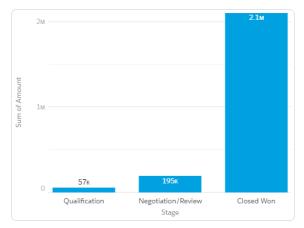

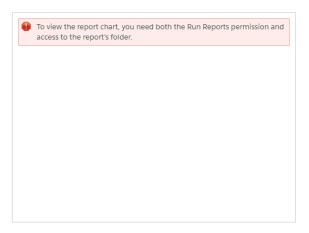

As of Today at 7:11 AM

### **Chapter 8: Working with Reports**

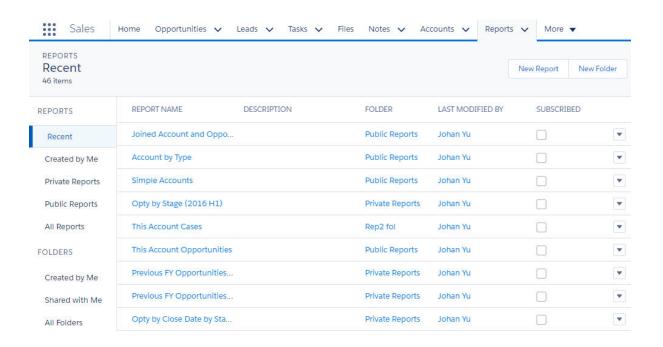

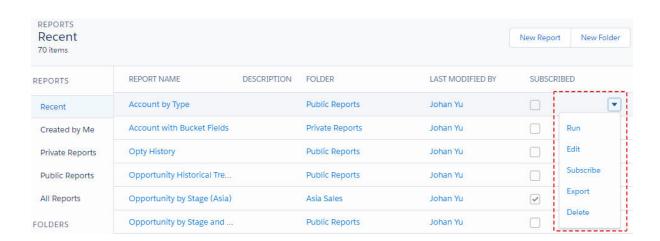

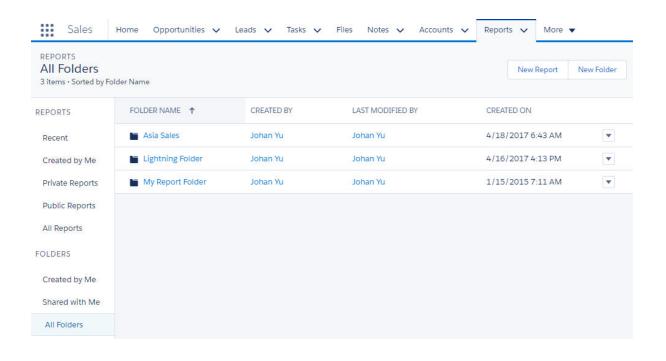

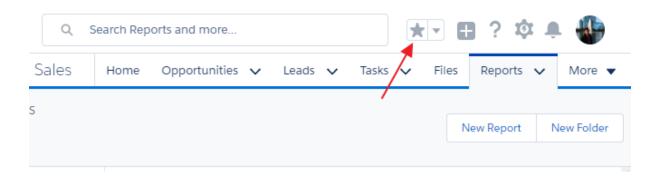

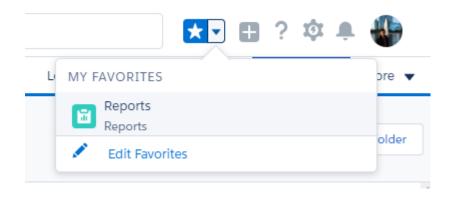

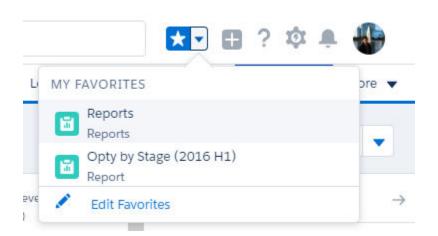

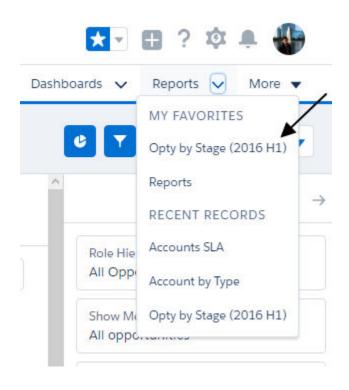

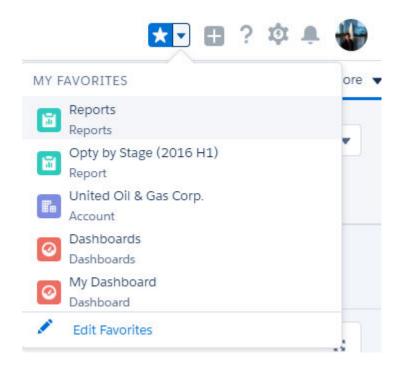

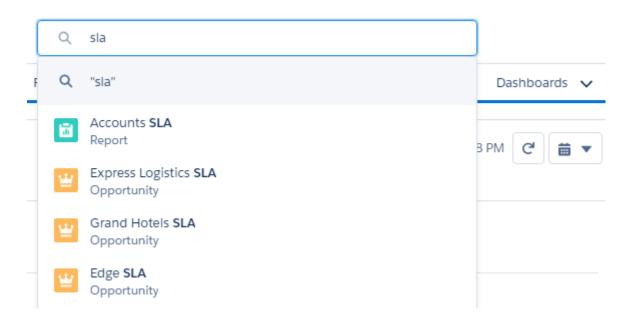

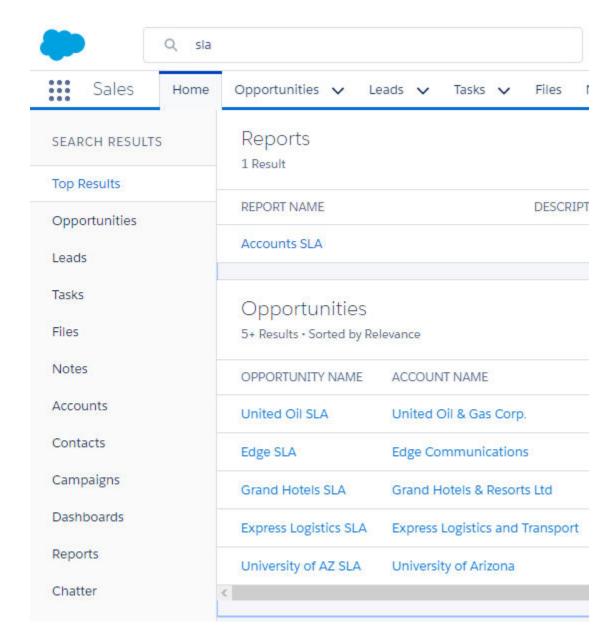

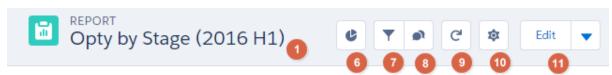

Total Records Total Amount 20 2 \$898,000.00

Total Expected Revenue \$602,600.00

| STAGE ↑ 4           | RECORD COUNT | AMOUNT<br>Sum | EXPECTED REVENUE<br>Sum |
|---------------------|--------------|---------------|-------------------------|
| Qualification       | 5            | \$267,000.00  | \$26,700.00             |
| Id. Decision Makers | 5            | \$110,000.00  | \$66,000.00             |
| Negotiation/Review  | 3            | \$111,000.00  | \$99,900.00             |
| Closed Won          | 7            | \$410,000.00  | \$410,000.00            |
| GRAND TOTAL 5       | 20           | \$898,000.00  | \$602,600.00            |

## Copty by Stage (2016 H1)

Total Records Total Amount Total Expected Revenue Average Expected Revenue 20 \$898,000.00 \$602,600.00 \$30,130.00

| STAGE ↑       | OPPORTUNITY NAME                | AMOUNT<br>Sum | EXPECTED REVENUE<br>Sum | Avg        |
|---------------|---------------------------------|---------------|-------------------------|------------|
| Qualification | Edge Emergency Generator        | \$75,000.00   | \$7,500.00              |            |
| (5 records)   | United Oil Emergency Generators | \$30,000.00   | \$3,000.00              |            |
|               | Element Stage 1A                | \$55,000.00   | \$5,500.00              |            |
|               | Element Stage 1B                | \$80,000.00   | \$8,000.00              |            |
|               | United Oil Refinery Generators  | \$27,000.00   | \$2,700.00              |            |
| Subtotal      |                                 | \$267,000.00  | \$26,700.00             | \$5,340.00 |

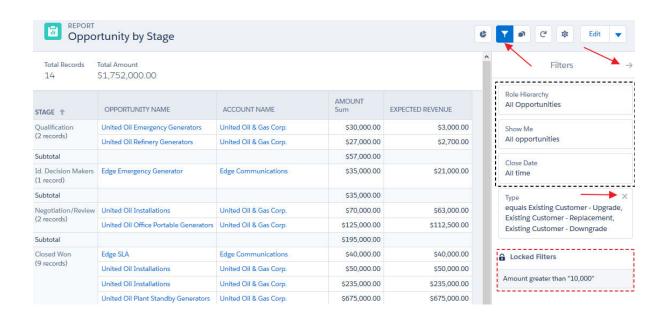

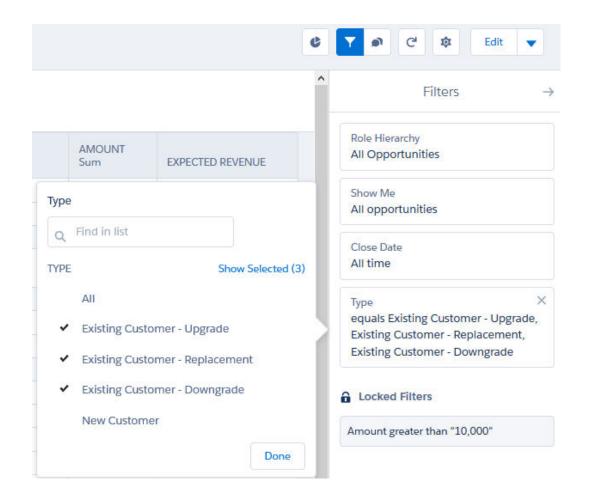

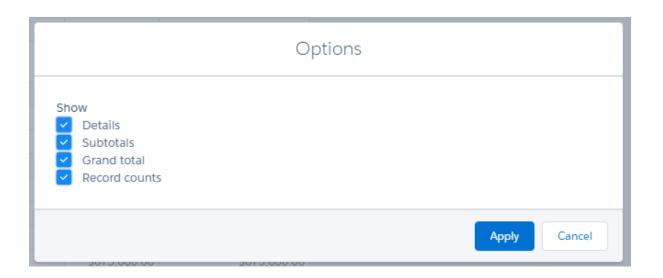

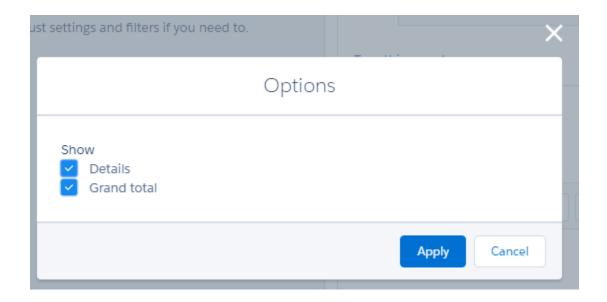

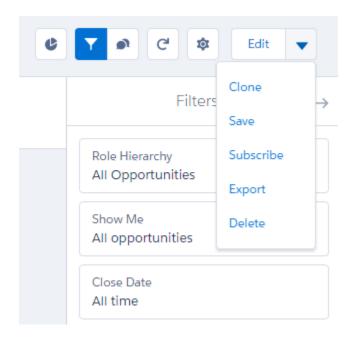

### Opportunity by Stage

As of 5/8/17 at 11:00 PM  $\cdot$  Viewing as Johan Yu  $\cdot$  Report subscription started by Johan Yu

All opportunities·Close Date: Custom·Amount greater than "10,000"·Type equals Existing Customer - Upgrade, Existing Customer - Replacement, Existing Customer - Downgrade

### Total Records Total Amount

14 \$1,752,000.00

| Stage†                       | Opportunity Name                      | Account Name                        | Amount<br>Sum  | Expected Revenue |
|------------------------------|---------------------------------------|-------------------------------------|----------------|------------------|
| Qualification<br>(2 records) | United Oil Emergency Generators       | United Oil & Gas Corp.              | \$30,000.00    | \$3,000.00       |
|                              | United Oil Refinery Generators        | United Oil & Gas Corp.              | \$27,000.00    | \$2,700.00       |
|                              |                                       |                                     | \$57,000.00    |                  |
|                              | Edge Emergency Generator              | Edge Communications                 | \$35,000.00    | \$21,000.00      |
| (1 record)                   |                                       |                                     | \$35,000.00    |                  |
| Negotiation/Review           | United Oil Installations              | United Oil & Gas Corp.              | \$70,000.00    | \$63,000.00      |
| (2 records)                  | United Oil Office Portable Generators | United Oil & Gas Corp.              | \$125,000.00   | \$112,500.00     |
|                              |                                       |                                     | \$195,000.00   |                  |
| Closed Won                   | Edge SLA                              | Edge Communications                 | \$40,000.00    | \$40,000.00      |
| (9 records)                  | United Oil Installations              | United Oil & Gas Corp.              | \$50,000.00    | \$50,000.00      |
|                              | United Oil Installations              | United Oil & Gas Corp.              | \$235,000.00   | \$235,000.00     |
|                              | United Oil Plant Standby Generators   | United Oil & Gas Corp.              | \$675,000.00   | \$675,000.00     |
|                              | United Oil SLA                        | United Oil & Gas Corp.              | \$120,000.00   | \$120,000.00     |
|                              | United Oil Standby Generators         | United Oil & Gas Corp.              | \$120,000.00   | \$120,000.00     |
|                              | Edge Installation                     | Edge Communications                 | \$50,000.00    | \$50,000.00      |
|                              | Project Motor Links in Kentica        | Burlington Textiles Corp of America | \$75,000.00    | \$75,000.00      |
|                              | Project Motor Head                    | Burlington Textiles Corp of America | \$100,000.00   | \$100,000.00     |
|                              |                                       |                                     | \$1,465,000.00 |                  |
| Grand Total<br>(14 records)  |                                       |                                     | \$1,752,000.00 |                  |

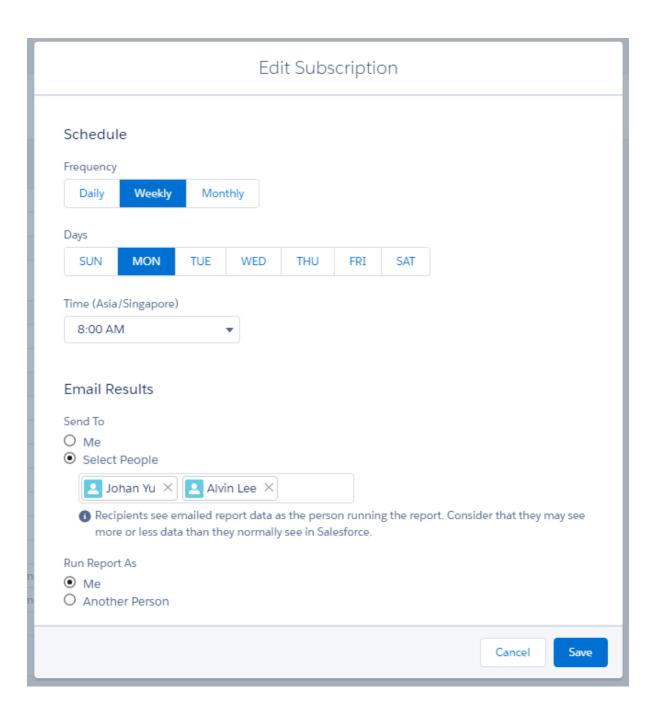

# **Chapter 9: Building Dashboards in Lightning Experience**

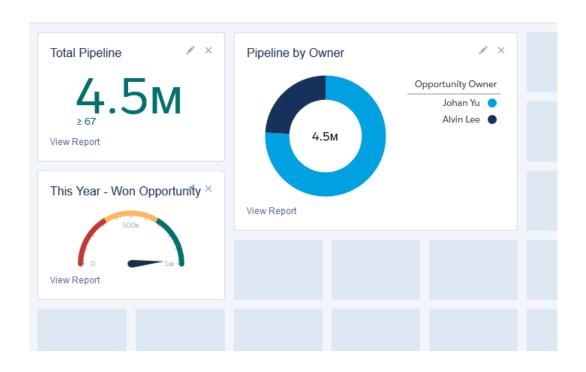

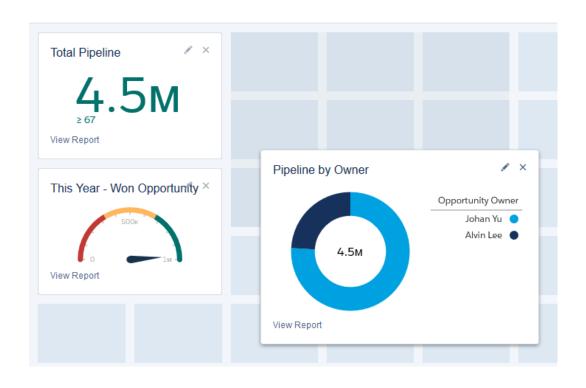

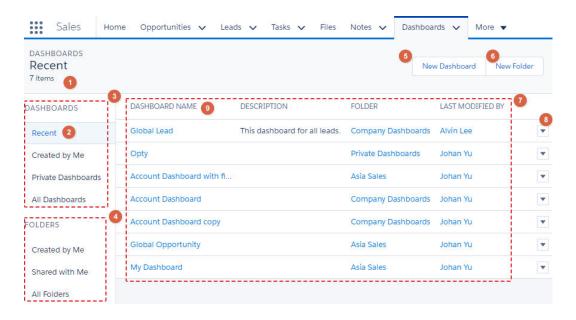

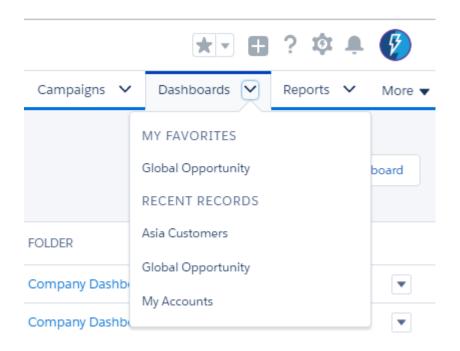

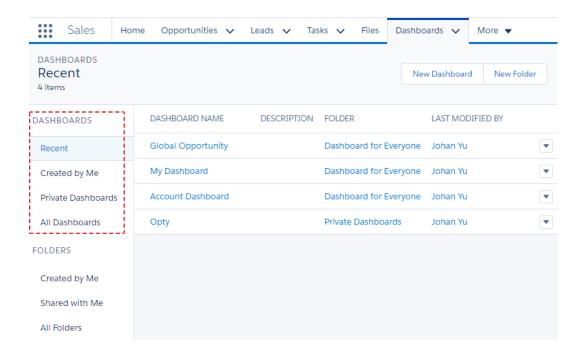

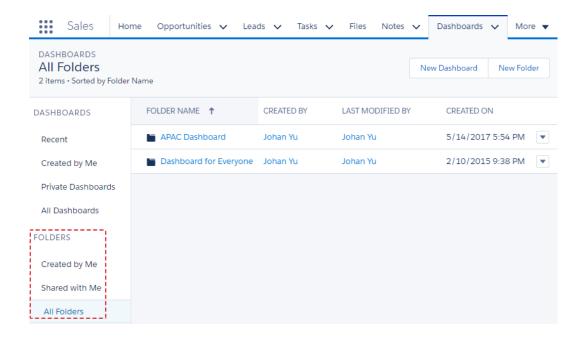

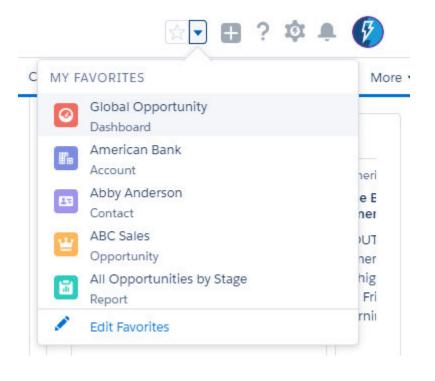

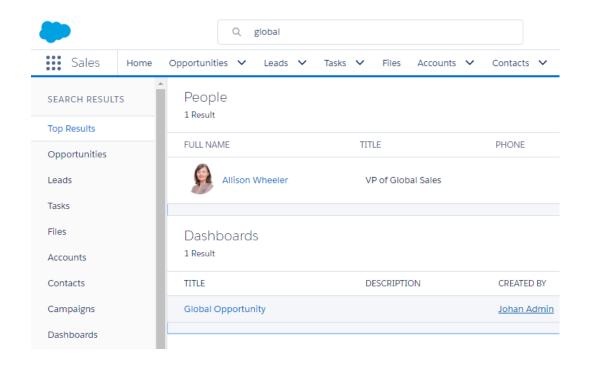

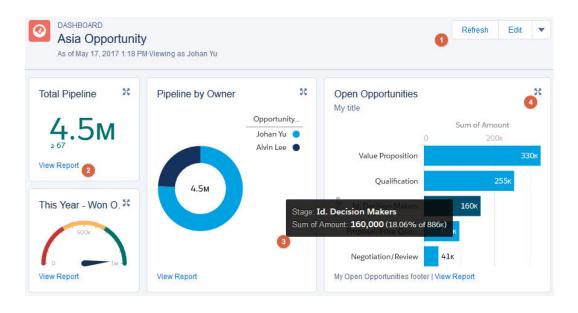

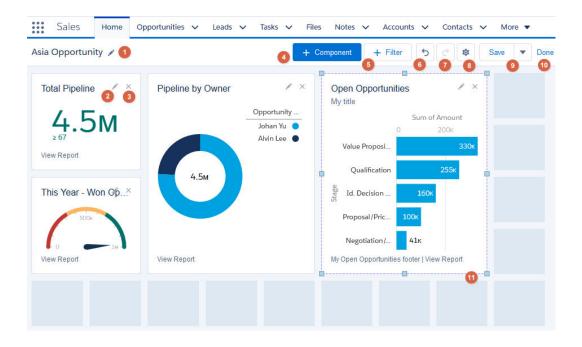

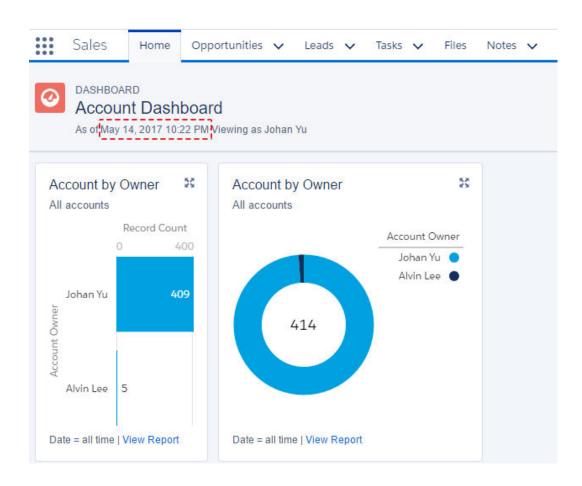

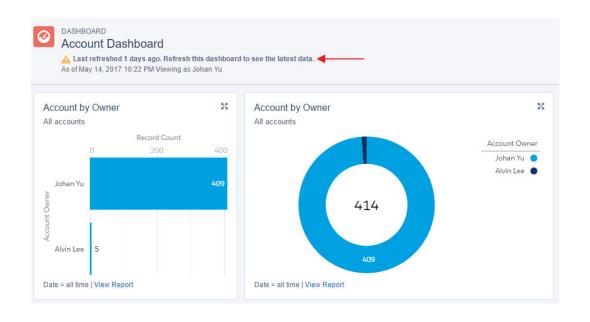

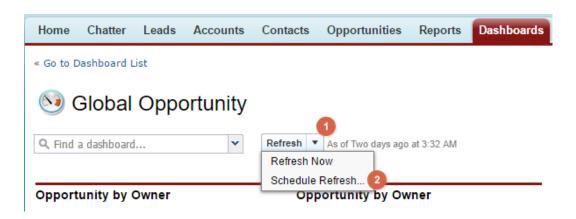

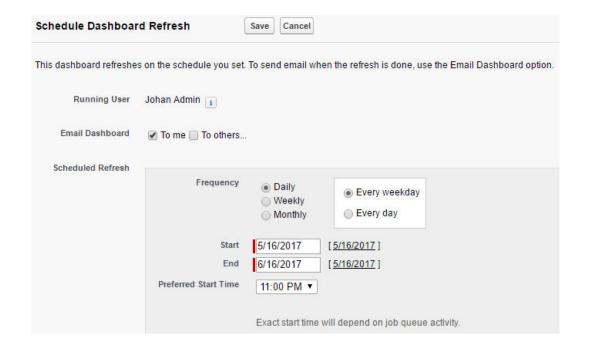

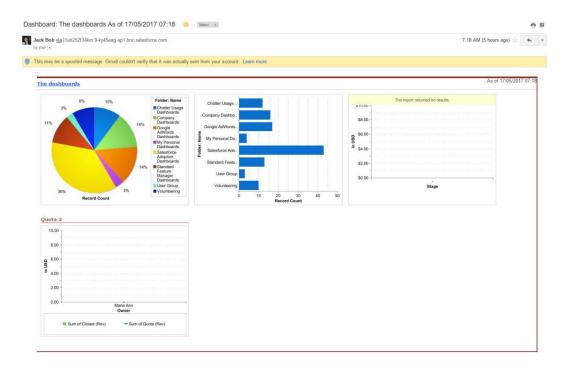

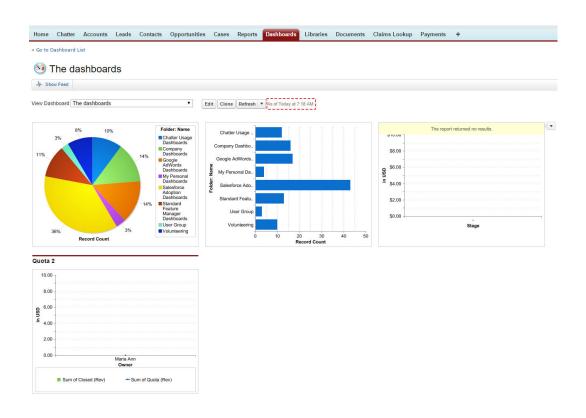

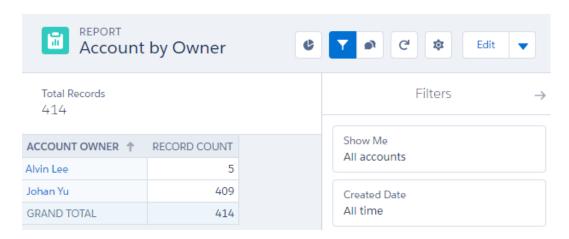

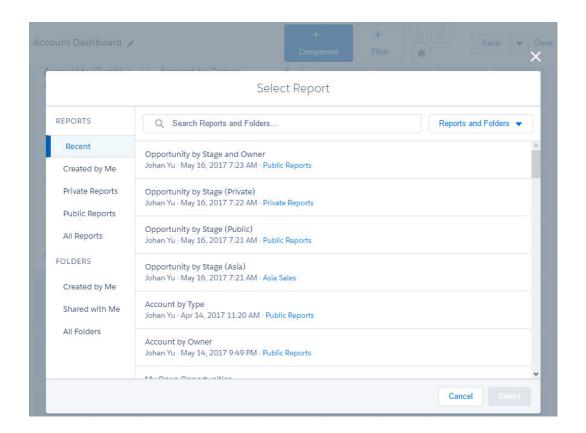

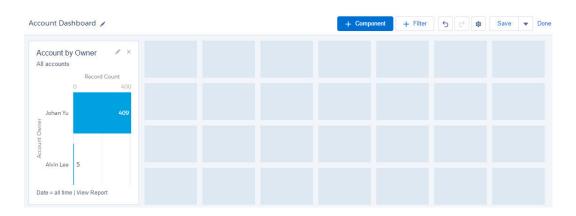

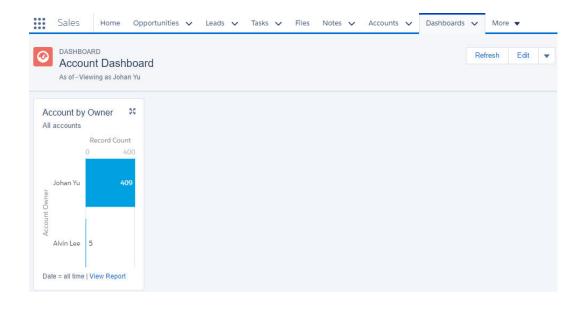

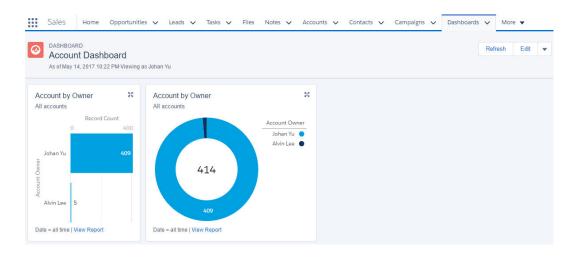

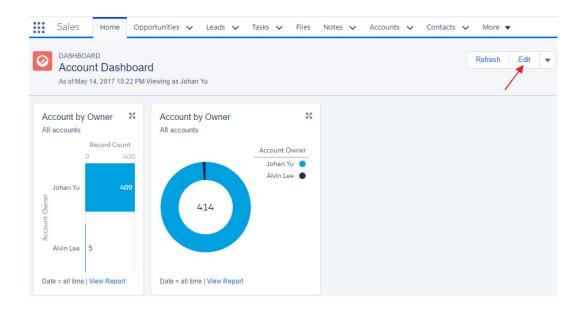

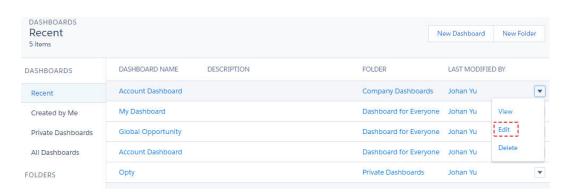

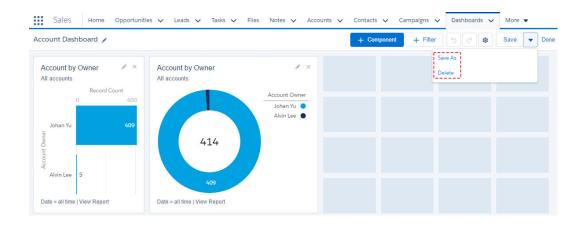

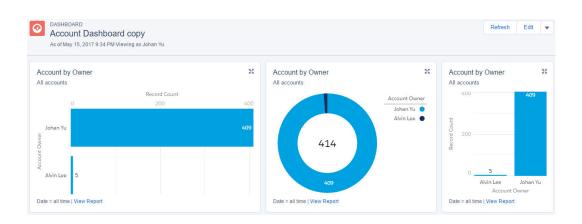

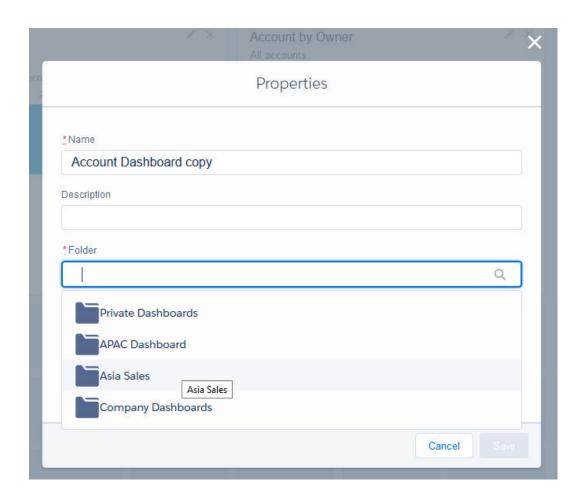

## Edit Component

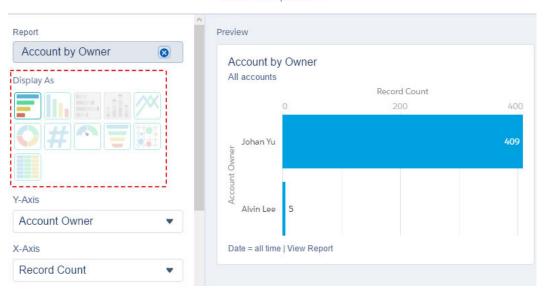

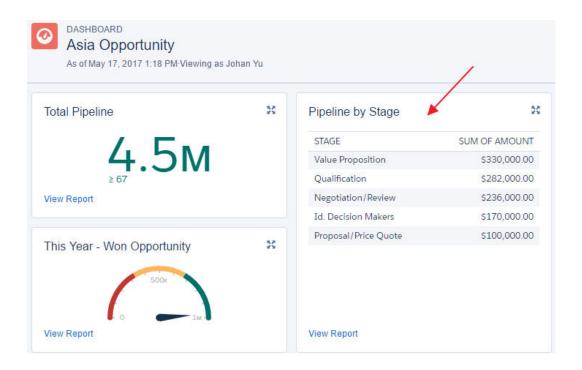

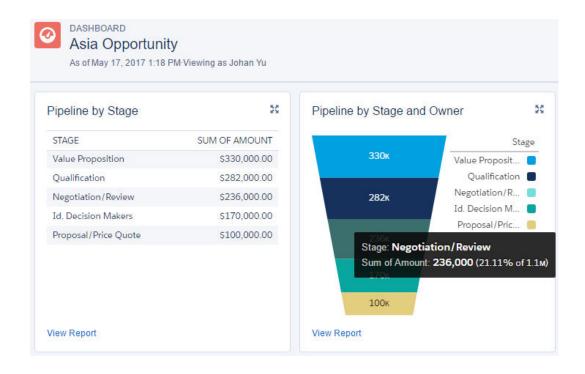

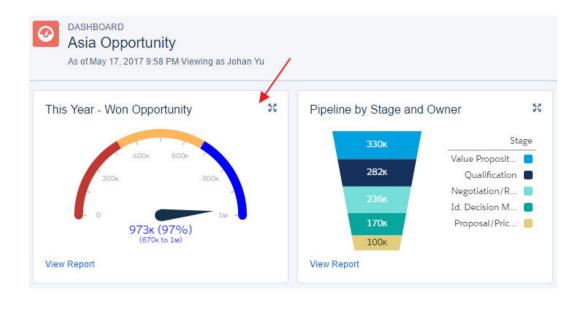

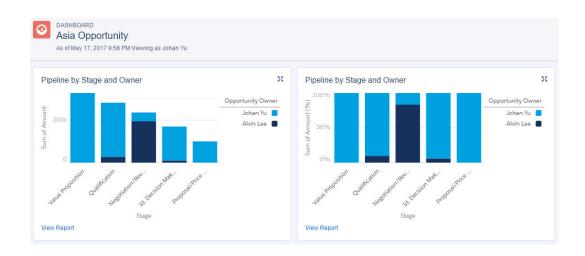

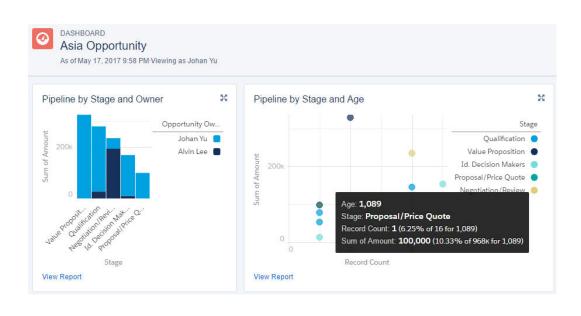

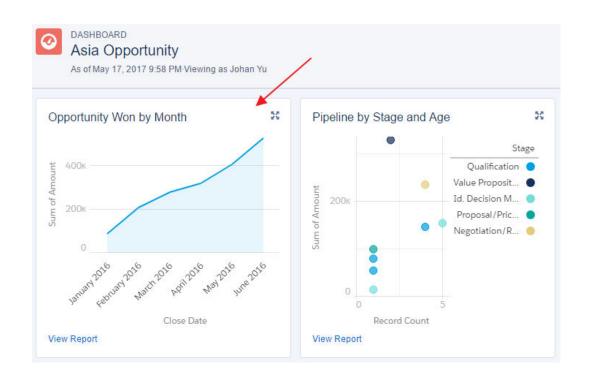

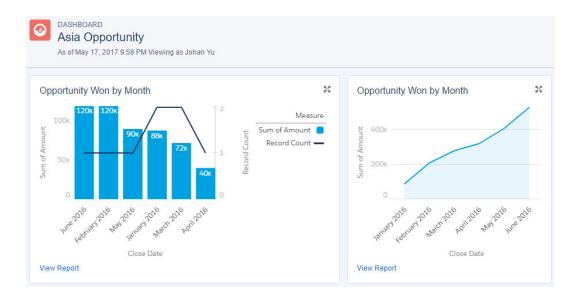

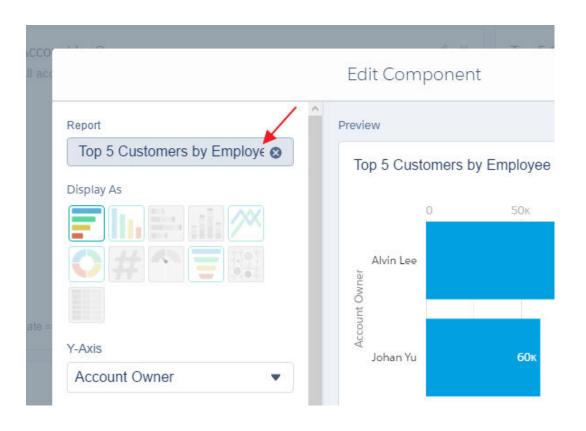

# **Chapter 10: Learning Advanced Dashboard Configuration**

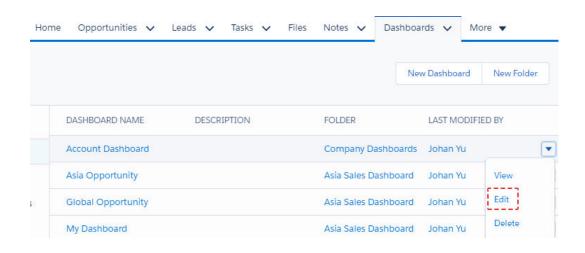

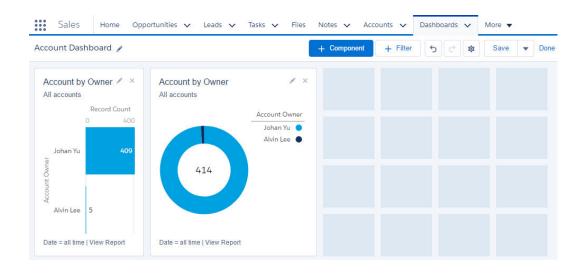

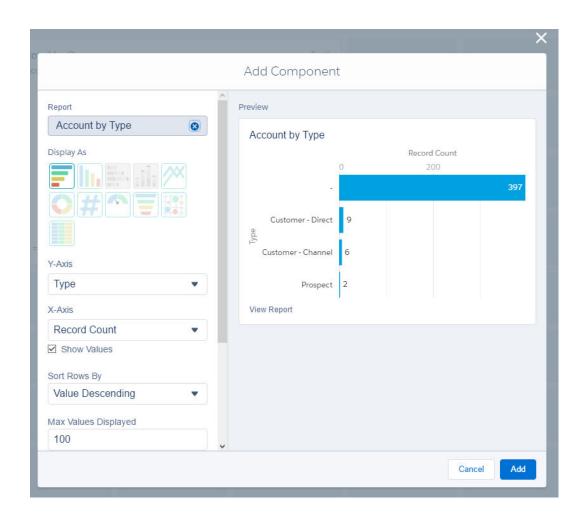

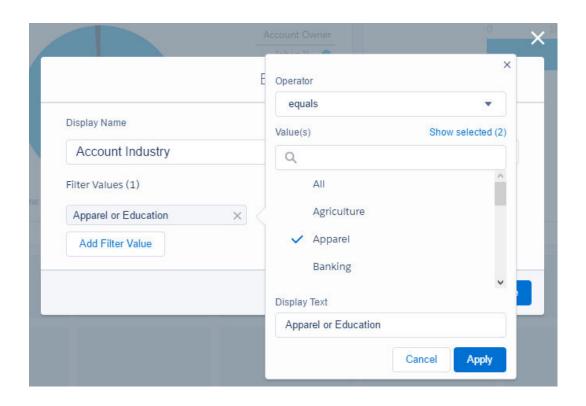

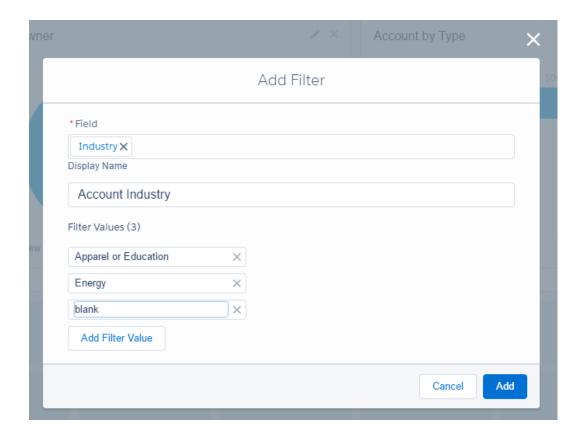

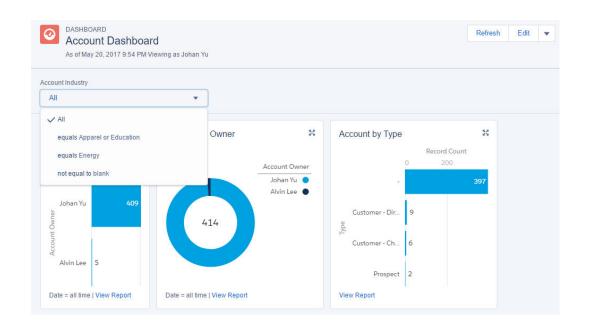

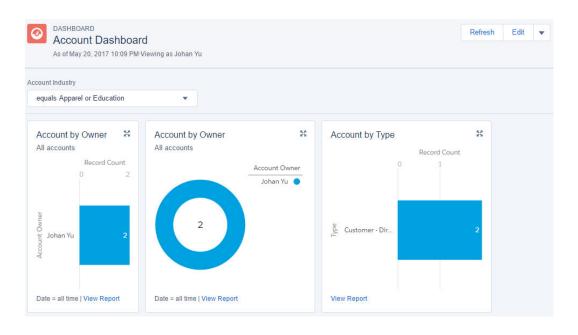

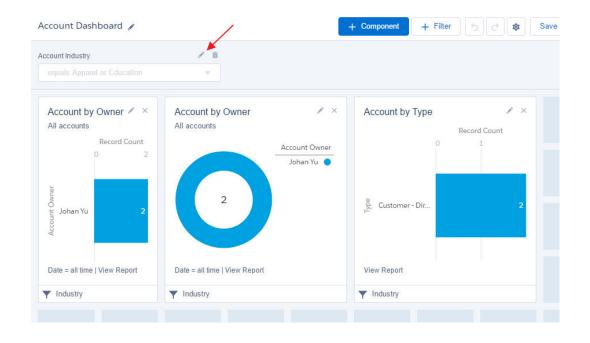

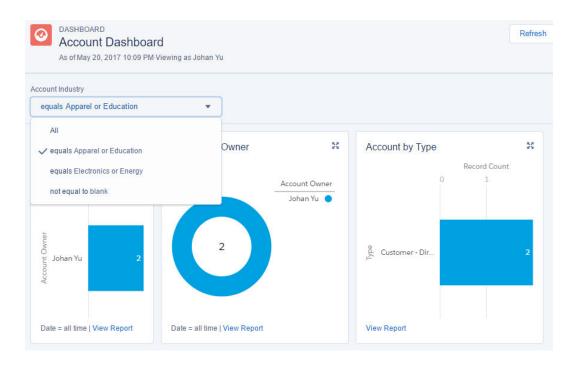

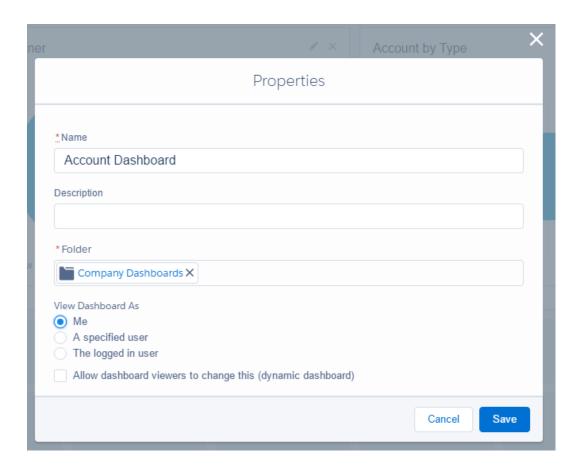

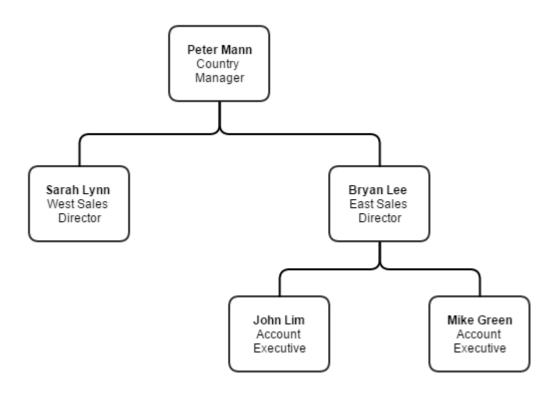

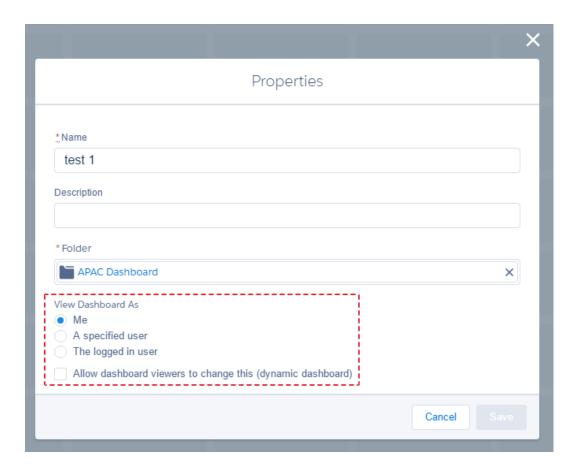

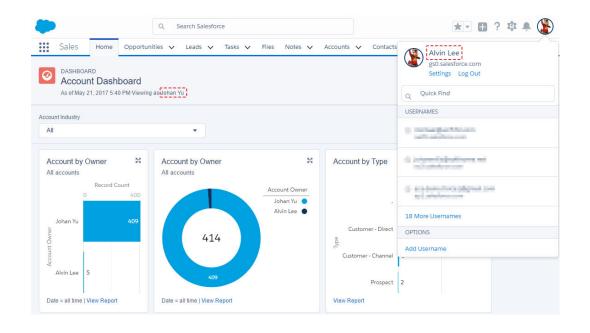

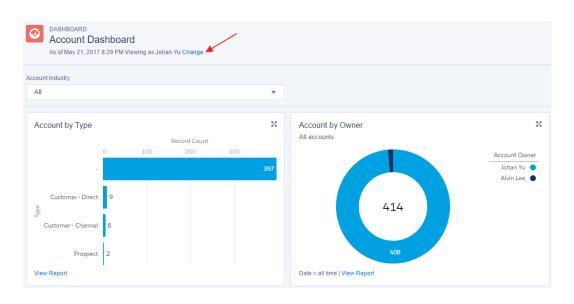

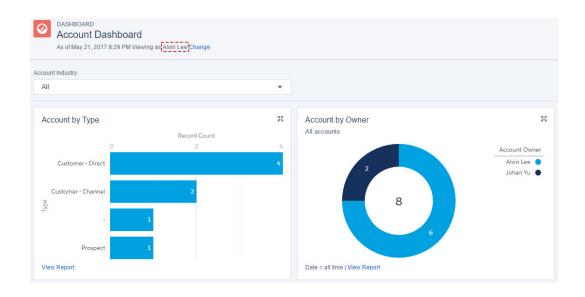

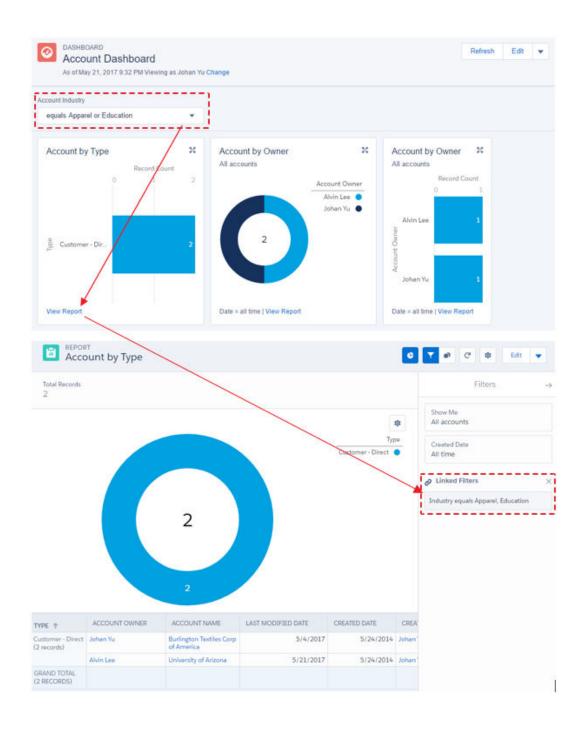

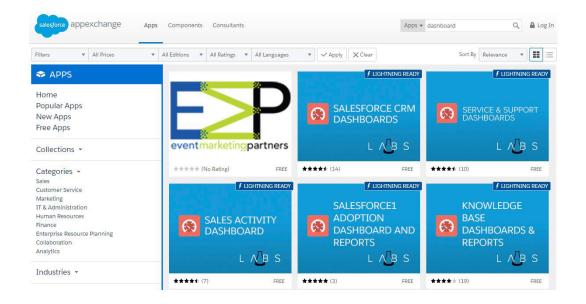

### Salesforce CRM Dashboards

Great dashboard pack to get you started.

\*\*\*\* (14)

Free - Details below

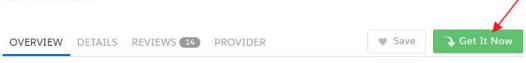

#### App by Salesforce Labs

Your one stop shop for GREAT example dashboards. Includes dashboards for Executives, Reps, Sales, Support and more. Checkout the documentation for details.

RELEASED 6/27/2011

PRICING

Free

**CATEGORIES** 

Analytics

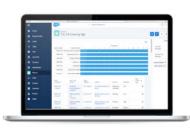

Salesforce CRM Dashboards in Lightning

## Salesforce CRM Dashboards

Great dashboard pack to get you started.

\*\*\*\*\* (14)

Free - Details below

OVERVIEW DETAILS REVIEWS 14 PROVIDER Save Get It Now

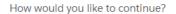

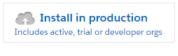

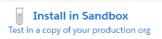

#### Installed Packages

On Force.com AppExchange you can browse, test drive, download, and install pre-built apps and components right into your salesforce.com environment. Learn More about Installing Packages.

Apps and components are installed in packages. Any custom apps, tabs, and custom objects are initially marked as "In Development" and are not deployed to your users. This allows you to test and customize before deploying. You can deploy the components individually using the other features in setup or as a group by clicking Deploy.

Depending on the links next to an installed package, you can take different actions from this page.

To remove a package, click Uninstall. To manage your package licenses, click Manage Licenses

| ction       | Package Name                                                                                                    | Publisher      | Version Number | Namespace Prefix | Install Date        | Limits |
|-------------|----------------------------------------------------------------------------------------------------|----------------|----------------|------------------|---------------------|--------|
| ninstall    | RestExplorer                                                                                                    | SFDC           | 1.7            |                  | 9/26/2014 5:12 PM   | 1      |
| Ininstall [ | Salesforce Connected Apps                                                                                                    | Salesforce.com | 1.7            | sf_com_apps      | 10/16/2014 11:41 AM | ✓      |
|             | Description This package contains Connected Applications for all the officially supported Salesforce client applications such as Touch, Salesforce for Outlook, Sa |                |                |                  |                     |        |
| Jninstall [ | Salesforce1 and Chatter Apps                                                                                                    | Salesforce.com | 1.8            | sf_chttr_apps    | 12/24/2014 12:27 PM |        |
|             | Description This package contains Connected Applications for all the officially supported Salesforce1 and Chatter applications on your desktop and mobile devices! |                |                |                  |                     |        |
| Jninstall   | Salesforce.com CRM Dashboards                                                                                                    | salesforce.com | 1.0            |                  | 5/21/2017 10:03 PM  | ✓      |
|             | Description<br>Salesforce.com CRM Dashboards                                                                                                    |                |                |                  |                     |        |
| ninstall [  | Lalculator Component                                                                                                    | salesforce     | 1.45           | ACalculator      | 6/5/2016 8:05 AM    |        |

#### SETUP Package Manager Sales Executive Dashboard Dashboard Service Executive Overview Dashboard Agent Supervisor Overview Dashboard Salesperson Dashboard Dashboard Sales and Marketing Dashboard - Reports Report Folder Best Practice Service Dashboards Dashboard Folder Example Sales and Marketing Dashboards Dashboard Folder High Priority Open Cases by Account Report Sales Tools Document Folder

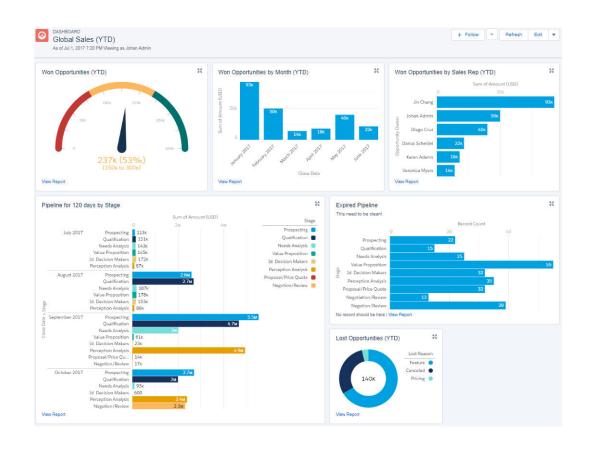

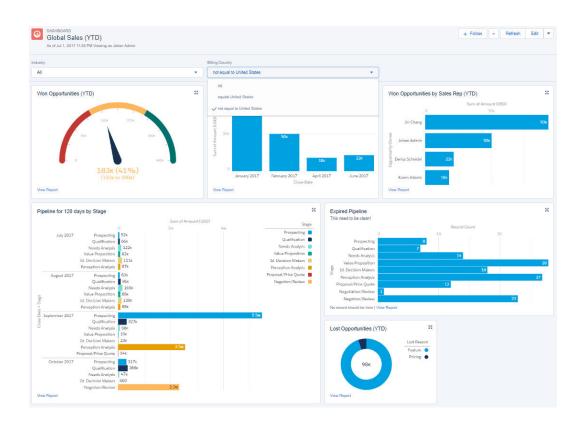

## **Chapter 11: Advanced Tips and Tricks for Reports and Dashboards**

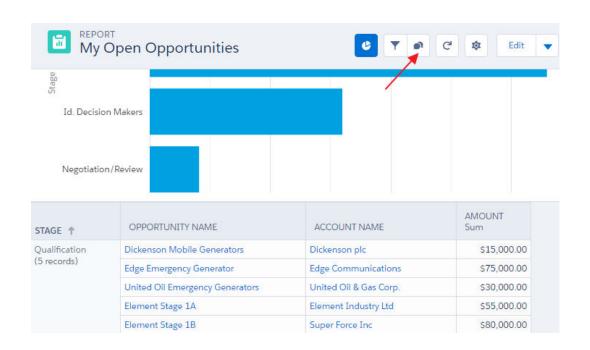

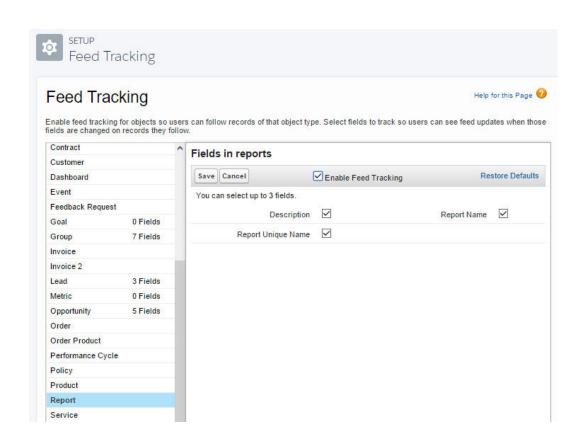

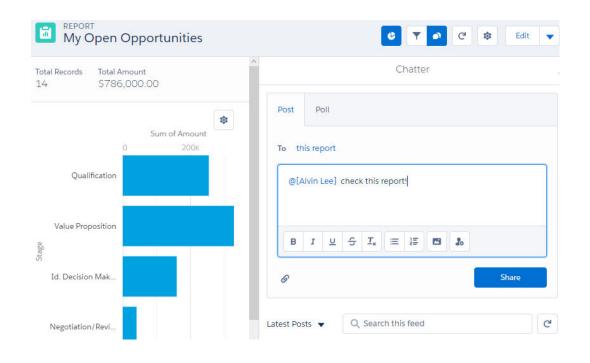

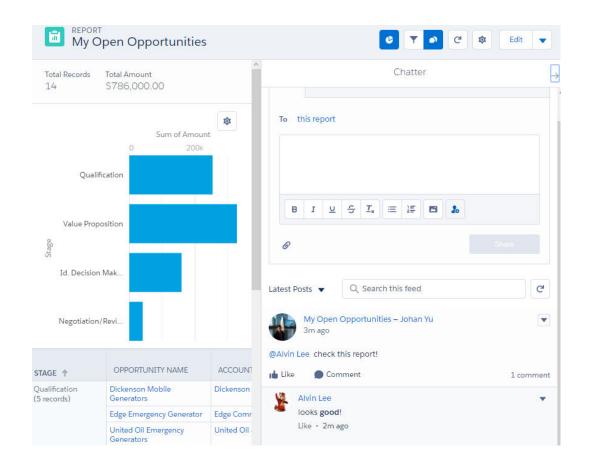

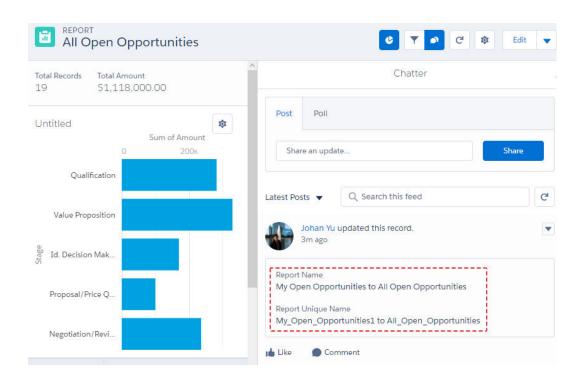

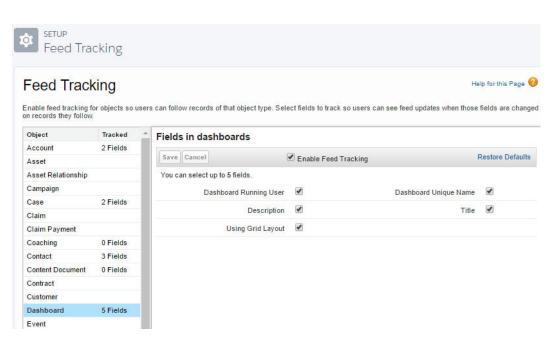

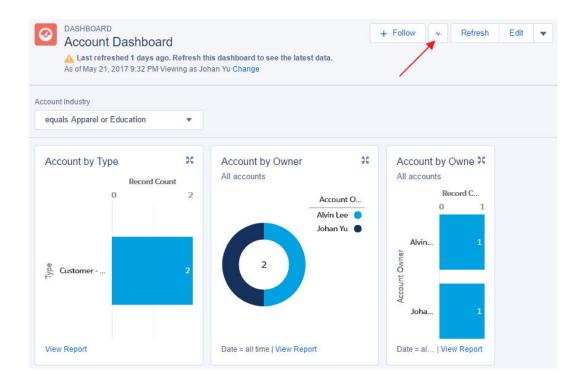

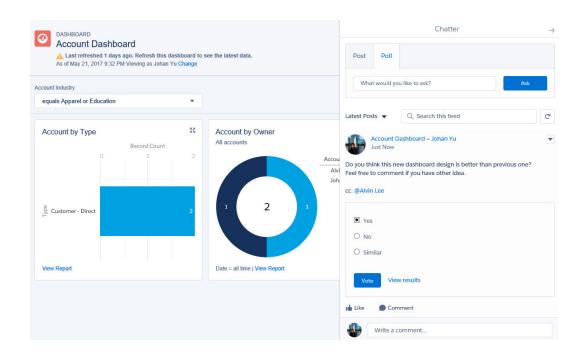

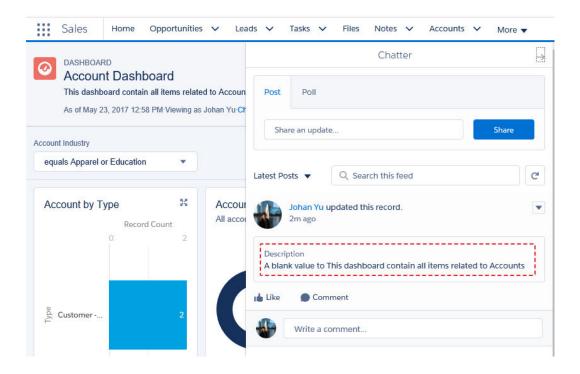

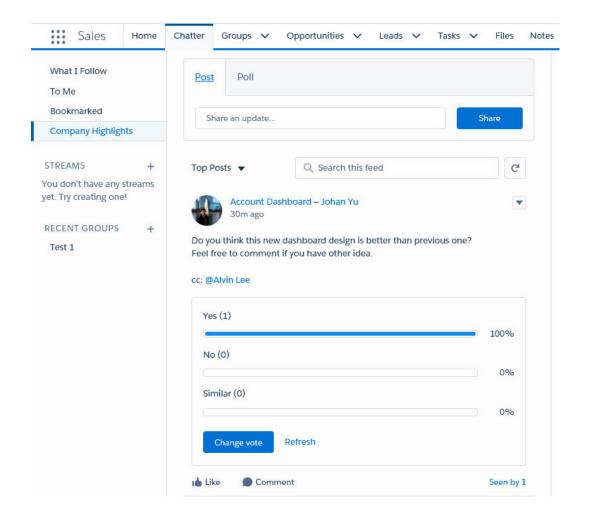

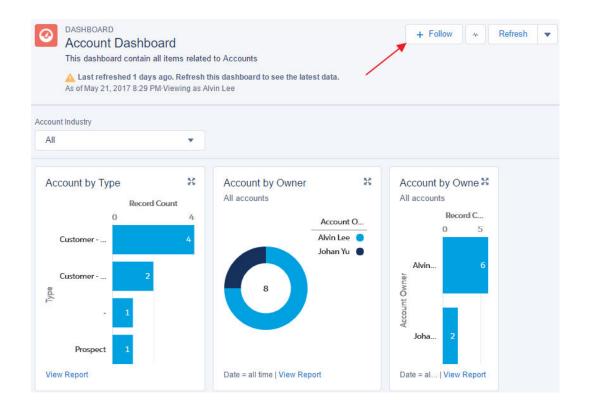

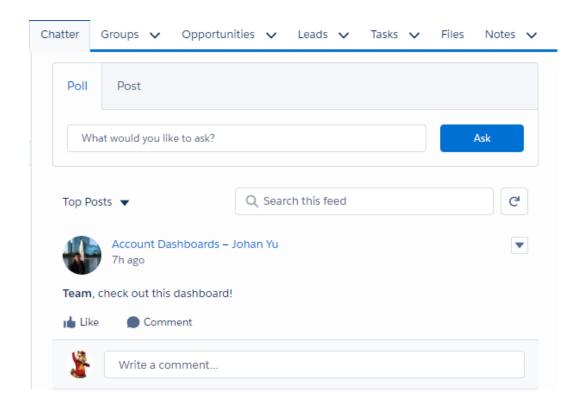

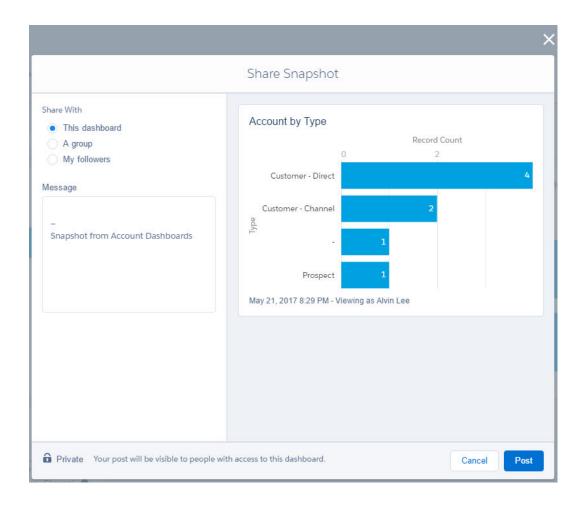

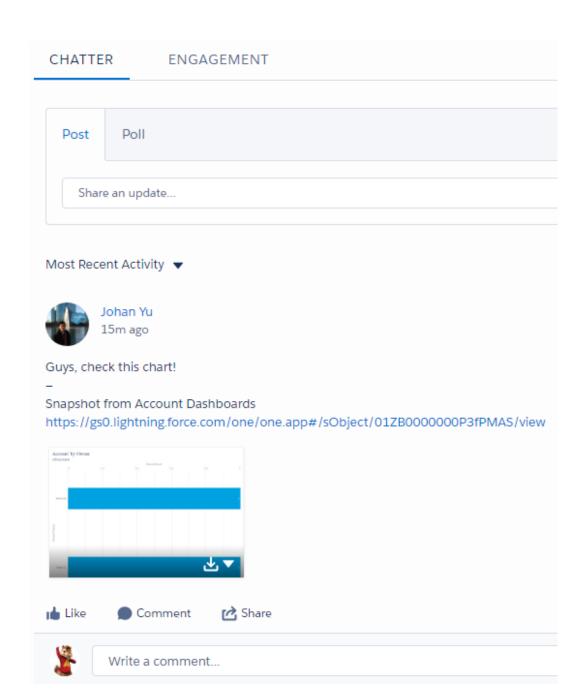

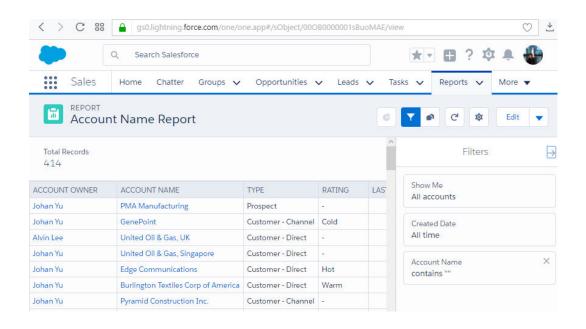

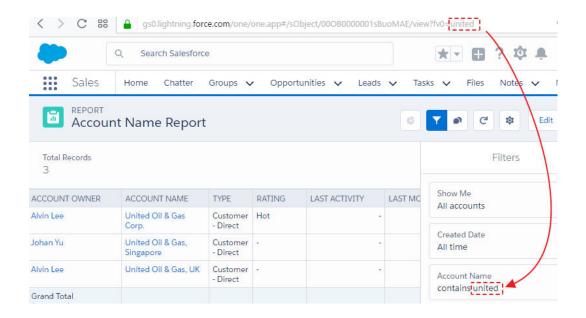

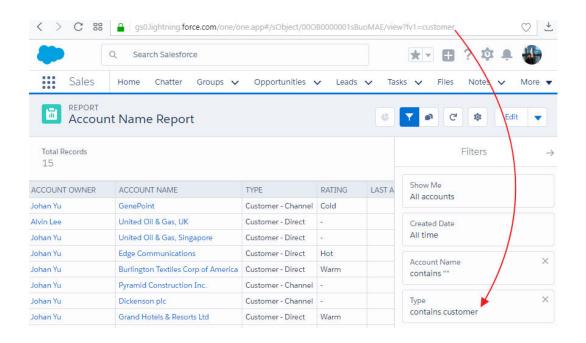

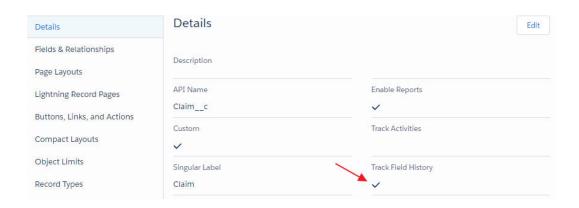

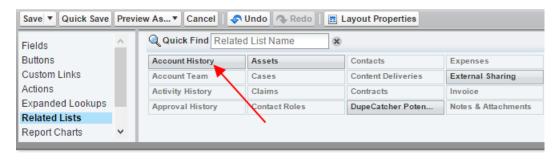

#### Mobile Cards (Salesforce1 only)

Drag expanded lookups and mobile-enabled Visualforce pages here to display them as mobile cards.

#### **Related Lists**

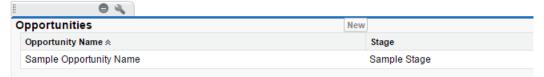

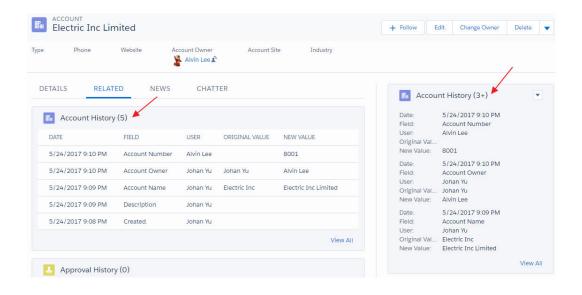

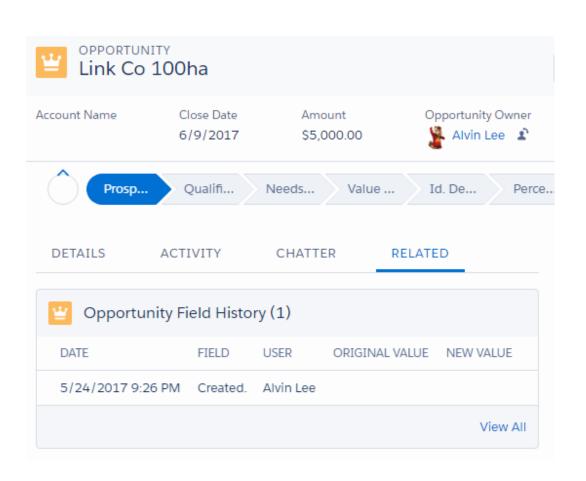

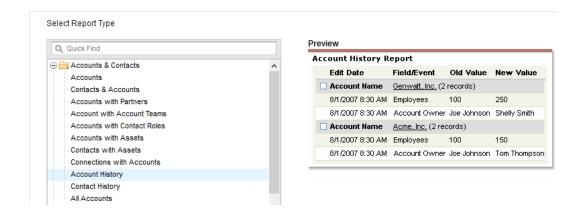

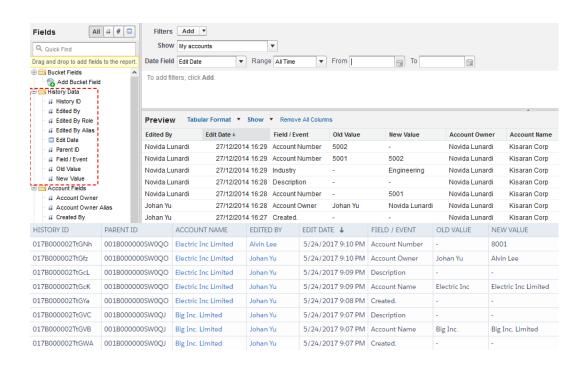

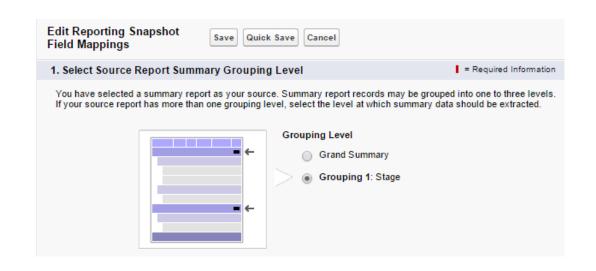

# Opportunity by Stage (for Snapshot)

Total Records Total Amount 40 \$4,511,000.00

| STAGE ↑              | RECORD COUNT | AMOUNT<br>Sum  |
|----------------------|--------------|----------------|
| Prospecting          | 1            | \$5,000.00     |
| Qualification        | 6            | \$282,000.00   |
| Value Proposition    | 2            | \$330,000.00   |
| Id. Decision Makers  | 6            | \$170,000.00   |
| Proposal/Price Quote | 1            | \$100,000.00   |
| Negotiation/Review   | 4            | \$236,000.00   |
| Closed Won           | 20           | \$3,388,000.00 |
| GRAND TOTAL          | 40           | \$4,511,000.00 |

| FIELD LABEL               | FIELD NAME       | DATA TYPE       |
|---------------------------|------------------|-----------------|
| Created By                | CreatedById      | Lookup(User)    |
| Currency                  | CurrencyIsoCode  | Picklist        |
| Execution Time            | Execution_Timec  | Date/Time       |
| Last Modified By          | LastModifiedById | Lookup(User)    |
| Opportunity Snapshot Name | Name             | Auto Number     |
| Owner                     | OwnerId          | Lookup(User,Gro |
| Record Count              | Record_Countc    | Number(16, 2)   |
| Running User Id           | Running_User_Idc | Text(255)       |
| Snapshot Name             | Snapshot_Namec   | Text(255)       |
| Stage                     | Stagec           | Text(25)        |
| Total Amount              | Total_Amountc    | Currency(16, 2) |

| Identification                    | Edit Delete                                |                  |                             |
|-----------------------------------|--------------------------------------------|------------------|-----------------------------|
| Reporting Snapshot<br>Name        | Opportunity Snapshot                       | Next Run         | 5/26/2017 11:00 AM          |
| Reporting Snapshot<br>Unique Name | Opportunity_Snapshot                       | Last Run         | 5/25/2017 11:26 AM          |
| Description                       | To get daily Opportunity stage information | Created By       | Johan Yu, 5/24/2017 9:58 PM |
| Running User                      | Johan Yu                                   | Last Modified By | Johan Yu, 5/26/2017 7:33 AM |
| Source Report                     | Opportunity by Stage (for Snapshot)        | Target Object    | Snapshot Opportunity        |
| Group Column                      | Stage                                      |                  |                             |

| Fields from Source Report Opportunity by Stage | Map to        | Fields in Target Object Snapshot Opportunity     |
|------------------------------------------------|---------------|--------------------------------------------------|
| Execution Time                                 | <b>⇒</b>      | Execution Time (Date/Time)                       |
| (No fields with compatible data type)          | $\Rightarrow$ | Object Access Level (Lookup(User Record Access)) |
| (No fields with compatible data type)          | $\Rightarrow$ | Owner (Lookup(User,Group))                       |
| Record Count [Record Count]                    | <b>⇒</b>      | Record Count (Number(18, 0))                     |
| Reporting Snapshot Running User                | <b>⇒</b>      | Running User Id (Text(255))                      |
| Reporting Snapshot Name                        | <b>⇒</b>      | Snapshot Name (Text(255))                        |
| Sales Stage                                    | <b>⇒</b>      | Stage (Text(20))                                 |
| Amount [Sum]                                   | <b>⇒</b>      | Total Amount (Currency(16, 2))                   |

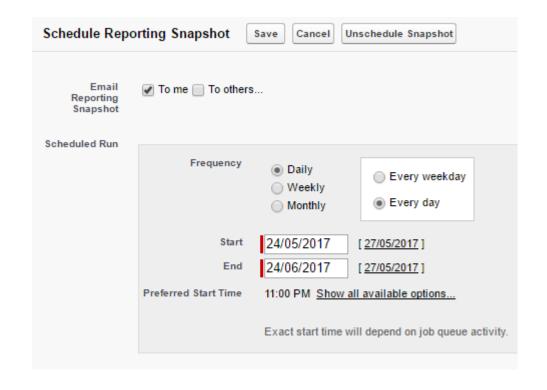

| dentification                     | Edit Delete                |                  |                            |
|-----------------------------------|----------------------------|------------------|----------------------------|
| Reporting Snapshot<br>Name        | Opportunity Snapshot       | Next Run         | 27/05/2017 23:00           |
| Reporting Snapshot<br>Unique Name | Opportunity_Snapshot       | Last Run         | 26/05/2017 23:11           |
| Description                       |                            | Created By       | Jack Bob, 24/05/2017 22:24 |
| Running User                      | Jack Bob                   | Last Modified By | Jack Bob, 24/05/2017 22:26 |
| Source Report                     | All Opportunity (Snapshot) | Target Object    | Opportunity Snapshot       |
| Group Column                      | Stage                      |                  |                            |
|                                   | Edit Delete                |                  |                            |

| Field Mappings                  | Edit | Summary Fields in Source Report: 2 | Fields in Target Object: 14 |
|---------------------------------|------|------------------------------------|-----------------------------|
| Source Report Column            |      | Target Object Field                |                             |
| Execution Time                  |      | Execution Time (Date/Time)         |                             |
| Record Count [Record Count]     |      | Record Count (Number(16, 2         | ))                          |
| Reporting Snapshot Running User |      | Running User Id (Text(255))        |                             |
| Reporting Snapshot Name         |      | Snapshot Name (Text(255))          |                             |
| Stage                           |      | Stage (Text(25))                   |                             |
| Amount [Sum]                    |      | Total Amount (Currency(16, 2       | 2))                         |

| Schedule Reporting Snapshot Edit Schedule Reporting Snapshot Help ? |                      |            |            |  |
|---------------------------------------------------------------------|----------------------|------------|------------|--|
| Frequency                                                           | Preferred Start Time | Start Time | End Time   |  |
| Every day                                                           | 11:00 PM             | 24/05/2017 | 24/06/2017 |  |

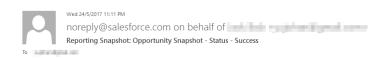

The reporting snapshot Opportunity Snapshot ran from 24/05/2017 23:11 to 24/05/2017 23:11. Below are details about the reporting snapshot:

8 records were inserted into the target object from the source report

0 records failed to load into the target object from the source report

The following fields on the target object could not be mapped: null

The status of the reporting snapshot is: Success

You can obtain further details by viewing the reporting snapshot's run detail page, or by clicking this link: <a href="https://apl.salesforce.com/0A890000000M2WS">https://apl.salesforce.com/0A890000000M2WS</a>. If you are not currently logged into salesforce.com, you will be asked to do so to view the reporting snapshot's run detail page.

Thank you,

salesforce.com

| Schedule Reporting Snapshot Edit Schedule Reporting Snapshot Help ? |                      |            |            |  |  |
|---------------------------------------------------------------------|----------------------|------------|------------|--|--|
| Frequency                                                           | Preferred Start Time | Start Time | End Time   |  |  |
| Every day                                                           | 11:00 PM             | 24/05/2017 | 24/06/2017 |  |  |

| Run History Run History Help ? |                               |              |                         |                |                                  |        |
|--------------------------------|-------------------------------|--------------|-------------------------|----------------|----------------------------------|--------|
| Run Start Time                 | Source Report                 | Running User | Target Object           | Total Run Time | Records Created in Target Object | Result |
| 26/05/2017<br>23:11            | All Opportunity<br>(Snapshot) | Jack Bob     | Opportunity<br>Snapshot | 0 minutes      | 8                                | Succes |
| 25/05/2017<br>23:11            | All Opportunity<br>(Snapshot) | Jack Bob     | Opportunity<br>Snapshot | 0 minutes      | 8                                | Succes |
| 24/05/2017<br>23:11            | All Opportunity<br>(Snapshot) | Jack Bob     | Opportunity<br>Snapshot | 0 minutes      | 8                                | Succes |

View: All Jobs ▼ Edit | Create New View

A | B | C | D | E | F | G | H | I | J | K | L | M | N | O | P | Q | R | S | T | U | V | W | X | Y | Z | Other All

| Action       | Job Name ↓                      | Submitted By  | Submitted        | Started          | Next Scheduled Run | Туре               |
|--------------|---------------------------------|---------------|------------------|------------------|--------------------|--------------------|
| Manage   Del | rollup_m0090000000k9hz          | Bob, Jack     | 02/07/2016 07:44 | 26/05/2017 08:00 | 27/05/2017 08:00   | Scheduled Apex     |
| Manage   Del | Rollup Helper Exception Monitor | Rollup Helper | 06/01/2016 17:14 | 26/05/2017 23:00 | 27/05/2017 23:00   | Scheduled Apex     |
| Del          | Rollup Batch Agent - Hourly     | Rollup Helper | 26/05/2017 23:00 | 27/05/2017 07:00 | 27/05/2017 08:00   | Scheduled Apex     |
| Del          | Opportunity Snapshot            | Bob, Jack     | 24/05/2017 22:26 | 26/05/2017 23:11 | 27/05/2017 23:11   | Reporting Snapshot |

| STAGE ↑                            | EXECUTION TIME   | RECORD COUNT | TOTAL AMOUNT     | RUNNING USER ID |
|------------------------------------|------------------|--------------|------------------|-----------------|
| Closed Lost<br>(3 records)         | 24/05/2017 23:11 | 3.00         | USD 9,900.00     | 005900000000jrD |
| (3 records)                        | 25/05/2017 23:11 | 3.00         | USD 9,900.00     | 005900000000jrD |
|                                    | 26/05/2017 23:11 | 4.00         | USD 109,900.00   | 005900000000jrD |
| Closed Won<br>(3 records)          | 24/05/2017 23:11 | 25.00        | USD 1,092,612.92 | 00590000000OjrD |
| (5 records)                        | 25/05/2017 23:11 | 25.00        | USD 1,092,612.92 | 005900000000jrD |
|                                    | 26/05/2017 23:11 | 25.00        | USD 1,092,612.92 | 005900000000jrD |
| Id. Decision Makers<br>(3 records) | 24/05/2017 23:11 | 5.00         | USD 208,807.20   | 005900000000jrD |
|                                    | 25/05/2017 23:11 | 5.00         | USD 208,807.20   | 00590000000OjrD |
|                                    | 26/05/2017 23:11 | 5.00         | USD 208,807.20   | 005900000000jrD |
| Needs Analysis<br>(3 records)      | 24/05/2017 23:11 | 34.00        | USD 565,387.00   | 00590000000OjrD |
| (3 records)                        | 25/05/2017 23:11 | 35.00        | USD 575,387.00   | 005900000000jrD |
|                                    | 26/05/2017 23:11 | 35.00        | USD 575,387.00   | 005900000000jrD |
| Negotiation/Review (3 records)     | 24/05/2017 23:11 | 2.00         | USD 117,500.00   | 005900000000jrD |
| (5 records)                        | 25/05/2017 23:11 | 2.00         | USD 117,500.00   | 00590000000OjrD |
|                                    | 26/05/2017 23:11 | 1.00         | USD 17,500.00    | 005900000000jrD |
| Perception Analysis<br>(3 records) | 24/05/2017 23:11 | 2.00         | USD 8,499.00     | 005900000000jrD |
| (3 records)                        | 25/05/2017 23:11 | 3.00         | USD 28,499.00    | 005900000000jrD |
|                                    | 26/05/2017 23:11 | 3.00         | USD 28,499.00    | 00590000000jrD  |

## **Chapter 12: Dashboards and Reports in the Salesforce1 Mobile App**

s

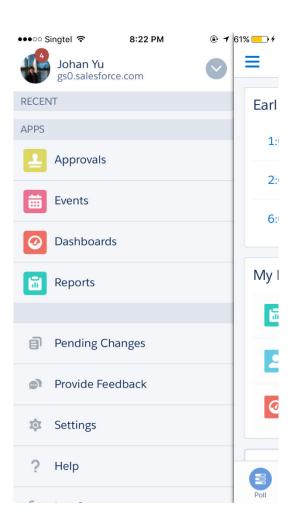

### Mobile Navigation

Help for this Page 🕜

Add Salesforce productivity items, smart search items, Visualforce tabs, or Lightning Page tabs to the Salesforce1 navigation menu.

When organizing the menu items, put the items that users will want most at the top. The first item in the Selected list becomes the Salesforce1 landing page for users. The Smart Search Items element can expand into a set of eight or more menu items in Salesforce1, and it may push other elements below the scroll point if you put it near the top of the menu. Anything you put below the Smart Search Items element will appear in the Apps section of the navigation menu.

The Today menu item is only available for the Salesforce1 downloadable app.

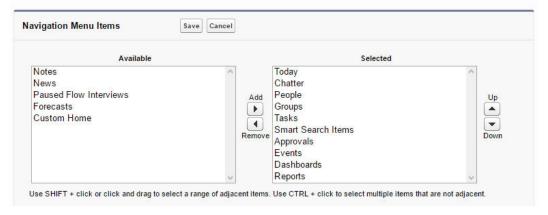

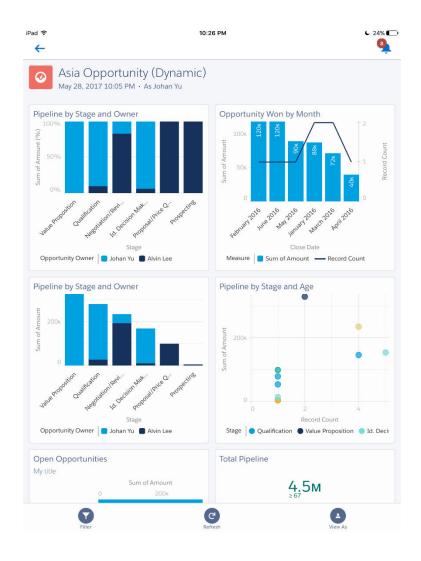

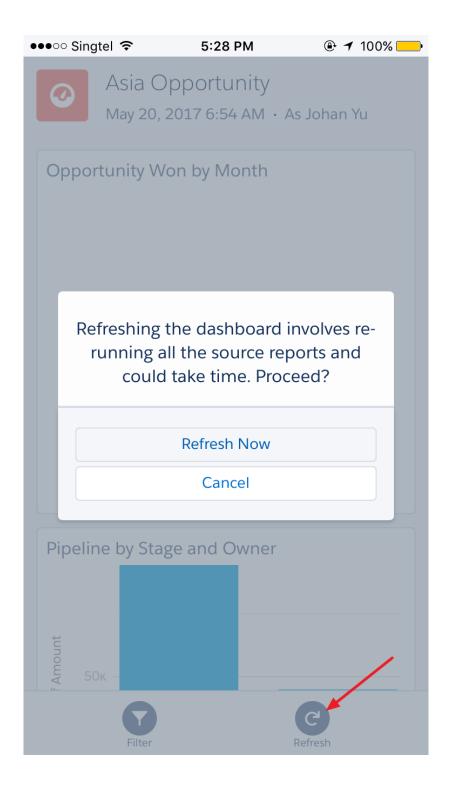

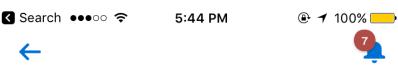

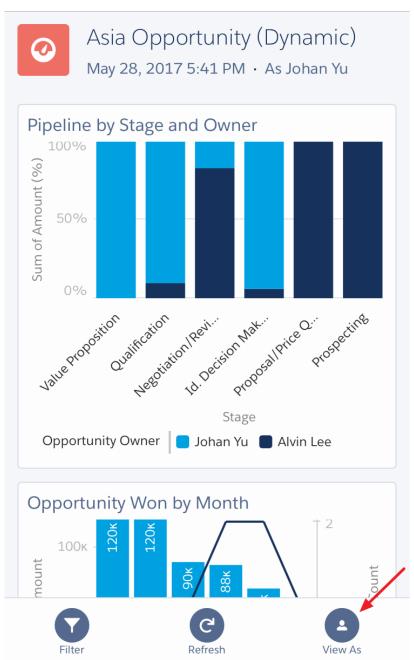

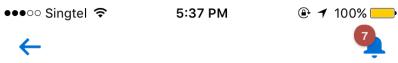

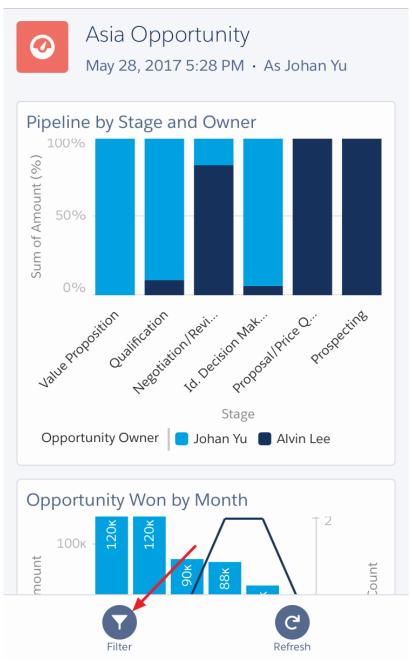

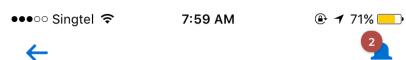

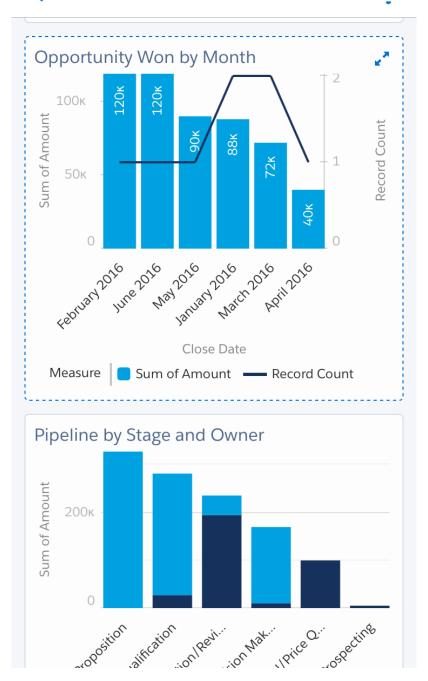

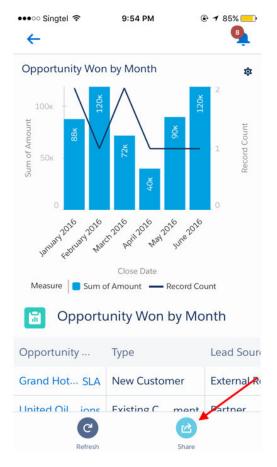

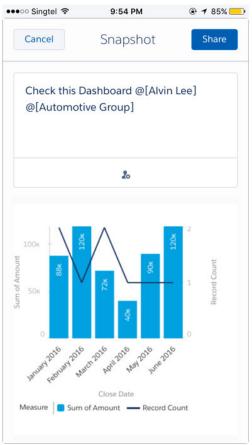

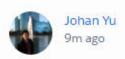

@Automotive Group post to group

Dashboard: Asia Opportunity (Dynamic)

https://gs0.lightning.force.com/one/one.app#/sObject/01ZB000000Q8cfMAC/view

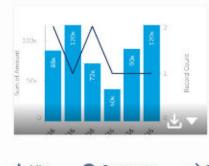

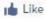

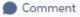

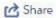

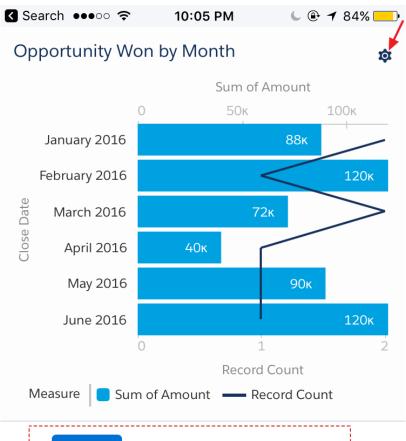

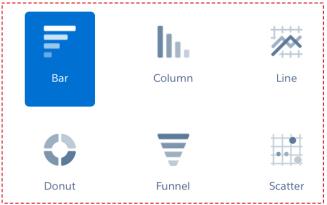

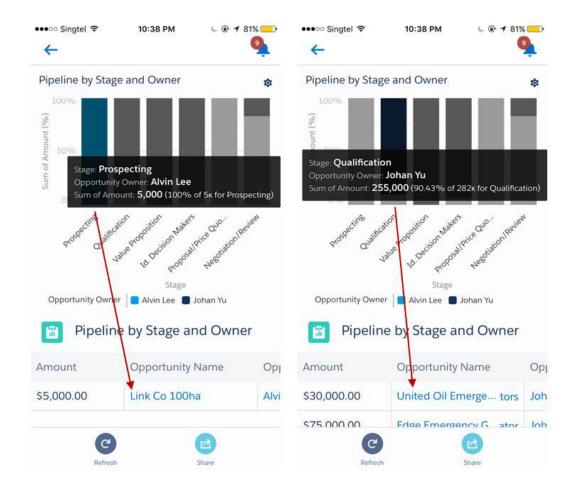

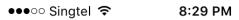

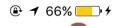

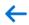

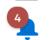

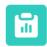

### Account by Type

| Account Own | Account Name             | Last |
|-------------|--------------------------|------|
| Johan Yu    | GenePoint                | 5/2  |
| Alvin Lee   | United Oil & Gas, UK     | 4/1  |
| Johan Yu    | United Oil & Gas, pore   | 5/2  |
| Johan Yu    | Edge Communications      | 5/4  |
| Johan Yu    | Burlington Textiles rica | 5/4  |
| Johan Yu    | Pyramid ConstructiInc.   | 5/1  |
| Johan Yu    | Dickenson plc            | 5/2  |
| Johan Yu    | Grand Hotels & Re Ltd    | 5/4  |
| Johan Yu    | Express Logistics a port | 5/4  |
| Alvin Lee   | University of Arizona    | 5/2  |
| Alvin Lee   | United Oil & Gas Corp.   | 5/6  |
| Johan VII   | Cupar Farca Inc          | 1.11 |

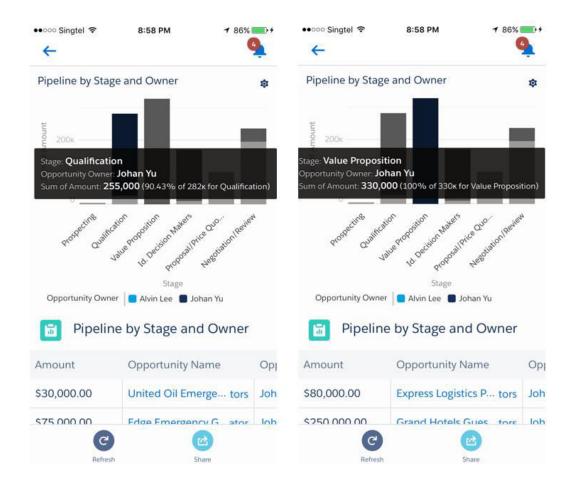